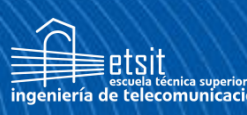

**Escuela Técnica Superior** de Ingeniería de **Telecomunicación** 

# **UNIVERSIDAD POLITÉCNICA DE CARTAGENA**

Escuela Técnica Superior de Ingeniería de Telecomunicación

# **Nuevos filtros para satélites combinando írises inductivos y capacitivos: evaluación de ventajas e inconvenientes**

# **TRABAJO FIN DE GRADO**

GRADO EN INGENIERÍA EN SISTEMAS DE TELECOMUNICACIÓN

**Autor: Paula Melcón Ruano**

Director: Alejandro Melcón Álvarez

Codirector: Antonio Oliva Aparicio

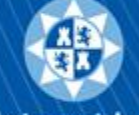

Universidad Politécnica de Cartagena

# AGRADECIMIENTOS

Quiero empezar agradeciendo este trabajo a mi familia, especialmente a mi madre, mi hermano y, sobre todo, a mi padre. Desde el principio, han sido mi mayor apoyo y motivación. Su constante aliento no solo durante este proyecto, sino desde el primer día que entré a la universidad, ha sido fundamental para mí. Estoy profundamente agradecida por todo lo que han hecho.

También deseo agradecer a mis amigas de toda la vida, Mar y Anita. Gracias por todas las risas, los consejos y por estar a mi lado en cada paso del camino. La amistad que compartimos es única y valiosa, y no puedo expresar suficientemente lo agradecida que estoy por teneros en mi vida.

Por último, quiero agradecer a mis amigos del máster, Dani, Marta y Félix. Aunque nuestra amistad es más reciente, su compañía y ánimo durante este período han sido un verdadero regalo. Estoy emocionada de seguir compartiendo experiencias y creciendo juntos en el futuro.

# **ÍNDICE GENERAL**

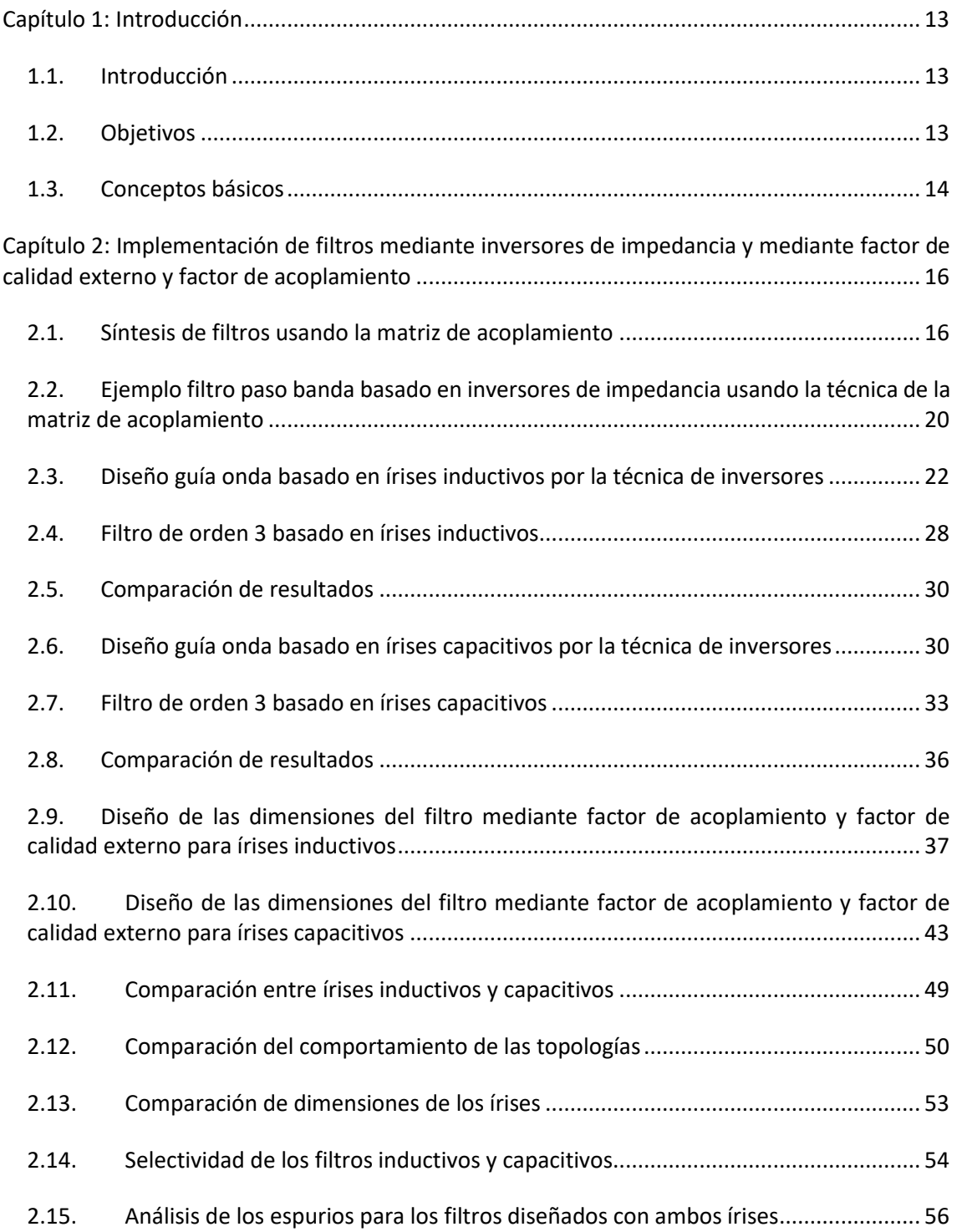

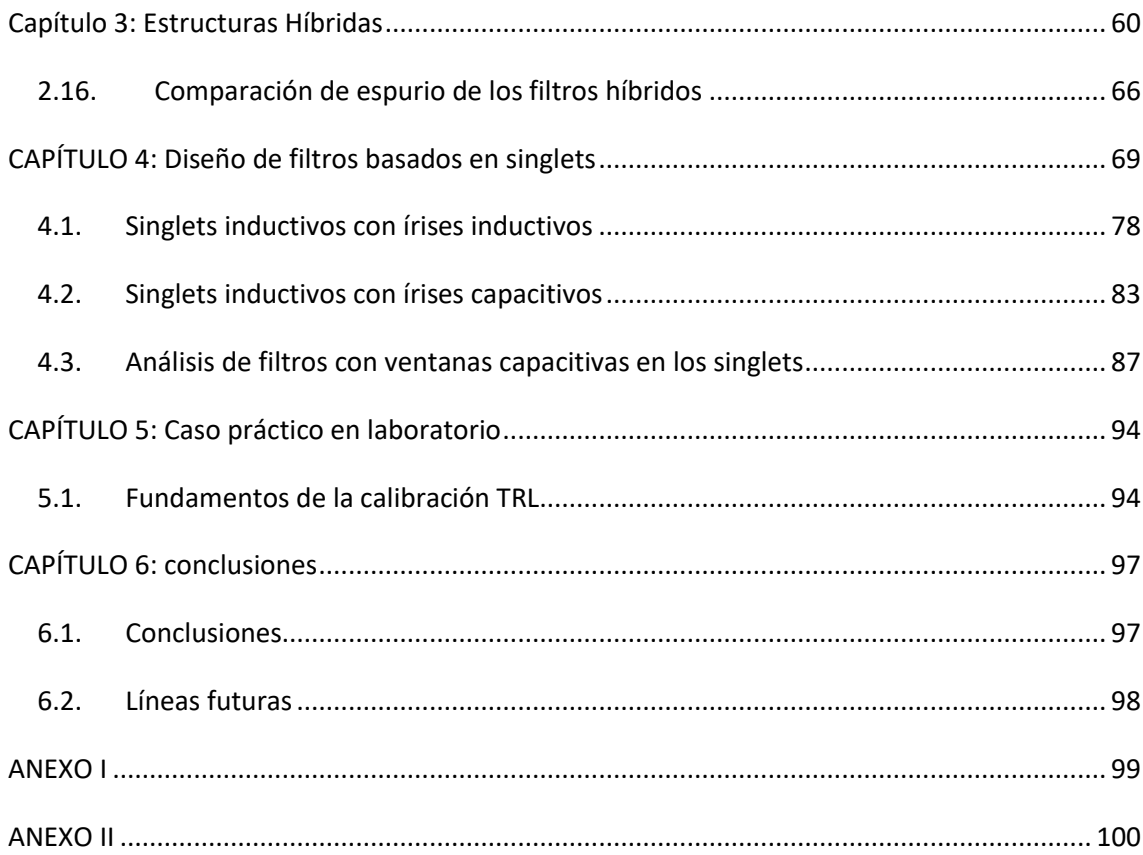

# **ÍNDICE POR FIGURAS**

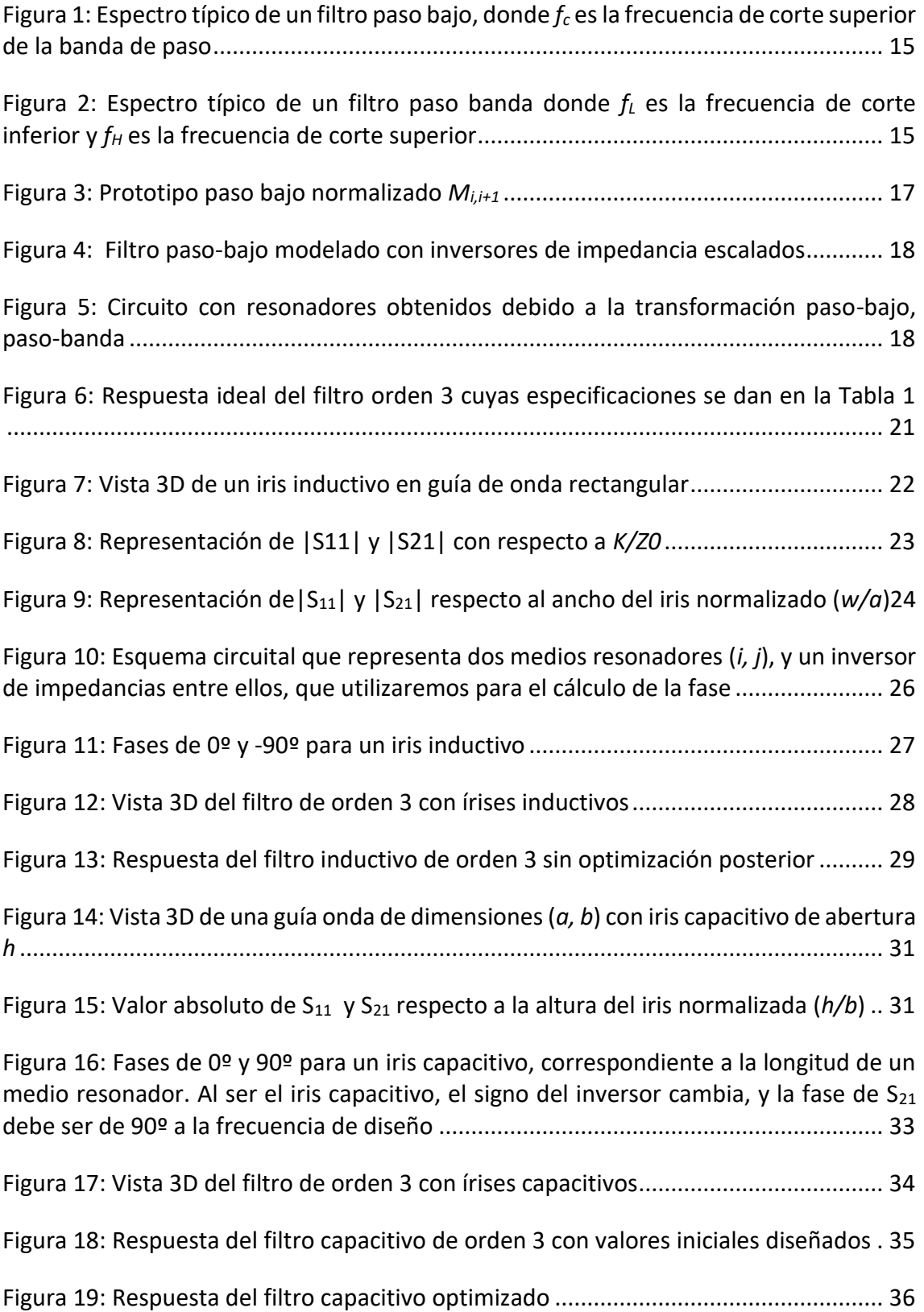

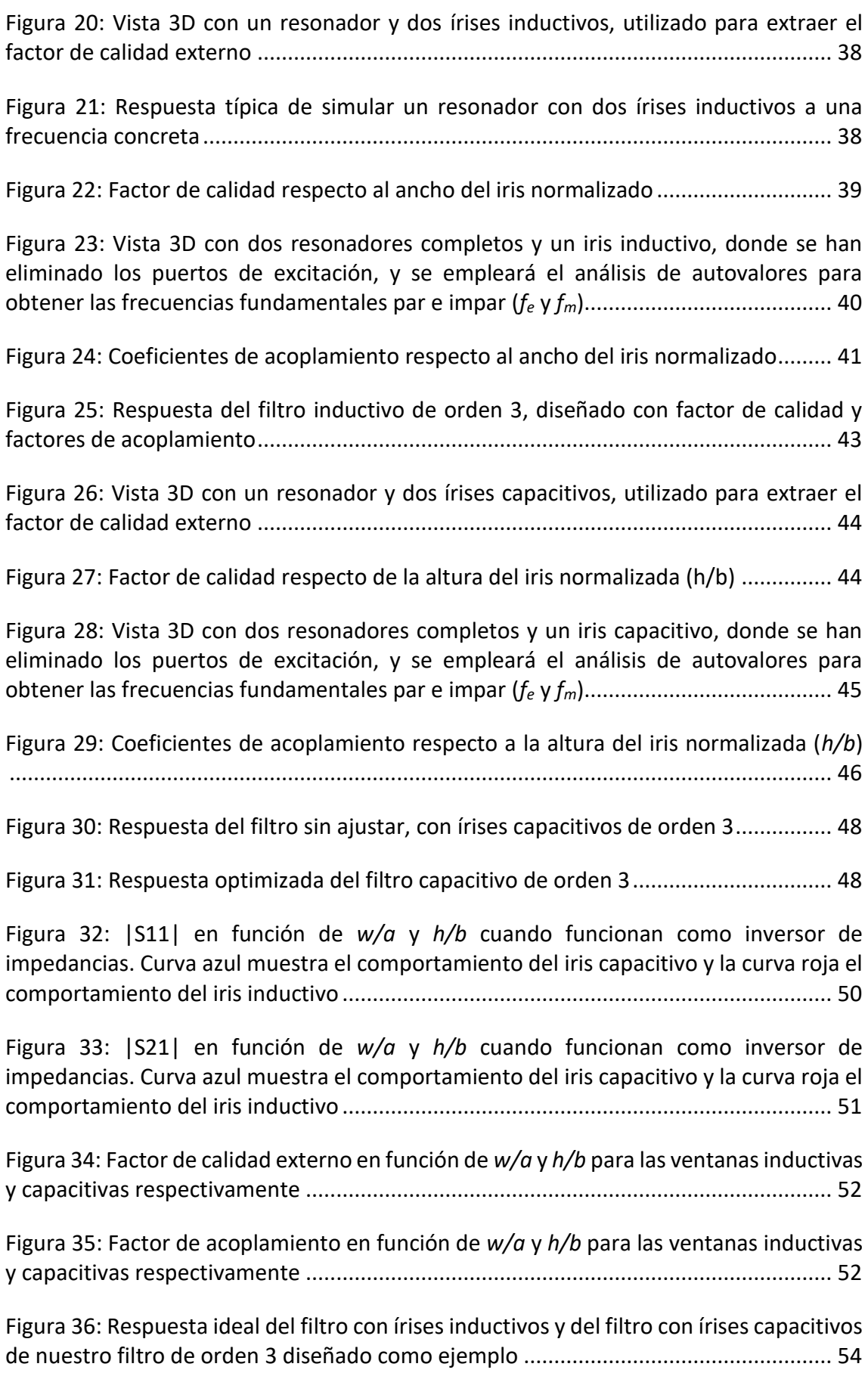

[Figura 37: Circuito equivalente formado por medios resonadores con un condensador](#page-54-0)  [en paralelo, actuando de inversor de impedancia que modela un iris capacitivo](#page-54-0) ........ 55

[Figura 38: Circuito equivalente formado por medios resonadores con una bobina en](#page-54-1)  [paralelo, actuando de inversor de impedancia que modela un iris inductivo...............](#page-54-1) 55

[Figura 39: Espurios del filtro diseñado con iris inductivo para un ancho de banda BW=](#page-55-1)  [540MHz por encima de la banda de paso......................................................................](#page-55-1) 56 [Figura 40: Espurios del filtro diseñado con iris capacitivo para un ancho de banda BW=](#page-55-2)  [540MHz por encima de la banda de paso......................................................................](#page-55-2) 56 [Figura 41 Espurios del filtro diseñado con iris inductivo para un ancho de banda BW=](#page-56-0)  [540MHz por debajo de la banda de paso.......................................................................](#page-56-0) 57 [Figura 42: Espurios del filtro diseñado con iris capacitivo para un ancho de banda BW=](#page-57-0)  [540MHz por debajo de la banda de paso.......................................................................](#page-57-0) 58 [Figura 43: Respuesta del filtro diseñado con írises inductivos degradada por los espurio](#page-57-1)  con ancho de banda BW = 1200MHz [.............................................................................](#page-57-1) 58 [Figura 44: Respuesta del filtro diseñado con írises capacitivos degradada por los espurio](#page-58-0) 

con ancho de banda BW = 1200MHz [.............................................................................](#page-58-0) 59

[Figura 45: Respuesta filtro híbrido de orden 4 usando el método de la matriz de](#page-60-0)  [acoplamiento..................................................................................................................](#page-60-0) 61

[Figura 46: Vista 3D filtro híbrido tipo 1 \(írises capacitivos en los extremos e inductivos](#page-60-1)  [en el interior\)..................................................................................................................](#page-60-1) 61

[Figura 47: Respuesta inicial del filtro híbrido tipo 1 \(írises capacitivos en los extremos e](#page-62-0)  [inductivos en el interior, como muestra la Figura 46\)](#page-62-0) ................................................... 63

[Figura 48: Respuesta optimizada filtro híbrido tipo 1 \(írises capacitivos en los extremos](#page-62-1)  [e inductivos en el interior\)..............................................................................................](#page-62-1) 63

[Figura 49: Vista 3D del filtro híbrido tipo 2 \(írises inductivos en los extremos y capacitivos](#page-63-0)  [en el interior\)..................................................................................................................](#page-63-0) 64

[Figura 50: Respuesta inicial del filtro híbrido tipo 2 \(írises inductivos en los extremos y](#page-64-0)  capacitivos en el interior) [...............................................................................................](#page-64-0) 65

[Figura 51: Respuesta optimizada filtro híbrido tipo 2 \(írises inductivos en los extremos y](#page-65-1)  capacitivos en el interior) [...............................................................................................](#page-65-1) 66

[Figura 52: Espurios filtro híbrido tipo 1 \(írises capacitivos en los extremos e inductivos](#page-66-0)  [en el interior, arriba\) y tipo 2 \(írises inductivos en los extremos y capacitivos en el](#page-66-0)  [interior, abajo\) para frecuencias superiores a la banda de paso...................................](#page-66-0) 67

[Figura 53: Espurios filtro híbrido tipo 1 \(írises capacitivos en los extremos e inductivos](#page-67-0)  [en el interior, arriba\) y tipo 2 \(írises inductivos en los extremos y capacitivos en el](#page-67-0)  [interior, abajo\) para frecuencias inferiores a la banda de paso](#page-67-0) .................................... 68

[Figura 54: Vista 3D singlet inductivo sin ventanas.........................................................](#page-68-1) 69

[Figura 55: Respuesta resonante donde se muestra la frecuencia central del filtro,](#page-69-0) *f0*, y la frecuencia de resonancia *fsr* [del singlet. Ajustando la posición de la frecuencia de](#page-69-0)  [resonancia del singlet podríamos controlar el nivel de transmisión en la frecuencia](#page-69-0)  [central del filtro. De esta manera la estructura podría actuar como un inversor de](#page-69-0)  impedancia [.....................................................................................................................](#page-69-0) 70

[Figura 56: Vista 3D filtro inductivo con singlet con ventanas........................................](#page-69-1) 70

[Figura 57: Comportamiento del singlet variando su anchura y altura...........................](#page-71-0) 72

[Figura 58: Comportamiento del singlet variando su anchura, obteniendo así tres](#page-72-0)  [respuestas distintas para cada una de las tres simulaciones, cuando el cero de](#page-72-0)  [transmisión se sintoniza a frecuencias superiores a la frecuencia de diseño de 9GHz.](#page-72-0) 73

[Figura 59: Fase del singlet capacitivo mostrando la frecuencia central](#page-73-0) *f<sup>0</sup>* y la frecuencia de resonancia del singlet *fsr*[, que está por encima de la frecuencia de trabajo](#page-73-0) ............ 74

[Figura 60: Comportamiento del singlet variando su anchura, para conseguir la frecuencia](#page-74-0)  de resonancia del singlet (*fsr*[\) a frecuencias inferiores a f](#page-74-0)<sup>0</sup> = 9GHz................................ 75

[Figura 61: Comportamiento del singlet con ventanas, cuando la frecuencia de resonancia](#page-75-0)  del singlet (*fsr*[\) está situado a frecuencias superiores a la frecuencia de diseño de 9GHz](#page-75-0) [........................................................................................................................................](#page-75-0) 76

[Figura 62: Comportamiento del singlet con ventanas, cuando la frecuencia de resonancia](#page-76-0)  del singlet ( $f_{\rm s}$ ) está sintonizado a frecuencias inferiores a la frecuencia de diseño de  $f_0$  = [9GHz................................................................................................................................](#page-76-0) 77

[Figura 63: Vista 3D de un filtro de írises y singlets inductivos. Los singlets no tienen](#page-77-1)  [ventanas \(ver Figura 52\). Los singlets implementan el acoplamiento de entrada/salida,](#page-77-1)  [mientras que los írises internos se implementan con ventanas inductivas...................](#page-77-1) 78

[Figura 64: Respuesta del filtro con írises y singlets inductivos sin ventanas con el cero de](#page-78-0)  [transmisión por encima de la banda según la estructura de la Figura 63](#page-78-0) ..................... 79

[Figura 65: Vista 3D filtro de írises y singlets inductivos con ventanas...........................](#page-79-0) 80

[Figura 66: Respuesta del filtro de írises y singlets inductivos con ventanas, con el cero de](#page-80-0)  [transmisión sintonizado por debajo de la banda del filtro](#page-80-0) ............................................ 81

[Figura 67: Respuesta optimizada del filtro de írises y singlets inductivos con ventanas,](#page-81-0)  [donde se ha pretendido cancelar el polo con el cero del singlet...................................](#page-81-0) 82

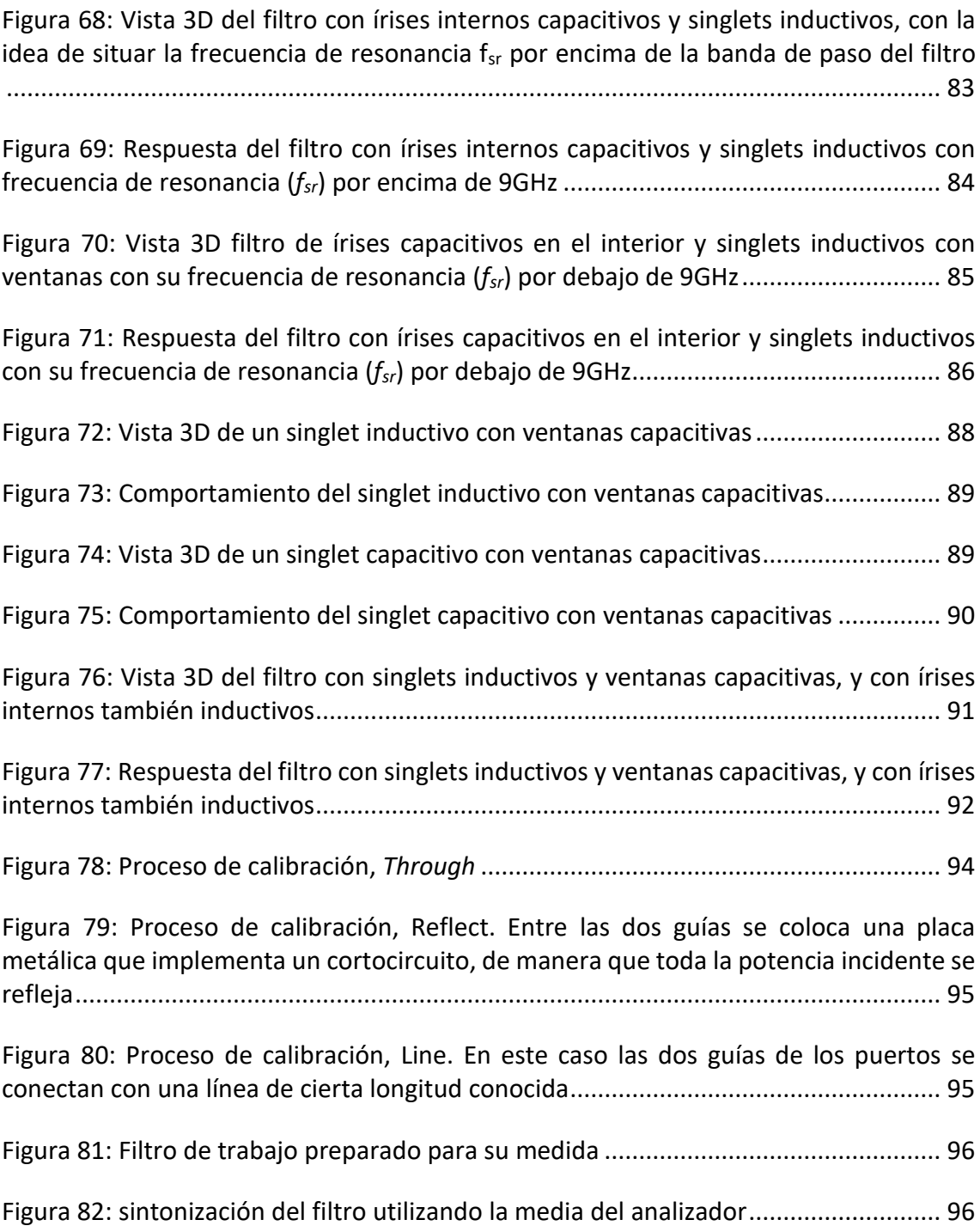

# **ÍNDICE POR TABLAS**

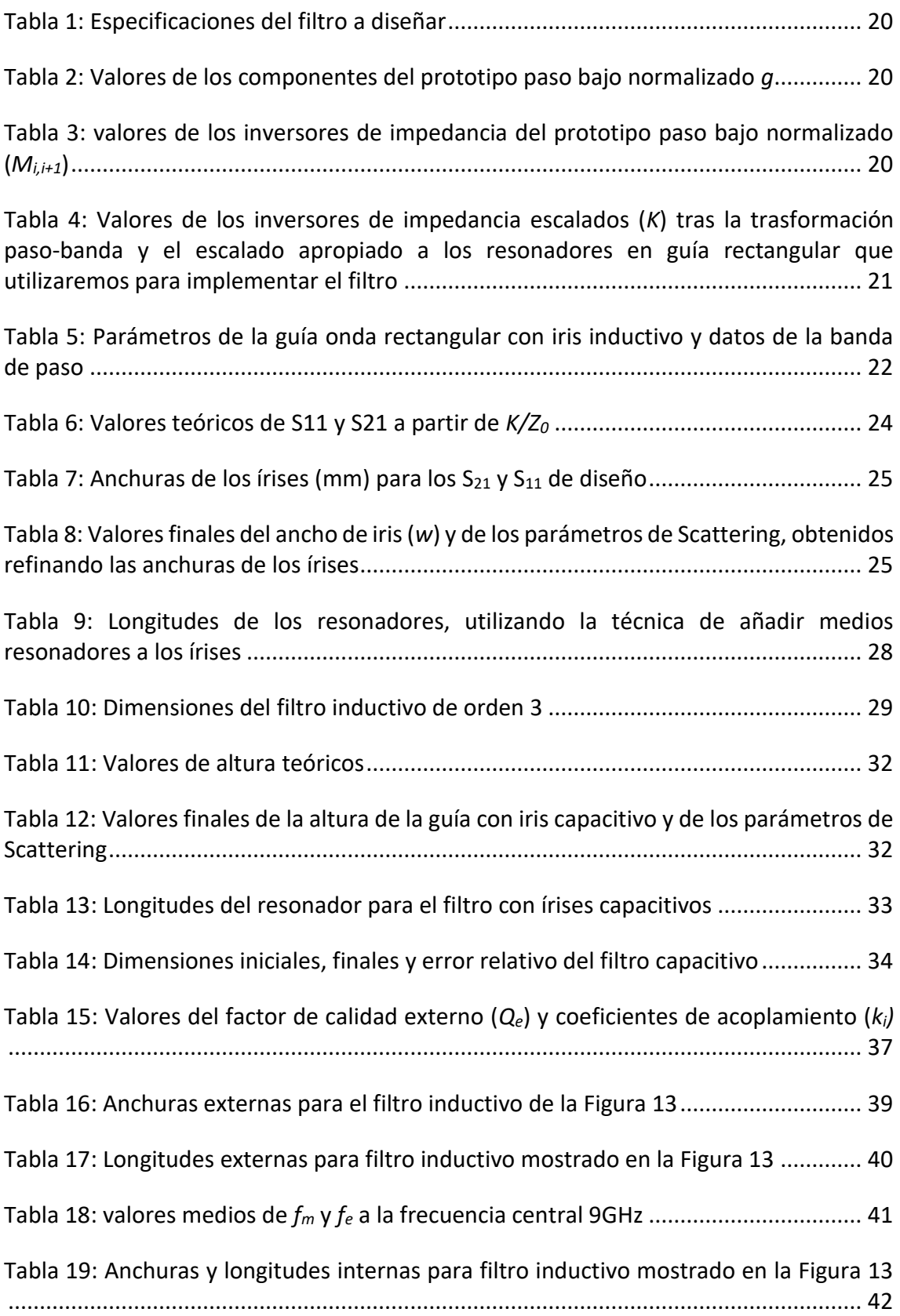

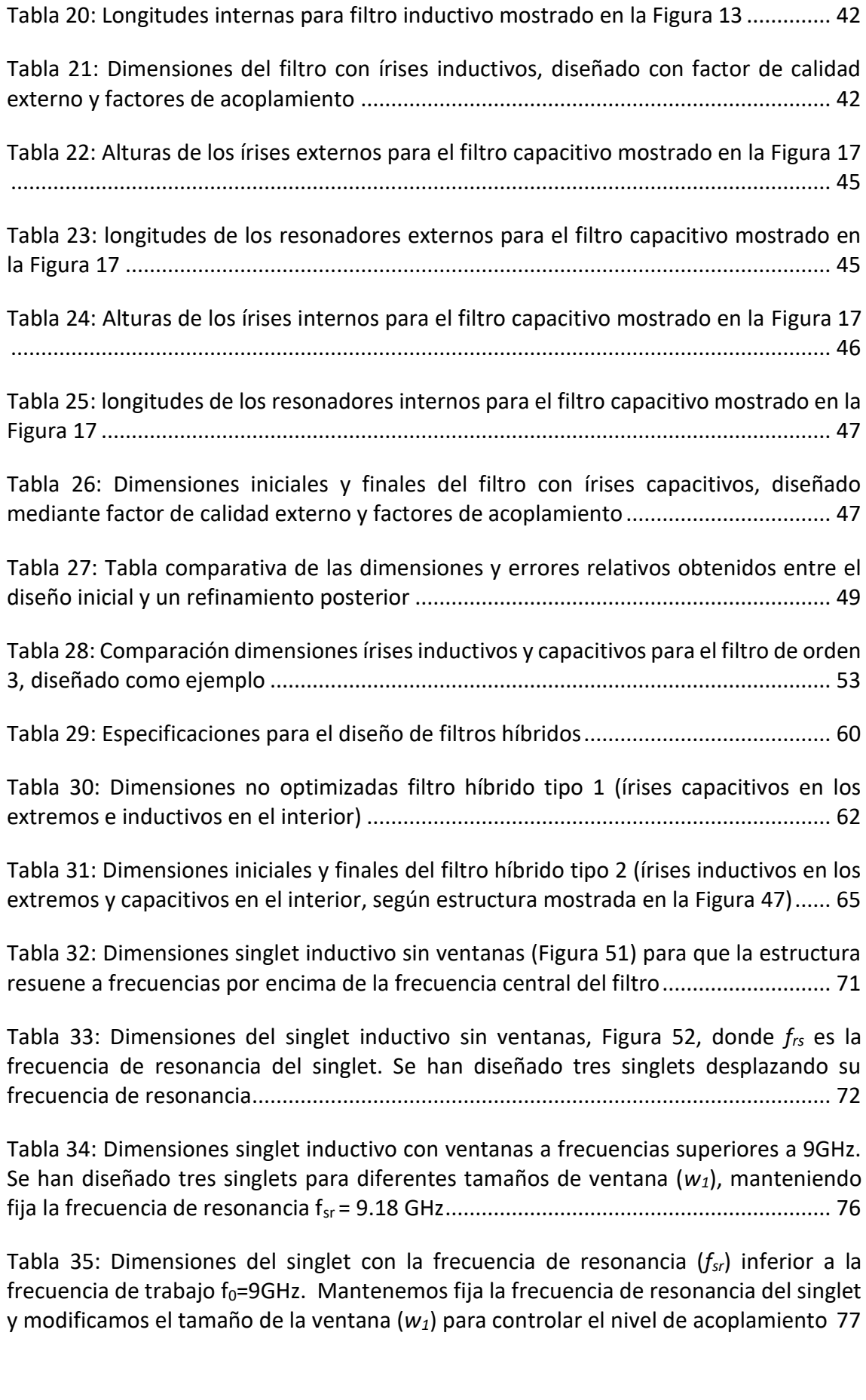

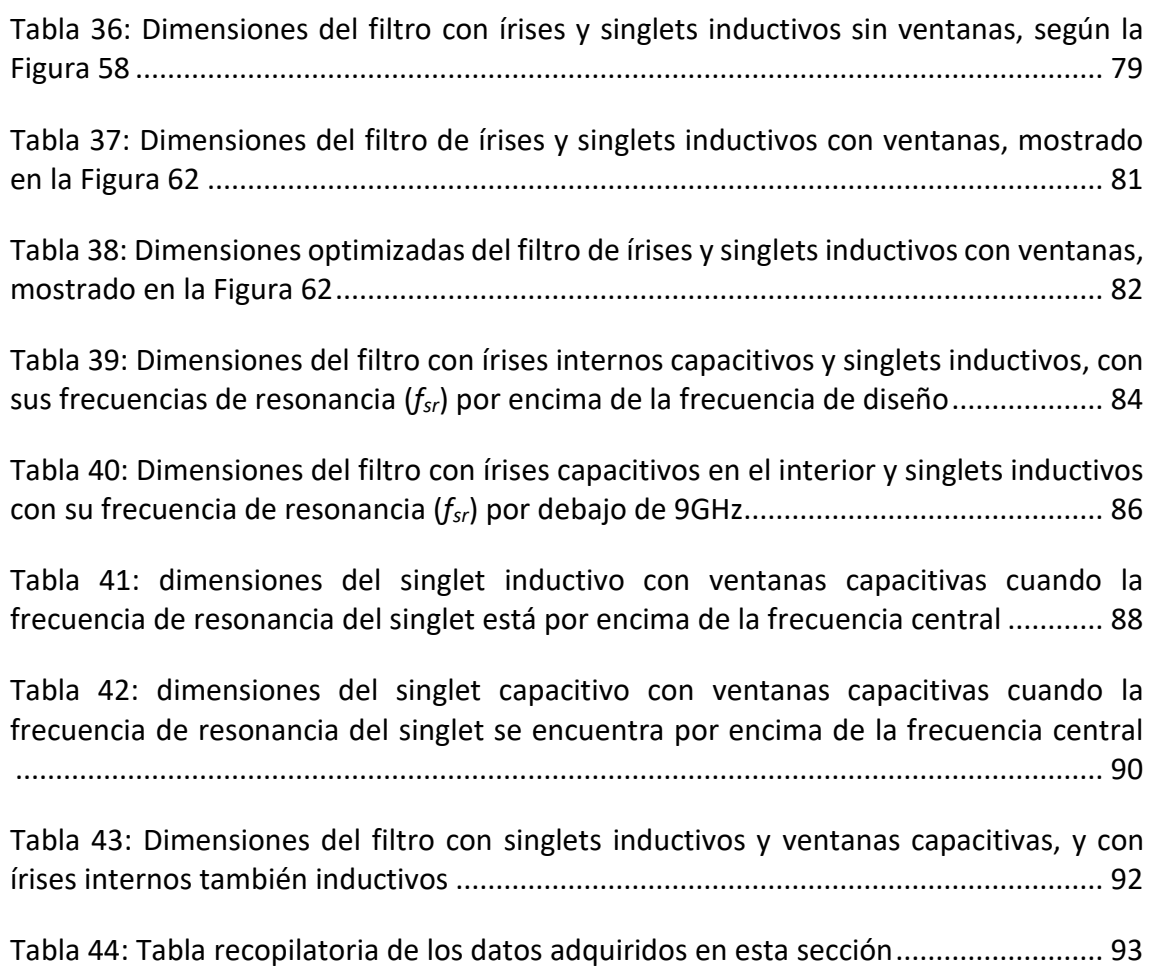

# Capítulo 1: Introducción

# <span id="page-12-1"></span><span id="page-12-0"></span>1.1. Introducción

En los últimos años, la demanda de servicios de telecomunicaciones vía satélite ha sufrido un gran incremento. Esto ha generado que se desarrollen una gran cantidad de investigaciones en el área de las microondas con el objetivo de mejorar el ancho de banda, el rechazo fuera de banda y la selectividad, entre otros. En este contexto, uno de los componentes más importantes son los filtros de microondas [1].

El estudio de filtros de microondas es una de las áreas de investigación más antiguas dentro del campo de las microondas. Ya en la década de 1970, se diseñaron filtros de banda ancha y estrecha, basados en redes de elementos distribuidos. Estos filtros, se han implementado en diversas tecnologías tales como guías de onda, coaxiales y planares por nombrar algunas. Es común en todas estas tecnologías el uso de resonadores acoplados para implementar los filtros paso-banda. Uno de los principales problemas que presentan estos dispositivos, especialmente al aumentar el ancho de banda, es que aparecen elementos espúreos que perturban la banda de rechazo [1].

Con el objetivo de mejorar el rendimiento de los filtros, se han propuesto diversas soluciones que pueden aplicarse. Desde la década de 1990, se extendió el uso de componentes híbridos compuestos por elementos concentrados y distribuidos con el objetivo de crear estructuras híbridas de filtrado. La idea básica es que, si el filtro está compuesto por distintas clases de resonadores, el rendimiento del filtro se verá mejorado [1].

Recientemente, se ha prestado atención a las estructuras híbridas y los modos mixtos para mejorar el rendimiento en banda y fuera de banda. Se han propuesto estructuras híbridas con una mayor selectividad y mejora de la respuesta fuera de banda mediante la combinación de resonadores coaxiales y guías de onda de modo evanescente cargada con postes [1].

# <span id="page-12-2"></span>1.2. Objetivos

El objetivo de este proyecto es estudiar la tecnología de guía onda rectangular y sus aplicaciones en estructuras de filtrado. Se analizarán y diseñarán írises inductivos y capacitivos ya que son componentes clave en el diseño de filtros. Además, se realizarán filtros combinando ambos tipos de írises. Esto implica la integración de los írises en una configuración adecuada para lograr un rendimiento óptimo del filtro. Una vez llevado a cabo el estudio inicial, revisaremos el uso de estructuras más complejas de írises para mejorar las características del filtro evaluando las ventajas e inconvenientes del uso de filtros combinando ambos tipos de írises. Además, veremos las distintas opciones que surgen al implementar ceros de transmisión utilizando una estructura que está ganando en popularidad, llamada singlet [2].

# <span id="page-13-0"></span>1.3. Conceptos básicos

A continuación, daré algunas definiciones básicas que ayudarán a comprender el resto del trabajo realizado.

# • **Filtros de microondas**

Es un dispositivo electrónico utilizado para seleccionar o rechazar ciertas frecuencias dentro de la banda de microondas. Estos filtros se suelen utilizar en una gran variedad de aplicaciones, como comunicaciones vía satélite y sistemas de radar.

El objetivo principal de un filtro de microondas es permitir el paso en una banda de frecuencia concreta mientras que atenúa o bloquea las señales fuera de esa banda.

## • **Iris**

Un iris es un elemento empleado para controlar o limitar el paso de energía electromagnética en un sistema. En dispositivos como guías de onda o cavidades resonantes, los irises se colocan entre diferentes secciones para controlar el flujo de energía entre resonadores, actuando como acoplamientos e inversores de impedancias [1].

## • **Ancho de banda**

El ancho de banda se refiere al rango de frecuencias en el que un dispositivo puede operar de manera eficiente sin una degradación significativa en su rendimiento.

# • **Frecuencia central**

Es la frecuencia en la que un dispositivo opera de manera óptima. Es una referencia importante para caracterizar la respuesta en frecuencia de un dispositivo.

# • **Pérdidas de retorno**

Indica cuánta energía se refleja de vuelta a la fuente debido a una impedancia desajustada o a una discontinuidad en la transmisión. Las pérdidas de retorno pueden causar una degradación en el rendimiento de un sistema, ya que parte de la energía se refleja por existir desadaptación de impedancias.

# • **Filtro paso bajo**

Un filtro paso bajo es un tipo de filtro electrónico que permite el paso de señales de baja frecuencia y atenúa o bloquea las señales de alta frecuencia. En la [Figura 1](#page-14-0) [3] se representa la forma característica la respuesta de un filtro paso bajo.

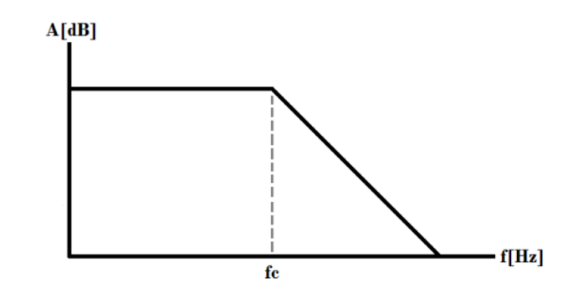

<span id="page-14-0"></span>Figura 1: Espectro típico de un filtro paso bajo, donde *f<sup>c</sup>* es la frecuencia de corte superior de la banda de paso

#### • **Filtro paso banda**

Un filtro paso banda es un tipo de filtro electrónico que permite el paso de señales dentro de un rango específico de frecuencias y atenúa o bloquea las señales fuera de ese rango. El objetivo principal de este tipo de filtros es seleccionar y transmitir de manera selectiva un rango de frecuencias específicas, mientras se eliminan las no deseadas. En la [Figura 2](#page-14-1) [6] vemos la respuesta de un filtro paso banda.

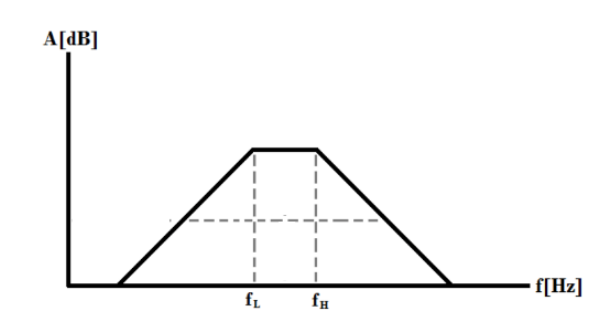

<span id="page-14-1"></span>Figura 2: Espectro típico de un filtro paso banda donde *f<sup>L</sup>* es la frecuencia de corte inferior y *f<sup>H</sup>* es la frecuencia de corte superior

#### • **Singlet:**

Estructura que contiene un resonador y genera un cero de transmisión, introduciendo un polo y un cero en la función de transferencia [2], gracias al uso de un acoplamiento directo entre fuente y carga.

#### • **Inversores de impedancia**

Los inversores de impedancia son redes de dos puertos que se utilizan en muchos filtros de RF y microondas. [A frecuencias de microondas el inversor más simple es una línea](https://bing.com/search?q=define+inversores+de+impedancia)  con una longitud de un [cuarto de longitud de onda.](https://bing.com/search?q=define+inversores+de+impedancia) [En el diseño de filtros de RF y](https://bing.com/search?q=define+inversores+de+impedancia)  microondas se utilizan [tanto inversores de impedancia como de admitancia](https://bing.com/search?q=define+inversores+de+impedancia) para [convertir un elemento en serie,](https://bing.com/search?q=define+inversores+de+impedancia) en un elemento conectado en paralelo y viceversa [4]. Se puede trabajar con uno u otro de manera completamente equivalente.

# <span id="page-15-0"></span>Capítulo 2: Implementación de filtros mediante inversores de impedancia y mediante factor de calidad externo y factor de acoplamiento

En este capítulo veremos el diseño, cálculo e implementación de filtros basados en írises inductivos y capacitivos. Se llevarán a cabo dos métodos de obtención de los parámetros de diseño, mediante inversores de impedancia y mediante el factor de acoplamiento y de calidad externo. Al final del capítulo, se hará una comparación entre los írises inductivos y capacitivos con el fin de determinar las posibles ventajas e inconvenientes de los mismos.

# <span id="page-15-1"></span>2.1. Síntesis de filtros usando la matriz de acoplamiento

Esta es una herramienta muy potente para la síntesis de filtros, especialmente aquellos filtros de microondas destinados para aplicaciones espaciales. Mediante esta técnica, podemos diseñar filtros con características y respuestas deseadas.

La estructura del filtro se basa en una matriz que indica el acoplamiento entre los resonadores. Este proceso implica encontrar los elementos que formarán parte de la matriz partiendo de unas especificaciones [2].

Una vez tengamos el prototipo paso-bajo caracterizado con la matriz de acoplamiento, tendremos que realizar la conversión del filtro paso-bajo a paso-banda. Para ello realizaremos las transformaciones adecuadas para poder desplazar en frecuencia la respuesta deseada, así como el escalado que represente los resonadores en guía que vamos a utilizar para la implementación.

En el caso que se estudia a continuación, pasaremos de un filtro paso-bajo (llamado prototipo paso-bajo) a un filtro paso-banda mediante la transformación de frecuencias. Para llevar a cabo esta técnica es importante realizar un análisis y diseño cuidadoso para garantizar que las especificaciones deseadas del filtrado se cumplan.

Los valores del prototipo paso-bajo, *gk*, para la respuesta del filtro de tipo Chebyshev, se consiguen usando las siguientes ecuaciones:

$$
g_0 = 1 \tag{1}
$$

$$
g_1 = \frac{2 \cdot a_1}{\gamma} \tag{2}
$$

$$
\gamma = \sinh\left(\frac{\beta}{2n}\right) \tag{3}
$$

$$
a_k = \sin\left[\frac{(2k-1)\cdot \pi}{2n}\right] \qquad k = 1, ..., n \,\, (4)
$$

$$
\beta = \ln\left(\coth\left(\frac{LAR}{17.37}\right)\right) \tag{5}
$$

$$
g_k = \frac{4a_{k-1} \cdot a_k}{b_{k-1} \cdot g_k - 1} \tag{6}
$$

$$
b_k = \gamma^2 + \sin^2\left(\frac{k\pi}{n}\right) \tag{7}
$$

$$
g_{n+1} = \begin{cases} 1, & n = impar \\ \coth^2\left(\frac{\beta}{4}\right), & n = par \end{cases}
$$
 (8)

Donde *n* es el orden del filtro, *LAR* (dB) es el nivel de rizado en la banda de paso que se especifica en las características del filtro que se quiere diseñar y los valores *gk*, son los valores de los elementos (reactancias) que conforman el filtro Chebyshev.

Una vez tenemos los componentes *g<sup>k</sup>* calculados, podemos obtener los valores de los inversores de impedancia del prototipo paso bajo normalizado *Mi,i+1* con la siguiente relación:

$$
M_{i,i+1} = \frac{1}{\sqrt{g_i \cdot g_{i+1}}} \tag{9}
$$

El prototipo paso bajo normalizado basado en inversores de impedancia considera el valor de todos los elementos igual a la unidad, y se muestra en la [Figura 3](#page-16-0) [5].

<span id="page-16-0"></span>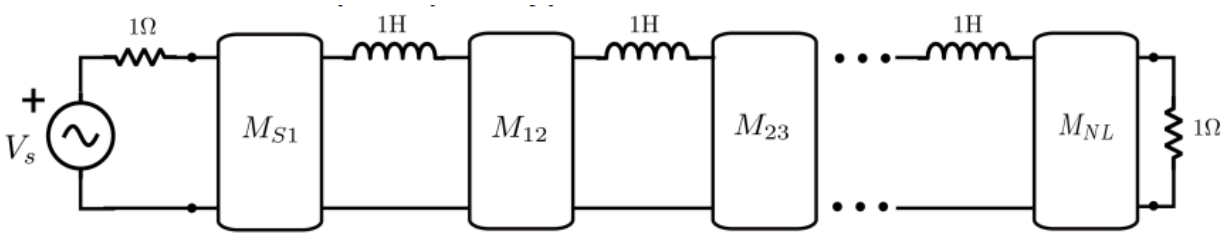

Figura 3: Prototipo paso bajo normalizado *Mi,i+1*

En este caso vemos que los elementos están normalizados, sin embargo, esto no es conveniente para una aplicación práctica. Debemos escalar los valores de acuerdo con la tecnología que vayamos a emplear. La [Figura 4](#page-17-0) [5] muestra el escalado.

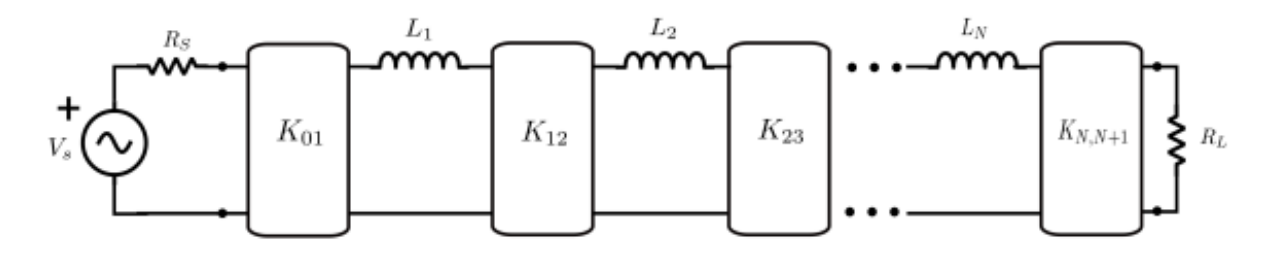

<span id="page-17-0"></span>Figura 4: Filtro paso-bajo modelado con inversores de impedancia escalados

Donde los nuevos inversores de impedancia ahora se calculan de la siguiente forma:

$$
K_{01} = M_{S1} \cdot \sqrt{R_S \cdot L_1} \tag{10}
$$

$$
K_{12} = M_{12} \cdot \sqrt{L_1 \cdot L_2} \tag{11}
$$

$$
K_{N,N+1} = M_{N\ N+1} \cdot \sqrt{L_N \cdot L_{N+1}} \tag{12}
$$

Una vez tenemos los valores de los inversores de impedancia *K* escalados, realizamos la transformación del filtro paso-bajo a paso-banda. El prototipo paso-banda se muestra en la [Figura 5.](#page-17-1)

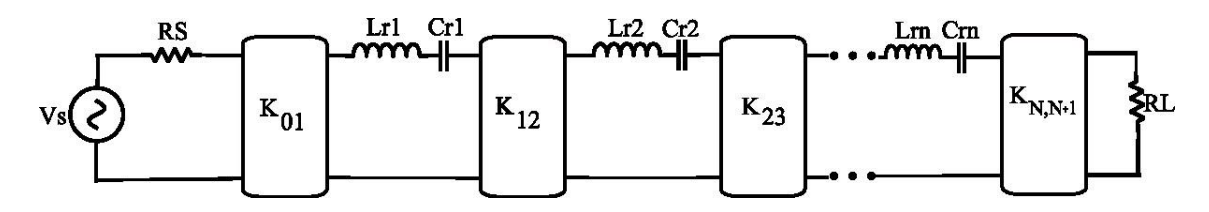

<span id="page-17-1"></span>Figura 5: Circuito con resonadores obtenidos debido a la transformación paso-bajo, paso-banda

Donde:

$$
\frac{K_{01}}{Z_0} = M_{S1} \sqrt{FB \cdot x_1}
$$
 (13)

$$
\frac{K_{12}}{Z_0} = M_{12} \cdot FB \cdot \sqrt{x_1 \cdot x_2} \qquad (14)
$$

$$
\frac{K_{NN+1}}{z_0} = M_{NN+1}\sqrt{FB \cdot x_{N+1}} \tag{15}
$$
\n
$$
FB = \frac{f_H - f_L}{f_c} \tag{16}
$$

*FB* es el *fractional Bandwith*, *x<sup>i</sup>* es el llamado *slope parameter* (parámetro de pendiente del resonador) y *Z<sup>0</sup>* es la impedancia característica de la línea de transmisión. El parámetro de pendiente se define de la siguiente forma:

$$
x = \frac{\omega_0}{2} \cdot \frac{dZin}{d\omega} \tag{17}
$$

Como estamos trabajando con resonadores en guía, el *slope parameter* queda como se muestra a continuación:

$$
x1 = Z_0 \cdot \frac{\pi}{2} \cdot \left(\frac{\lambda_{g0}}{\lambda_0}\right)^2 \tag{18}
$$

Donde *Zin* se refiere a la impedancia de entrada del resonador aislado.

Ahora calculamos la matriz de impedancia (*Z*) a partir de la matriz unitaria modificada (*jwU*), la matriz de carga (*R*) y la matriz de acoplamiento (*jM*). La matriz unitaria modificada es la matriz unitaria, pero con el primer y último elemento de la diagonal igualados a cero. La matriz de carga es una matriz nula con el primer y último elemento de la diagonal iguales a la resistencia de generador y carga.

A partir de la matriz total de impedancia, es posible obtener los parámetros de Scattering del dispositivo. La matriz de impedancia tiene la siguiente forma:

$$
Z = j\omega U + R + jM \tag{19}
$$

La notación usada para las matrices es, mayúsculas para las matrices y minúsculas para los escalares. Donde:

- *jwU*: representa la contribución de los condensadores o bobinas.
- *R*: es la matriz de carga. Se refiere a las impedancias del generador (R<sub>L</sub> = 1Ω) y de la carga (R<sub>S</sub> =  $1Ω$ ).
- *jM*: representa la contribución de los acoplamientos entre los resonadores del sistema. La matriz de acoplamiento *M* indica cómo se produce la transferencia de energía entre elementos. La diagonal de esta tiene en cuenta el desplazamiento en la frecuencia de resonancia de los resonadores, utilizando reactancias constantes en serie con los elementos del filtro en l[a Figura 3](#page-16-0) [y Figura](#page-17-0)  [4.](#page-17-0)

<span id="page-19-0"></span>2.2. Ejemplo filtro paso banda basado en inversores de impedancia usando la técnica de la matriz de acoplamiento

Para demostrar la técnica de la matriz de acoplamiento consideramos un filtro de orden 3. Inicialmente el diseño se especifica en función de la respuesta paso-banda Chebyshev. En la [Tabla 1.](#page-19-1) Se muestran las especificaciones del filtro:

| Orden del filtro (n)                 | 3               |
|--------------------------------------|-----------------|
| Nivel de rizado (LAR)                | 0.5 dB          |
| Ancho de banda fraccional<br>(FB)    | 6%              |
| Ancho de banda (BW)                  | 540 MHz         |
| Frecuencia central (f <sub>0</sub> ) | GH <sub>7</sub> |

Tabla 1: Especificaciones del filtro a diseñar

<span id="page-19-1"></span>Lo primero que obtenemos son los valores de *g*, del prototipo paso bajo normalizado mediante el empleo de las fórmulas (1)-(8). Estos valores se reflejan en la [Tabla 2:](#page-19-2)

| g <sub>o</sub> | $g_1$  | g2     | g <sub>3</sub> | g4 |
|----------------|--------|--------|----------------|----|
|                | 1.5963 | 1.0967 | 1.5963         |    |

<span id="page-19-2"></span>Tabla 2: Valores de los componentes del prototipo paso bajo normalizado *g*

Lo siguiente es calcular los valores de  $M_{i,i+1}$  reflejados en la [Tabla 3](#page-19-3) usando la ecuación (9).

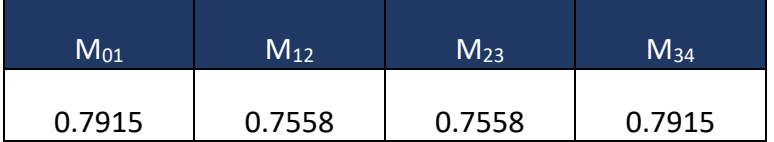

<span id="page-19-3"></span>Tabla 3: valores de los inversores de impedancia del prototipo paso bajo normalizado (*Mi,i+1*)

A continuación, en la [Tabla 4,](#page-20-1) representamos los valores de los inversores de impedancia (*K*) haciendo uso de las fórmulas (13)-(15):

| $\mathsf{K}_{\mathsf{01}}$ | $\mathsf{K}_{\mathsf{12}}$ | $K_{23}$ | K <sub>34</sub> |
|----------------------------|----------------------------|----------|-----------------|
| 0.3990                     | 0.1749                     | 0.1749   | 0.3990          |

<span id="page-20-1"></span>Tabla 4: Valores de los inversores de impedancia escalados (*K*) tras la trasformación paso-banda y el escalado apropiado a los resonadores en guía rectangular que utilizaremos para implementar el filtro

Una vez tenemos los valores del prototipo paso bajo normalizado (*Mi,i+1*), podemos obtener la respuesta del filtro. En la [Figura 6](#page-20-0) podemos ver la respuesta ideal del filtro resolviendo el sistema de ecuaciones que se plantea a partir de la matriz de impedancia de la ecuación (19).

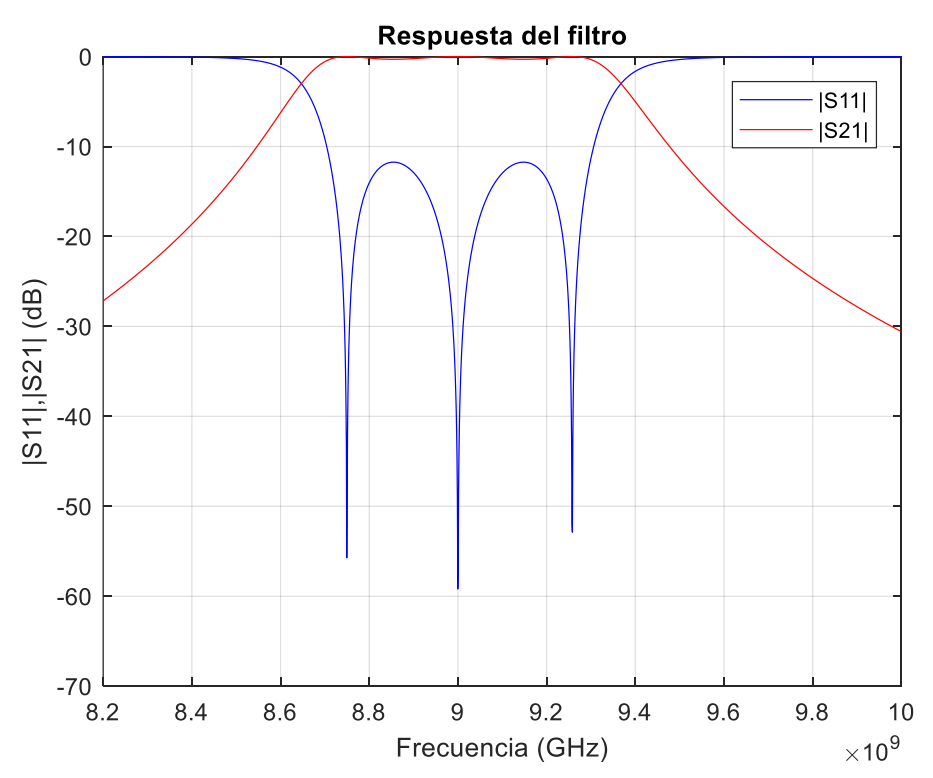

<span id="page-20-0"></span>Figura 6: Respuesta ideal del filtro orden 3 cuyas especificaciones se dan en la [Tabla 1](#page-19-1)

# <span id="page-21-0"></span>2.3. Diseño guía onda basado en írises inductivos por la técnica de inversores

En esta sección se presentará un ejemplo práctico que muestra el proceso de cálculo de las dimensiones del iris inductivo, utilizando directamente los inversores de impedancia escalados. A lo largo de los siguientes pasos se detallarán las acciones necesarias para obtener los parámetros requeridos. En la [Tabla 5](#page-21-2) se muestran las dimensiones de la guía y en la [Figura 7,](#page-21-1) el iris inductivo en guía de onda rectangular construido con el software CST Studio Suite.

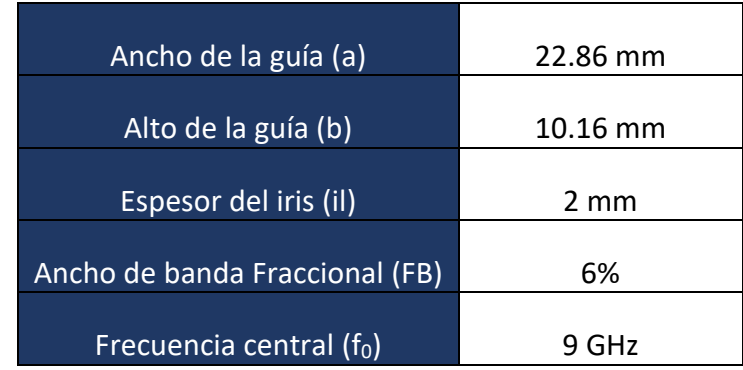

<span id="page-21-2"></span>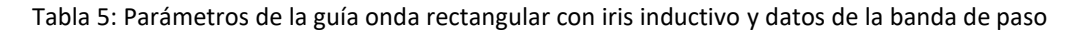

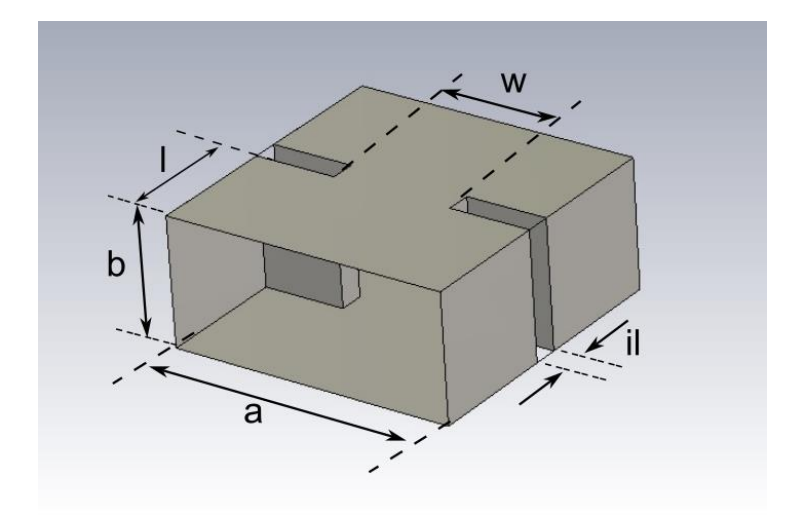

Figura 7: Vista 3D de un iris inductivo en guía de onda rectangular

<span id="page-21-1"></span>Lo que haremos por tanto es, encontrar los valores del ancho del iris (*w)*, para sintetizar los valores de los inversores que se necesitan para diseñar el filtro y que aparecen en la [Tabla 4.](#page-20-1) Además, hay que comentar que el espesor del iris (*il*) es de 2mm por razones prácticas de fabricación.

Una vez haya llevado a cabo la simulación del inversor, el siguiente paso será determinar los valores de los parámetros de Scattering,  $S_{21}$  y  $S_{11}$  a partir de los valores de los inversores de impedancia (*K*) indicados en la [Tabla 4.](#page-20-1)

Para lograr esto, nos basaremos en los parámetros de Scattering del inversor de impedancias ideal que se presentan en las siguientes ecuaciones.

$$
S_{11} = \frac{\left(\frac{K}{z_0}\right)^2 - 1}{\left(\frac{K}{z_0}\right)^2 + 1}
$$
 (20)

$$
S_{21} = -j \left( \frac{2 \cdot (\frac{K}{z_0})}{(\frac{K}{z_0})^2 + 1} \right) \tag{21}
$$

Utilizando las ecuaciones (20) y (21), obtenemos en la [Figura 8](#page-22-0) unas gráficas que relacionan  $S_{21}$  y  $S_{11}$  en función de los valores de los inversores de impedancia normalizado (*K/Z0*).

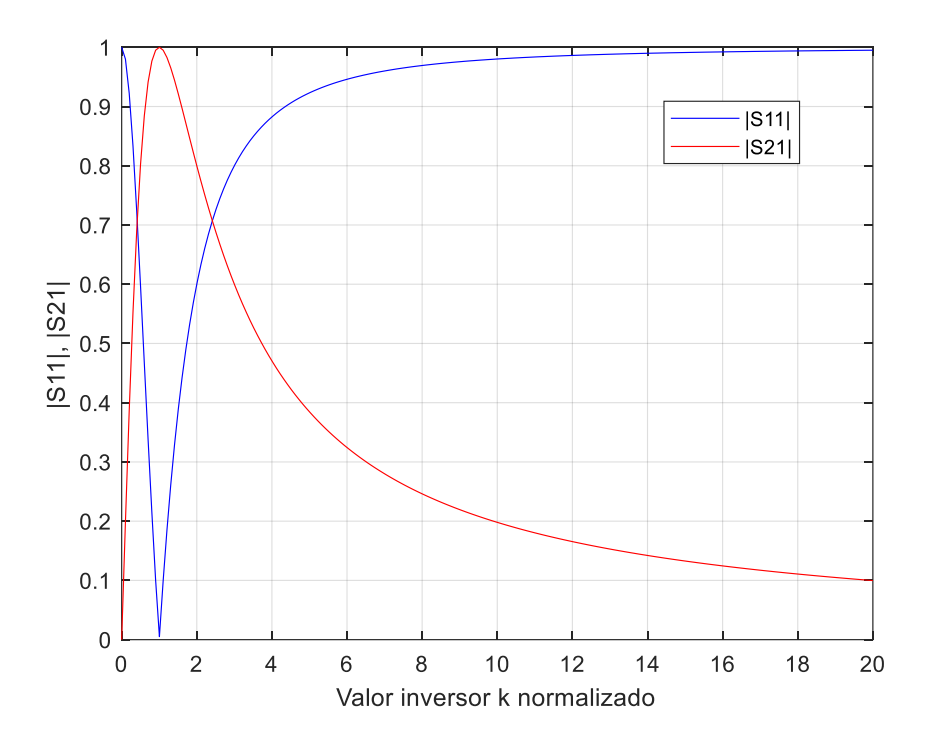

Figura 8: Representación de |S11| y |S21| con respecto a *K/Z0*

<span id="page-22-0"></span>En las gráficas, cuando K/Z<sub>0</sub>=1, se aprecia que hay transmisión total y, por tanto, reflexión nula. Conforme *K*/*Z*<sub>0</sub> se aleja de 1 por debajo o por encima, se transmite menos potencia y se refleja más. El punto K/ $Z_0$  = 0 se corresponde con un cortocircuito y cuando *K/ Z<sup>0</sup>* tiende a infinito se corresponde con un circuito abierto.

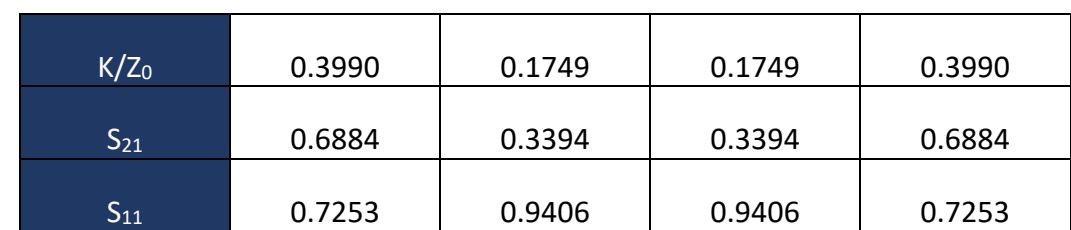

A partir de estas gráficas y conociendo los valores de *K/Z0*, mostrados en la [Tabla 4,](#page-20-1) podemos sacar los valores teóricos de  $S_{21}$  y  $S_{11}$ , que se muestran en la [Tabla 6.](#page-23-1)

Tabla 6: Valores teóricos de S11 y S21 a partir de *K/Z<sup>0</sup>*

<span id="page-23-1"></span>Una vez obtenidos los valores teóricos de  $S_{11}$  y  $S_{21}$ , el siguiente paso consistirá en determinar el valor de *w* (ancho del iris) que nos permita obtener los valores de S<sub>21</sub> y S<sub>11</sub>, realizando la simulación electromagnética del iris mostrado en la [Figura 7.](#page-21-1)

Realizamos varias simulaciones con el software CST Studio Suite, para valores diferentes del ancho del iris (ver *w* en l[a Figura 7\)](#page-21-1), y obtenemos las gráficas de l[a Figura 9](#page-23-0) donde se relaciona S<sub>11</sub> y S<sub>21</sub> con el ancho del iris (w) normalizado con la anchura de la guía de onda.

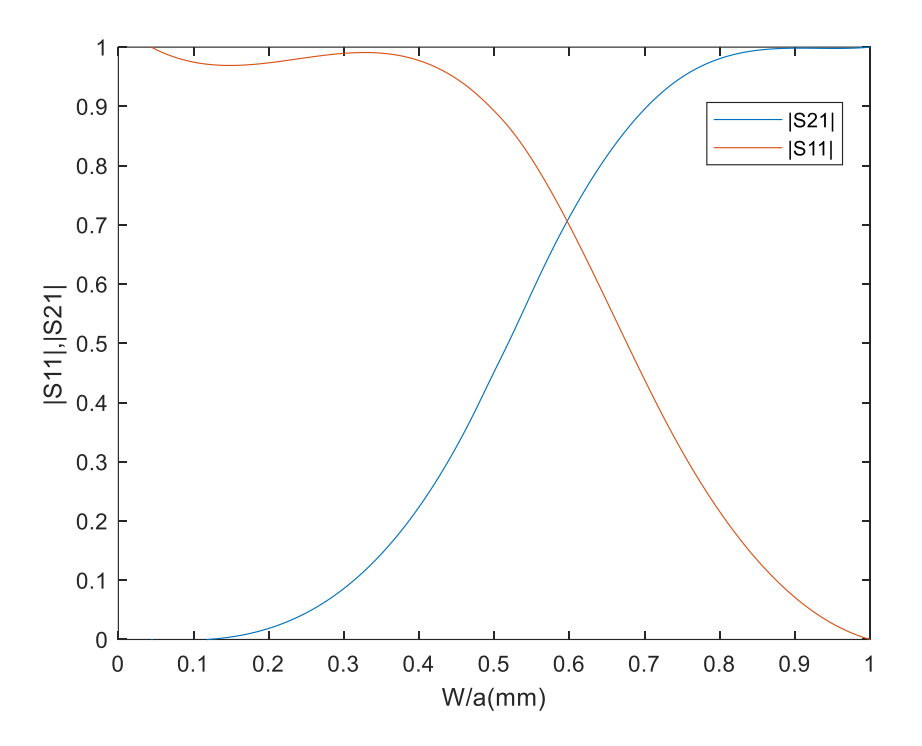

<span id="page-23-0"></span>Figura 9: Representación de|S11| y |S21| respecto al ancho del iris normalizado (*w/a*)

A partir de estas gráficas, podemos deducir que a medida que aumenta el ancho del iris, el parámetro  $S_{11}$  disminuye. Es decir, a medida que el ancho del iris aumenta, se reduce la cantidad de energía reflejada, lo que resulta en un valor más bajo de  $S_{11}$ . Esto comienza a ser de importancia cuando w/a > 0.3.

Por otro lado, también se observa que a medida que aumenta el ancho del iris, el parámetro  $S_{21}$  muestra un mayor valor. Esto indica que un ancho de iris más amplio permite una mejor transferencia de energía desde la entrada hasta la salida del sistema. En consecuencia, se obtiene una mayor transmisión de la señal.

Por tanto, vemos que el ajuste del ancho del iris(*w*) es efectivo para controlar la cantidad de señal que queremos transferir desde la entrada hasta la salida, ya que esta es la misión de un inversor de impedancias.

Una vez obtenida esta relación, procedemos a ver para qué ancho del iris obtengo unos valores aproximados de los parámetros de Scattering teóricos mostrados en la [Tabla 6.](#page-23-1)

Tras realizar la interpolación de los valores de  $S_{11}$  y  $S_{21}$ , obtengo, en la [Tabla 7,](#page-24-0) los valores del ancho del iris (*w*). Es importante comentar que ahora trabajo con *w* desnormalizada con respecto de a.

| $S_{11} = 0.7253$ y $S_{21} = 0.6884$        | $w_1 = w_4 = 13.47$ mm |
|----------------------------------------------|------------------------|
| $S_{11} = 0.9406 \text{ y } S_{21} = 0.3394$ | $w_2 = w_3 = 10.42$ mm |

Tabla 7: Anchuras de los írises (mm) para los  $S_{21}$  y  $S_{11}$  de diseño

<span id="page-24-0"></span>Sin embargo, estos valores de ancho de iris (*w*) obtenidos por interpolación pueden no ser del todo precisos. Para encontrar los valores de ancho de iris con menos error debo simular en CST la estructura correspondiente a la [Figura 7](#page-21-1) y ajustar el ancho del iris (*w*) para conseguir unos parámetros de Scattering lo más similares posibles a los obtenidos en la [Tabla 6.](#page-23-1) Siguiendo este procedimiento, tras pequeñas modificaciones del ancho de iris (*w*), los parámetros finales quedan como se ven reflejados en la [Tabla 8.](#page-24-1)

| $S_{11}$ = 0.7265 y S <sub>21</sub> = 0.6873 | $w_1 = w_4 = 13.2$ mm  |
|----------------------------------------------|------------------------|
| $S_{11} = 0.940$ y $S_{21} = 0.3414$         | $w_2 = w_3 = 10.15$ mm |

<span id="page-24-1"></span>Tabla 8: Valores finales del ancho de iris (*w*) y de los parámetros de Scattering, obtenidos refinando las anchuras de los írises[, Figura 12.](#page-27-1)

Una vez obtenidas las anchuras finales de los írises, calculamos las longitudes (*l*) correspondientes de las guías (ver [Figura 7\)](#page-21-1). En los cálculos anteriores usábamos unos valores de longitudes arbitrarios ya que no afectan al módulo. Ahora, intento calcular la longitud que corresponde a la mitad de un resonador, para luego ir conectando los medios resonadores que componen las diferentes etapas del filtro. La diferencia entre la longitud física del resonador ideal y la longitud física del resonador con írises, también es conocida como efecto de carga del iris sobre el resonador.

Para evaluar este efecto de carga, voy a considerar un inversor ideal (*Kij*) entre dos resonadores (*i,j*). En particular, consideraremos el inversor (*Kij*) y las dos mitades de los resonadores ( $L_i = \frac{\lambda_g}{4}$  $\frac{\lambda_g}{4}$ ,  $L_j = \frac{\lambda_g}{4}$  $\frac{4}{4}$ ) a ambos lados, tal y como se muestra en la [Figura 10.](#page-25-0) Para el cálculo del parámetro de reflexión en esta estructura  $\rho_{in} = s_{11}'$ , desplazamos el parámetro S<sub>11</sub> del inversor ideal, la longitud  $L_i = \frac{\lambda_g}{4}$  $\frac{y}{4}$ , obteniendo:

$$
\rho_{in} = s_{11} \cdot e^{-j2\beta L_i/2} \tag{22}
$$

La función que aparece en la exponencial toma el valor:

$$
2 \cdot \beta \cdot \frac{L_i}{2} = 2 \cdot \frac{2\pi}{\lambda_g} \cdot \frac{\lambda_g}{4} = \pi
$$
 (23)

Finalmente, el parámetro de reflexión a la entrada de la mitad del resonador será:

$$
\rho_{in} = s_{11} \cdot e^{-j\pi} \tag{24}
$$

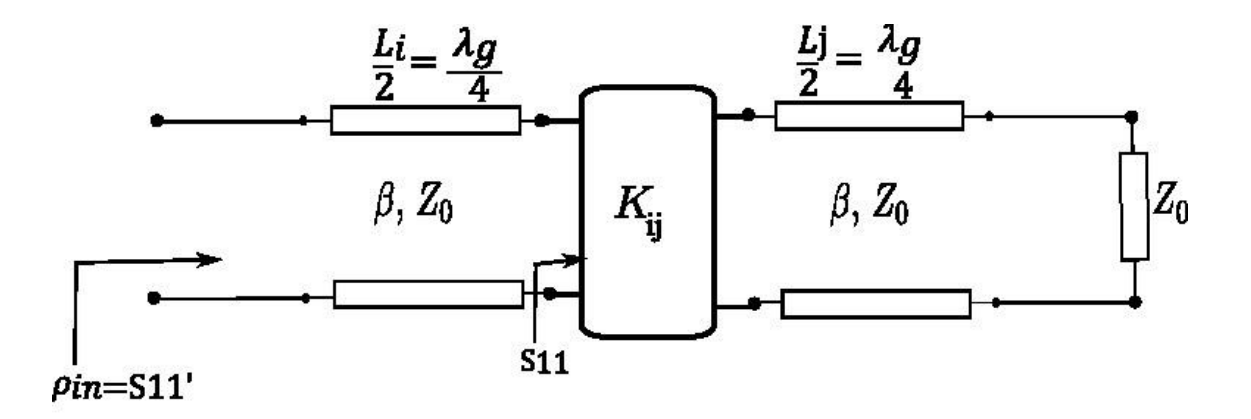

<span id="page-25-0"></span>Figura 10: Esquema circuital que representa dos medios resonadores (*i, j*), y un inversor de impedancias entre ellos, que utilizaremos para el cálculo de la fase

De la ecuación (20) sabemos que si  $\frac{K}{Z_0}$  < 1, la fase de S<sub>11</sub> es -π, por tanto, en la ecuación (25) calculamos el desfasaje total.

$$
\rho_{in} = s_{11}' = |s_{11}| \cdot e^{-j\pi} \cdot e^{-j\pi} = |s_{11}| \cdot e^{-j2\pi} = |s_{11}| \cdot e^{j0} \tag{25}
$$

Para el caso de  $S_{21}$  del inversor ideal, de la ecuación (21) vemos que su signo puede cambiar si el signo del inversor cambia. Por ello, el signo de S<sub>21</sub> del inversor ideal puede ser  $\pm 90^{\circ} = \pm \frac{\pi}{3}$  $\frac{\pi}{2}$  según estemos considerando un iris de tipo inductivo o capacitivo.

Por ello, el desfasaje total de la onda transmitida desde el medio resonador *i* hasta que sale por el medio resonador *j* (ver la [Figura 10\)](#page-25-0), quedará como se ve en la ecuación

$$
\varphi_T = -\beta \frac{L_i}{2} + \left(\pm \frac{\pi}{2}\right) - \beta \frac{L_j}{2} = \frac{-2\pi}{\lambda g} \cdot \frac{\lambda_g}{4} + \left(\pm \frac{\pi}{2}\right) - \frac{2\pi}{\lambda_g} \cdot \frac{\lambda_g}{4} = -\frac{\pi}{2} - \frac{\pi}{2} \pm \frac{\pi}{2}
$$
(26)

En este caso  $\varphi_T$  se corresponde con la fase del S<sub>21</sub>' del circuito de la [Figura 10.](#page-25-0) Para el caso inductivo, el inversor es positivo, dando una fase total  $\varphi_T = -\frac{\pi}{2}$  $\frac{\pi}{2}$  = -90º. Simulando con CST la estructura de la [Figura 7,](#page-21-1) desplazaremos los puertos, hasta obtener unos parámetros de Scattering totales  $S_{11}'$  y  $S_{21}'$ , de manera que sus fases sean 0º y -90º respectivamente. Esto puede observarse en la [Figura 11.](#page-26-0)

Para el caso capacitivo, el inversor es negativo, dando lugar a una fase total  $\varphi_T = -\frac{3\pi}{2}$ 2  $=\frac{\pi}{2}$  $\frac{\pi}{2}$  = 90º. Si repetimos el proceso con un iris capacitivo, la fase total del S<sub>21</sub>' debería ser +90º. Esto lo veremos con detalle para el iris capacitivo, en la sección 2.5.

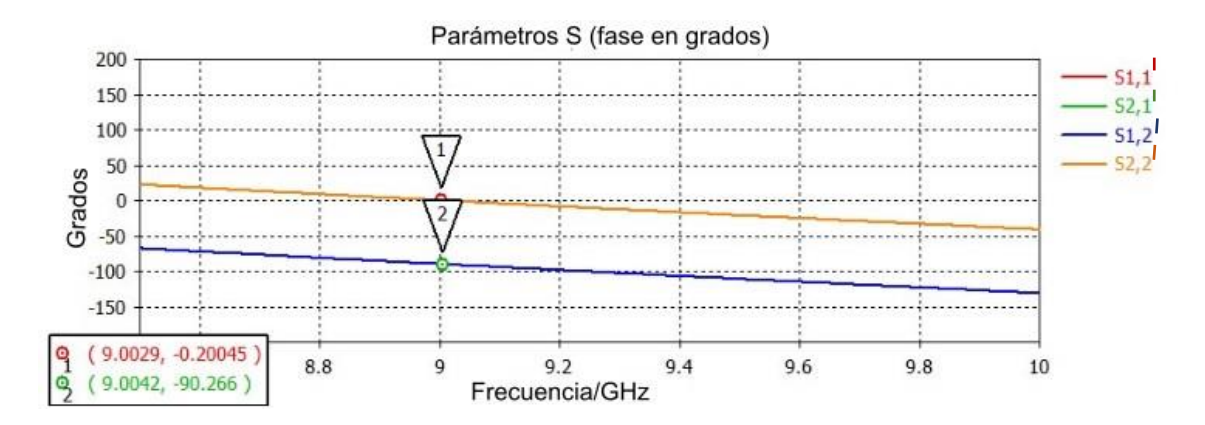

Figura 11: Fases de 0º y -90º para un iris inductivo

<span id="page-26-0"></span>Finalmente, en la [Tabla 9.](#page-27-2) se muestran las longitudes obtenidas para nuestro diseño utilizando el procedimiento descrito:

| $I_1 = I_4$ | 8.5 mm  |
|-------------|---------|
| $I_2 = I_3$ | 10.2 mm |

<span id="page-27-2"></span>Tabla 9: Longitudes de los resonadores, utilizando la técnica de añadir medios resonadores a los írises, [Figura 12.](#page-27-1)

Una vez hechos todos estos cálculos ya tenemos los parámetros necesarios para implementar nuestro filtro.

# <span id="page-27-0"></span>2.4. Filtro de orden 3 basado en írises inductivos

En esta sección realizamos un filtro prototipo juntando todas las etapas diseñadas y nos queda como se ve reflejado en [Figura 12.](#page-27-1)

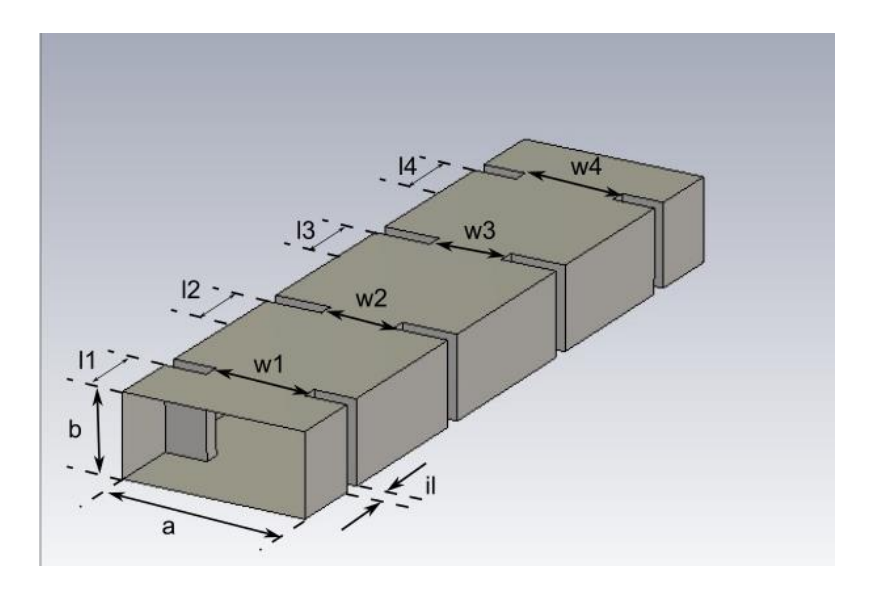

Figura 12: Vista 3D del filtro de orden 3 con írises inductivos

<span id="page-27-1"></span>En la [Tabla 10](#page-28-1) se muestran las dimensiones que tiene nuestro filtro, correspondiente con la geometría mostrada en la [Figura 12.](#page-27-1)

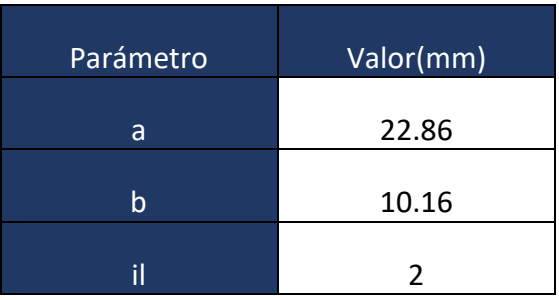

| $\mathsf{I}_1$ | 8.5   |  |
|----------------|-------|--|
| $W_1$          | 13.2  |  |
| $\mathsf{I}_2$ | 10.2  |  |
| W <sub>2</sub> | 10.15 |  |
| $\mathsf{I}_3$ | 10.2  |  |
| $W_3$          | 10.15 |  |
| $\mathsf{I}_4$ | 8.5   |  |
| W <sub>4</sub> | 13.2  |  |

Tabla 10: Dimensiones del filtro inductivo de orden 3

<span id="page-28-1"></span>Ahora realizamos la simulación, obteniendo los resultados que se pueden ver en la [Figura 13.](#page-28-0) En la figura, además se ha incluido la respuesta del circuito ideal obtenida con la técnica de la matriz de acoplamiento.

Por otro lado, aclarar que la respuesta del filtro con líneas continuas se corresponde con la representación obtenida directamente de la matriz de acoplamiento, y las líneas discontinuas es la representación obtenida con CST.

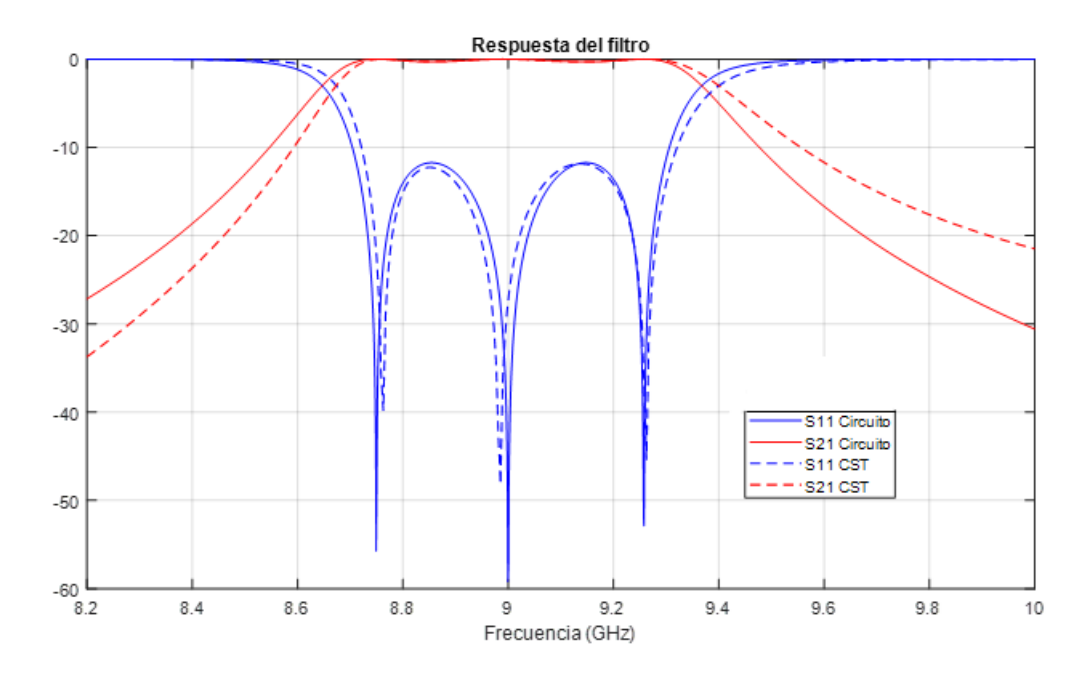

<span id="page-28-0"></span>Figura 13: Respuesta del filtro inductivo de orden 3 sin optimización posterior

Vemos que, obtenemos prácticamente la misma respuesta, por tanto, no es necesario realizar un proceso de optimización posterior al diseño inicial del filtro.

# <span id="page-29-0"></span>2.5. Comparación de resultados

En este apartado únicamente queremos confirmar que nuestro filtro tiene las mismas características que el filtro de diseño. Para ello, hacemos una comparativa entre el ancho de banda, la frecuencia central y las pérdidas de retorno.

### Ancho de banda

El ancho de banda de diseño es 540MHz, y podemos apreciar que el ancho de banda real coincide con el teórico.

### Frecuencia central

La frecuencia central del filtro es de 9GHz, de nuevo coincide bastante bien con la frecuencia obtenida en el diseño.

### Pérdidas de retorno

En ambos casos las pérdidas de retorno están a 11dB.

por tanto, tanto en el modelo CST como en el circuito, hemos obtenido unos valores prácticamente iguales.

Una vez hecho el diseño del filtro usando írises inductivos, procedemos a calcular las dimensiones del filtro con írises capacitivos, nuevamente mediante la técnica de inversores.

# <span id="page-29-1"></span>2.6. Diseño guía onda basado en írises capacitivos por la técnica de inversores

En esta sección diseñamos filtro con írises capacitivos en guía de onda rectangular. Para ello, partiremos de los valores de los inversores de impedancia (*K*), y parámetros de Scattering  $(S_{11} \vee S_{21})$ , los cuales se encuentran detallados en la [Tabla 6.](#page-23-1) En la [Figura 14](#page-30-0) se muestra un iris capacitivo dentro de una guía de onda rectangular. Donde *a*, *b* y *il* se encuentran especificados en la [Tabla 5.](#page-21-2) Por otro lado, el diseño de los inversores consistirá en ajustar la abertura del iris (*h)*.

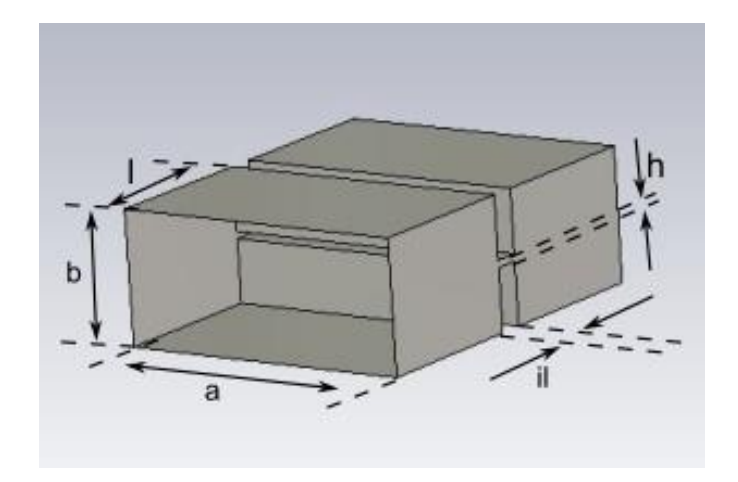

<span id="page-30-0"></span>Figura 14: Vista 3D de una guía onda de dimensiones (*a, b*) con iris capacitivo de abertura *h*

A continuación, en la [Figura 15](#page-30-1) representamos la relación que existe entre  $S_{11}$  y  $S_{21}$  con la altura del iris normalizada con la altura de la guía de onda (*h/b*).

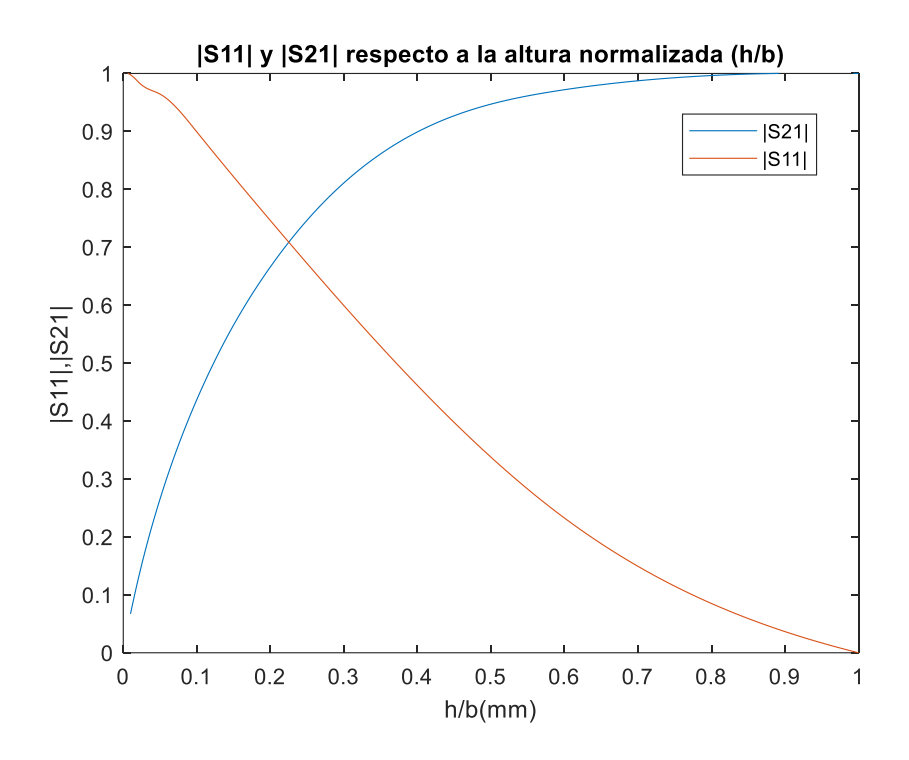

<span id="page-30-1"></span>Figura 15: Valor absoluto de S<sub>11</sub> y S<sub>21</sub> respecto a la altura del iris normalizada (h/b)

De estas gráficas vemos que a medida que aumenta la altura, el parámetro  $S_{11}$ disminuye, y el  $S_{21}$  aumenta. Por otro lado, para obtener valores más bajos de transmisión, y altos de reflexión, hay que tomar valores de la altura normalizada (*h/b*) más pequeños.

Una vez tenemos esta relación, por interpolación sacamos los valores de la altura (*h*), ahora desnormalizados, que me dan los valores de  $|S_{21}|$  y  $|S_{11}|$  deseados, tal y como se muestran en la [Tabla 11.](#page-31-0)

| $S_{11}$ = 0.7253 y S <sub>21</sub> = 0.6884 | $h_1 = h_4 = 2.16$ mm |
|----------------------------------------------|-----------------------|
| $S_{11} = 0.9406$ y $S_{21} = 0.3394$        | $h_2 = h_3 = 0.71$ mm |

Tabla 11: Valores de altura teóricos, [Figura 17](#page-33-0)

<span id="page-31-0"></span>Una vez tengo los valores interpolados de la altura de la guía (*h*) tengo que refinar estos valores. Para ello, simulo en CST una guía de onda como la de la [Figura 14](#page-30-0) con las alturas de la [Tabla 11](#page-31-0) y tarto de ajustar los parámetros de Scattering.

En la [Tabla 12](#page-31-1) tenemos los valores finales de altura refinados y los parámetros de Scattering. Vemos que en este caso los valores iniciales obtenidos mediante la interpolación han resultado suficientemente precisos, ya que los valores refinados de la abertura *h* son esencialmente los mismos que los iniciales.

| $S_{11}$ = 0.7253 y $S_{21}$ = 0.6885 | $h_1 = h_4 = 2.16$ mm |
|---------------------------------------|-----------------------|
| $S_{11} = 0.940$ y $S_{21} = 0.3412$  | $h_2 = h_3 = 0.71$ mm |

<span id="page-31-1"></span>Tabla 12: Valores finales de la altura de la guía con iris capacitivo y de los parámetros de Scattering, [Figura 17](#page-33-0)

Una vez tenemos las alturas y los parámetros de Scattering, debemos obtener la longitud de los resonadores. Hay que recordar que el objetivo es obtener la longitud *l* de la [Figura 14](#page-30-0) para obtener el medio resonador, incluyendo así, los efectos de carga de los írises. El procedimiento es similar al realizado para el caso inductivo y explicado en la sección anterior. Sin embargo, al tratarse de un iris capacitivo, el signo del inversor cambia respecto del caso inductivo, y la fase de  $S_{21}$  que se corresponde con el medio resonador debe ser de 90º. Por otro lado, el coeficiente de reflexión  $S_{11}$  nuevamente tiene una fase de 0º. Esto se puede ver representado en la [Figura 16.](#page-32-1) Las longitudes obtenidas están representadas en las [Tabla 13.](#page-32-2)

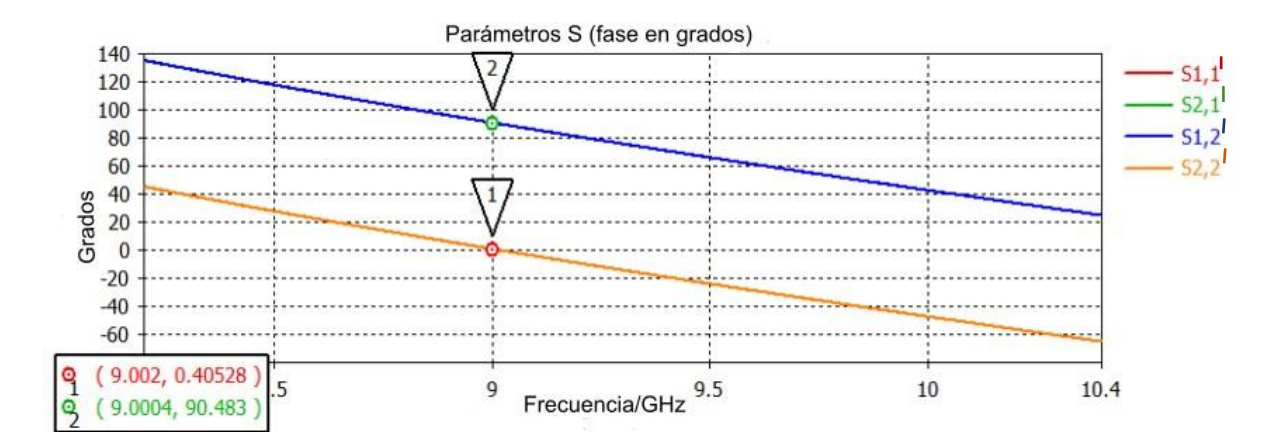

<span id="page-32-1"></span>Figura 16: Fases de 0º y 90º para un iris capacitivo, correspondiente a la longitud de un medio resonador. Al ser el iris capacitivo, el signo del inversor cambia, y la fase de S<sub>21</sub> debe ser de 90º a la frecuencia de diseño

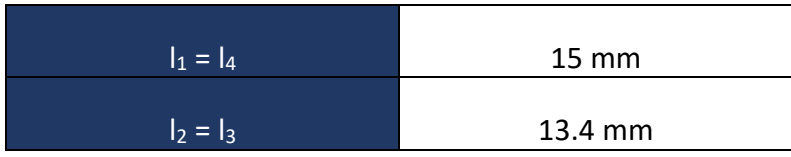

<span id="page-32-2"></span>Tabla 13: Longitudes del resonador para el filtro con írises capacitivos[, Figura 17](#page-33-0)

## <span id="page-32-0"></span>2.7. Filtro de orden 3 basado en írises capacitivos

Una vez tenemos todas las medidas, conectamos todos los medios resonadores con sus írises capacitivos para construir el filtro completo, y a continuación, hacemos la simulación. Este tiene la estructura de la [Figura 17](#page-33-0) y las dimensiones se muestran en la [Tabla 14](#page-33-1) donde en la segunda columna aparecen las dimensiones iniciales, en la tercera columna aparecen las dimensiones finales tras el afinamiento necesario para obtener una respuesta óptima, y finalmente en la última columna, tenemos el error relativo que hay entre las dimensiones iniciales y las finales.

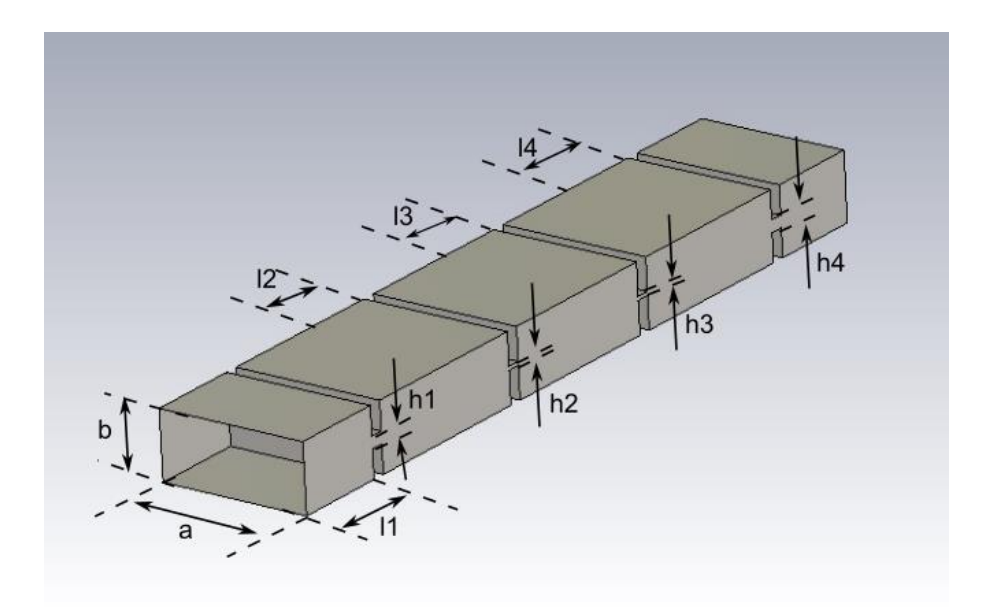

Figura 17: Vista 3D del filtro de orden 3 con írises capacitivos

<span id="page-33-0"></span>

| Parámetro      | Valor inicial<br>(mm) | Valor final<br>(mm) | Error<br>relativo (%) |
|----------------|-----------------------|---------------------|-----------------------|
| a              | 22.86                 | 22.86               |                       |
| b              | 10.16                 | 10.16               |                       |
| il             | $\overline{2}$        | $\overline{2}$      | 0%                    |
| $\mathsf{I}_1$ | 15                    | 14.92               | 0.53%                 |
| $h_1$          | 2.16                  | 2.2                 | 0.18%                 |
| $\mathsf{I}_2$ | 13.44                 | 13.5                | 0.44%                 |
| h <sub>2</sub> | 0.71                  | 0.8                 | 12.67%                |
| $\mathsf{I}_3$ | 13.44                 | 13.5                | 0.44%                 |
| h <sub>3</sub> | 0.71                  | 0.8                 | 12.67%                |
| $\mathsf{l}_4$ | 15                    | 14.92               | 0.53%                 |
| h <sub>4</sub> | 2.16                  | 2.2                 | 0.18%                 |

<span id="page-33-1"></span>Tabla 14: Dimensiones iniciales, finales y error relativo del filtro capacitivo

La segunda columna de la [Tabla 14](#page-33-1) recoge las dimensiones obtenidas del procedimiento de diseño. La respuesta de este filtro inicial se muestra, junto con la respuesta teórica del circuito en la [Figura 18.](#page-34-0)

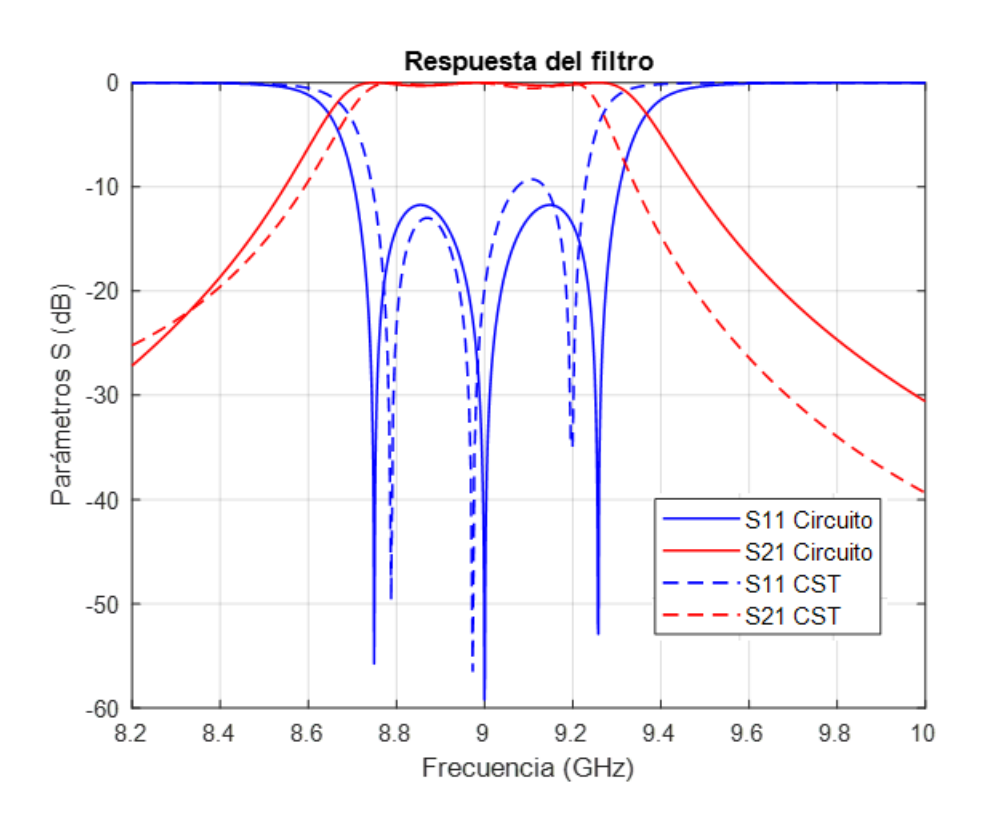

<span id="page-34-0"></span>Figura 18: Respuesta del filtro capacitivo de orden 3 con valores iniciales diseñados

Como puede apreciarse, el ancho de banda ha resultado demasiado pequeño, por lo que es necesario realizar un ajuste más fino de la respuesta obtenida. Es posible que esto sea debido a que los acoplamientos cambian mucho con pequeñas variaciones de la abertura *h* de los írises capacitivos. Los valores obtenidos tras el ajuste fino se recogen en la tercera columna de la [Tabla 14.](#page-33-1) Finalmente, la [Figura 19](#page-35-1) muestra la respuesta del filtro optimizado.

Por otro lado, si nos fijamos en el error relativo, vemos que el parámetro que tiene un mayor error es *h2* = *h3*, siendo este del 12.76%, lo que indica que se ha necesitado hacer más cambios con respecto al parámetro inicial. El resto de las dimensiones por el contrario tienen errores relativos bastantes bajos, indicando que la diferencia entre las dimensiones iniciales y finales es muy pequeña

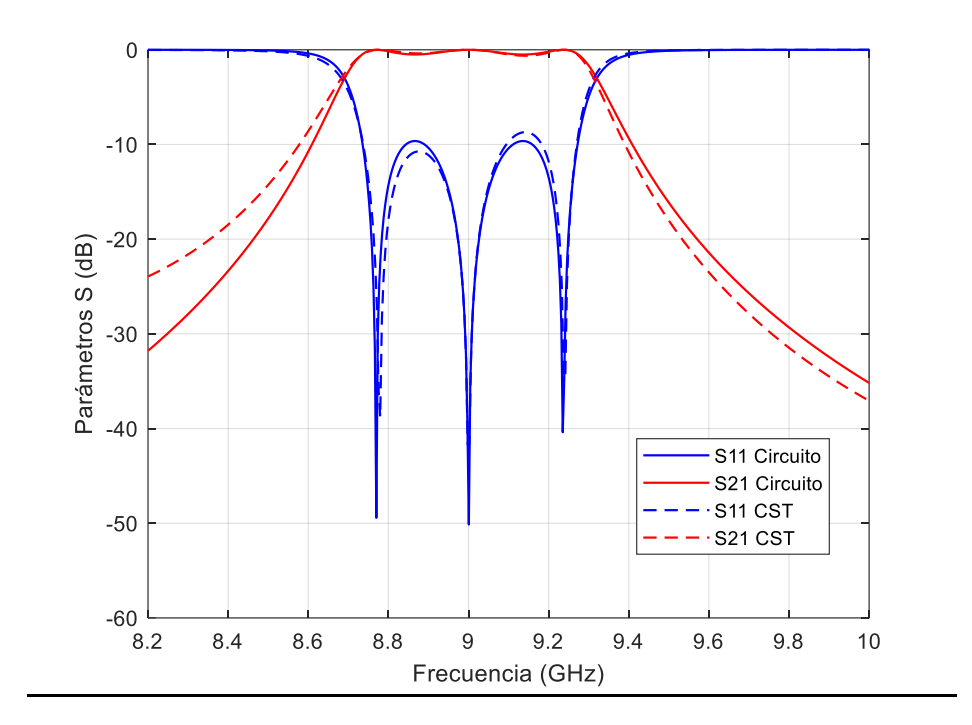

Figura 19: Respuesta del filtro capacitivo optimizado

<span id="page-35-1"></span>Ahora ambas respuestas son prácticamente iguales, por tanto, los ajustes hechos son adecuados.

### <span id="page-35-0"></span>2.8. Comparación de resultados

Nuevamente realizamos comparaciones de ancho de banda, frecuencia central y pérdidas de retorno.

#### Ancho de banda

El ancho de banda de diseño era de 540MHz. Tanto el real como el teórico coinciden.

#### Frecuencia central

En ambos casos el filtro está centrado en 9GHZ.

#### Pérdidas de retorno

Tanto para el filtro real como para el filtro teórico, las pérdidas de retorno son de 11dB.

Esta forma de obtener las dimensiones del filtro ha sido mediante el uso y diseño de inversores de impedancia. Como mencionamos al principio del capítulo, existe otra forma de calcular las dimensiones. Este segundo método es mediante los factores de acoplamiento y de calidad externo. En la siguiente sección mostramos la manera de calcular las dimensiones del filtro implementando este método.
## 2.9. Diseño de las dimensiones del filtro mediante factor de acoplamiento y factor de calidad externo para írises inductivos

Como ya se mencionó, esta es otra técnica para calcular las dimensiones del filtro. Nuevamente partimos de unas especificaciones concretas representadas en la [Tabla 6.](#page-23-0)

Lo primero es calcular los valores teóricos del factor de calidad externo (*Qe*) y de los coeficientes de acoplamiento (*ki*), mediante el empleo de las siguientes ecuaciones:

$$
Q_e = \frac{1}{M_{01}^2 \cdot FB} \tag{27}
$$

$$
k_i = M_{i,i+1} \cdot FB \tag{28}
$$

Donde *Mi,i+1* son los elementos del prototipo paso bajo normalizado que se encuentran en la [Tabla 3](#page-19-0) y *FB* es el ancho de banda fraccional.

El factor de calidad externo se utiliza para definir la eficiencia de un circuito en la transferencia de energía desde una fuente hacia la entrada del filtro. Los coeficientes de acoplamiento se utilizan para describir la cantidad de energía que se acopla o comparte entre dos resonadores internos del filtro.

En la [Tabla 15](#page-36-0) vemos los resultados obtenidos del factor de calidad y los coeficientes de acoplamiento para el filtro que estamos diseñando.

| Factor de calidad externo $(Q_e)$ | 26.6  |  |
|-----------------------------------|-------|--|
| Coeficientes de acoplamiento (ki) | 0.045 |  |

<span id="page-36-0"></span>Tabla 15: Valores del factor de calidad externo (*Qe*) y coeficientes de acoplamiento (*ki)*

Ahora seguimos los siguientes pasos para calcular la anchura de nuestros írises. Para dimensionar el primer y el último iris empleamos el factor de calidad externo (*Qe*).

Creamos el prototipo con CST para las simulaciones tal y como se muestra en la [Figura](#page-37-0)  [20](#page-37-0) formado por un resonador completo con írises inductivos en entrada y salida.

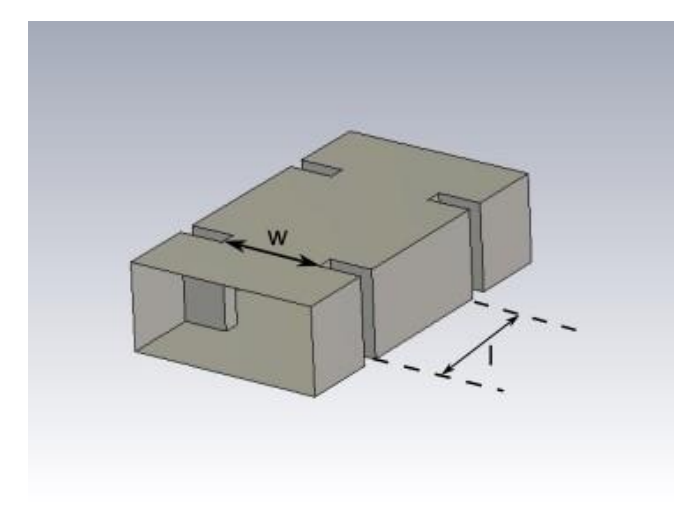

Figura 20: Vista 3D con un resonador y dos írises inductivos, utilizado para extraer el factor de calidad externo

<span id="page-37-0"></span>La [Figura 21](#page-37-1) muestra la respuesta que obtenemos al simular el prototipo de la [Figura 20.](#page-37-0) Debemos conseguir esta respuesta para que la medida del *Q<sup>e</sup>* sea a la frecuencia de 9GHz.

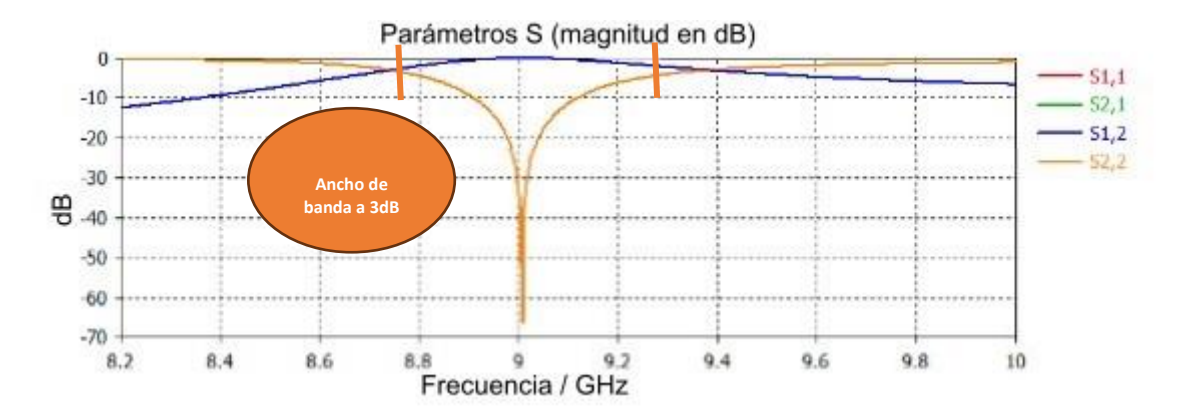

<span id="page-37-1"></span>Figura 21: Respuesta típica de simular un resonador con dos írises inductivos a una frecuencia concreta

- 1. Hago varias simulaciones donde varío el ancho del iris (*w*), y para cada simulación veo cuánto vale su ancho de banda a 3dB (*BW3dB*). En la [Figura 21](#page-37-1) podemos ver cómo haríamos estas medidas de ancho de banda a 3dB. La longitud del resonador (*l*) se ajusta para mantener la frecuencia de resonancia constante.
- 2. Cuando tengo todos los valores del ancho de banda a 3dB, aplico la siguiente ecuación para calcular el factor de calidad cargado (*QL*):

$$
Q_L = \frac{f_0}{BW_{-3dB}}\tag{29}
$$

3. Una vez calculado el factor de calidad cargado, calculo el factor de calidad externo con la ecuación (30), válida para un resonador excitado con dos puertos como el mostrado en la [Figura 20:](#page-37-0)

$$
Q_e = 2 \cdot Q_L \tag{30}
$$

4. Finalmente, a cada valor del factor de calidad externo le corresponde un ancho de iris (*w*), por tanto, hacemos una gráfica que relacione ambos valores. Esta relación se puede ver en la [Figura 22](#page-38-0).

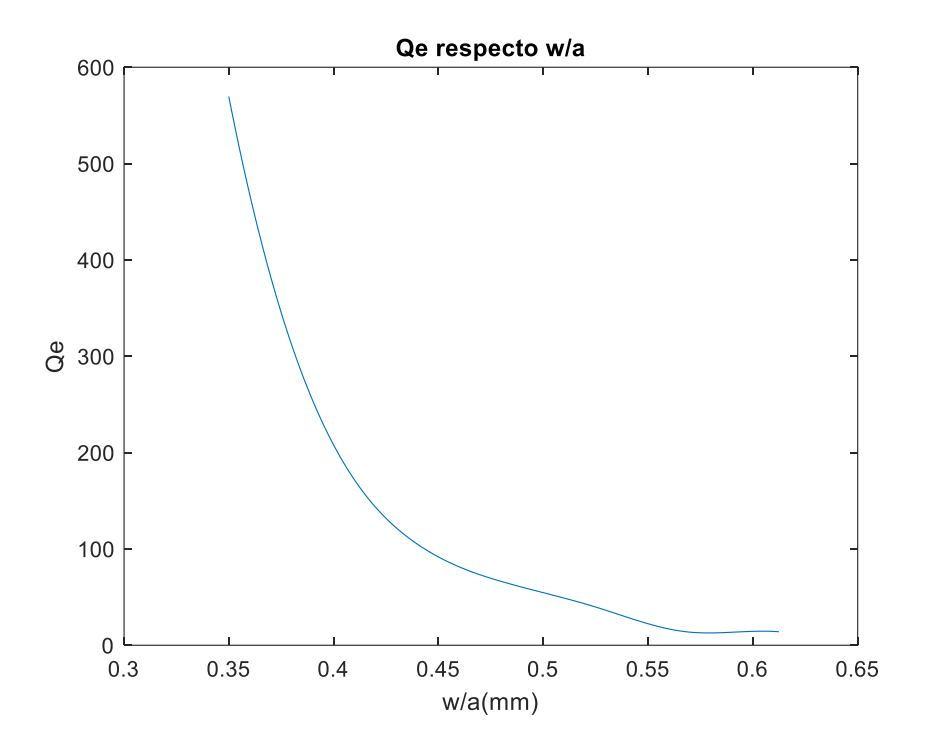

Figura 22: Factor de calidad respecto al ancho del iris normalizado

<span id="page-38-0"></span>Una vez tengo la gráfica que me relaciona factor de calidad externo con ancho de iris normalizado, puedo saber para qué ancho de iris (w) tengo un factor de calidad Q<sub>e</sub>= 26.6. En la [Tabla 16,](#page-38-1) tenemos el valor del ancho de iris:

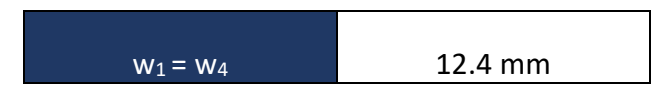

Tabla 16: Anchuras externas para el filtro inductivo de la [Figura 12](#page-27-0)

<span id="page-38-1"></span>Para calcular las longitudes, una vez que tenemos los valores del ancho del iris (*w*), usamos la técnica de los medios resonadores, explicada en el Capítulo 2. De manera que

en la [Tabla 17](#page-39-0) se ve reflejado los valores de las longitudes externas del filtro usando la técnica de los medios resonadores.

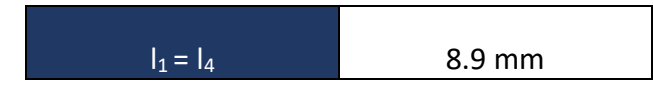

<span id="page-39-0"></span>Tabla 17: Longitudes externas para filtro inductivo mostrado en la [Figura 12](#page-27-0)

Para las anchuras de los írises internos utilizaremos los factores de acoplamiento, para los que sigo los siguientes pasos:

Creamos el circuito con CST para las simulaciones como vemos en la [Figura 23.](#page-39-1)

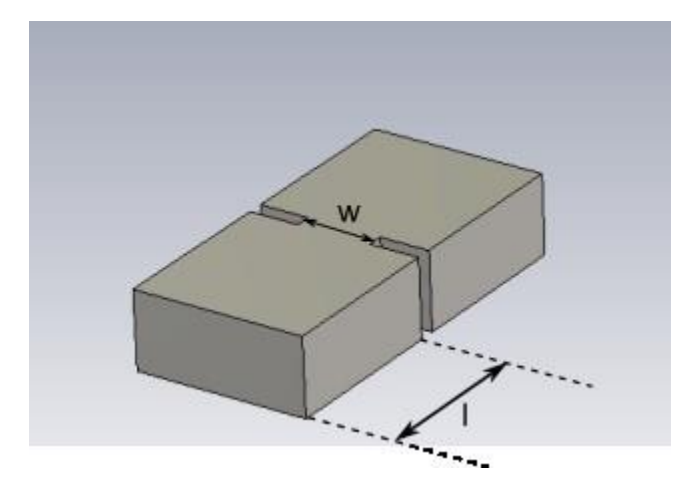

<span id="page-39-1"></span>Figura 23: Vista 3D con dos resonadores completos y un iris inductivo, donde se han eliminado los puertos de excitación, y se empleará el análisis de autovalores para obtener las frecuencias fundamentales par e impar (*f<sup>e</sup>* y *fm*)

Vemos que, para este caso, utilizamos dos resonadores completos y un solo iris, además, eliminamos los puertos de la estructura y realizamos un análisis de tipo *eigenmode* (autovalores con CST).

1. Hago las distintas simulaciones variando el ancho del iris (*w*). Como estoy en el modo eigenmode, los resultados obtenidos son dos frecuencias próximas a la frecuencia central, estas dos frecuencias son las frecuencias par e impar *fm* y *fe*. La longitud (*l*) de los resonadores se ajusta para que la media de las dos frecuencias coincida con la frecuencia de diseño. En la [Tabla 18](#page-40-0) podemos ver estos valores de las frecuencias.

| Frecuencia central | 9 GHz    |
|--------------------|----------|
| Frecuencia $(f_m)$ | 8.82 GHz |
| Frecuencia (fe)    | 9.24 GHz |

Tabla 18: valores medios de *f<sup>m</sup>* y *f<sup>e</sup>* a la frecuencia central 9GHz

<span id="page-40-0"></span>Una vez tengo ambas frecuencias, aplico la ecuación (31) para calcular el valor de los coeficientes de acoplamiento.

$$
k = \frac{f_m^2 - f_e^2}{f_m^2 + f_e^2}
$$
 (31)

2. Cuando tengo los coeficientes de acoplamiento, hago una gráfica que relacione estos valores con la anchura del iris (*w*), esta relación se puede ver en la [Figura](#page-40-1)  [24.](#page-40-1) De esta manera puedo saber para qué anchura de iris (*w*) tengo el factor de acoplamiento (*ki*) calculado anteriormente.

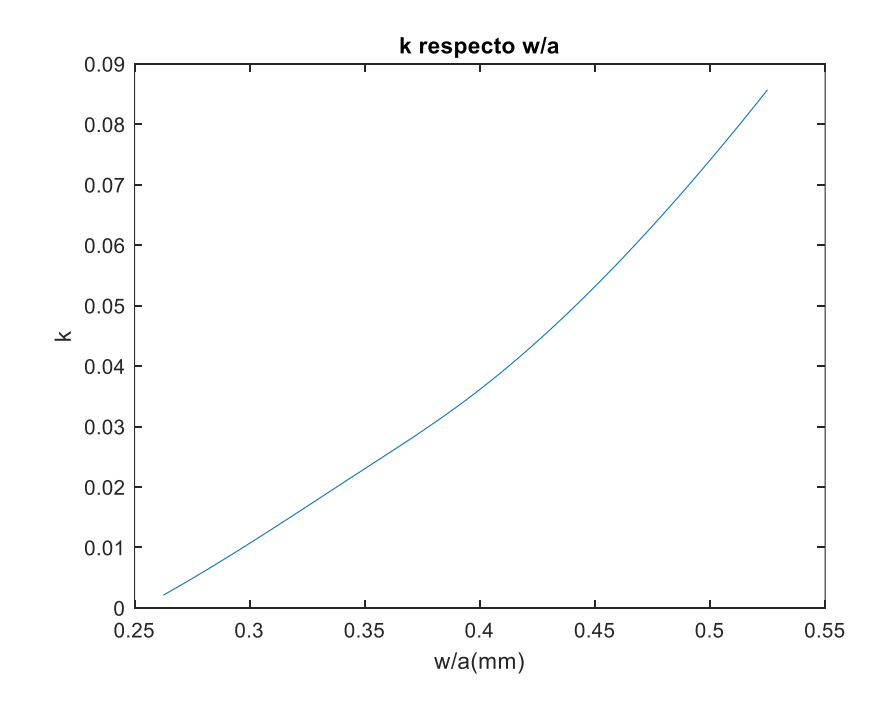

<span id="page-40-1"></span>Figura 24: Coeficientes de acoplamiento respecto al ancho del iris normalizado

Finalmente obtenemos para un k = 0.045, una anchura reflejada en la [Tabla 19.](#page-41-0)

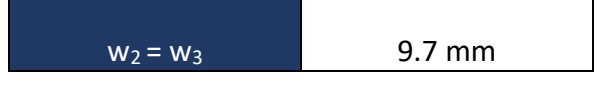

<span id="page-41-0"></span>Tabla 19: Anchuras y longitudes internas para filtro inductivo mostrado en l[a Figura 12](#page-27-0)

De nuevo, si queremos conseguir unos valores de longitudes más precisos deberemos usar la técnica de los medios resonadores explicada en el Capítulo 2. Los valores de las longitudes internas finales se ven reflejados en la [Tabla 20.](#page-41-1)

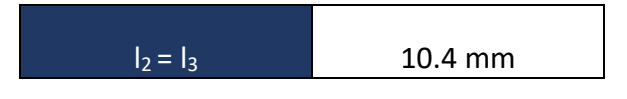

<span id="page-41-1"></span>Tabla 20: Longitudes internas para filtro inductivo mostrado en la [Figura 12](#page-27-0)

Una vez tengo todas las anchuras y las longitudes, puedo montar el filtro entero con las dimensiones de l[a Tabla 21.](#page-41-2) La estructura del filtro se corresponde a la [Figura 12.](#page-27-0)

| Parámetro        | Valor(mm)      |  |
|------------------|----------------|--|
| a                | 22.86          |  |
| $\mathsf b$      | 10.16          |  |
| il               | $\overline{2}$ |  |
| $\mathsf{I}_1$   | 8.9            |  |
| $\overline{w_1}$ | 12.42          |  |
| $\mathsf{I}_2$   | 10.4           |  |
| $\overline{W_2}$ | 9.7            |  |
| $\mathsf{I}_3$   | 10.4           |  |
| $W_3$            | 9.7            |  |
| $\mathsf{I}_4$   | 8.9            |  |
| W <sub>4</sub>   | 12.42          |  |

<span id="page-41-2"></span>Tabla 21: Dimensiones del filtro con írises inductivos, diseñado con factor de calidad externo y factores de acoplamiento

Finalmente, la respuesta obtenida se encuentra representada en la [Figura 25.](#page-42-0)

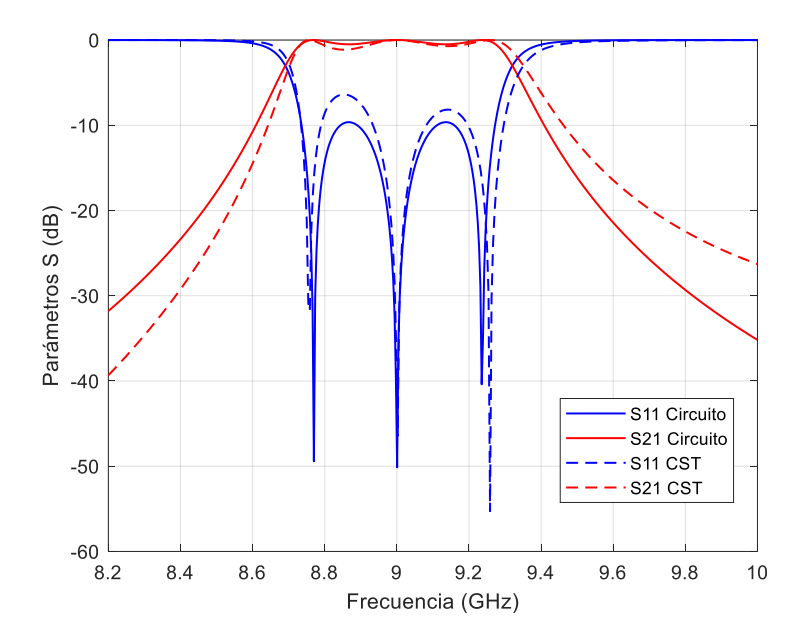

<span id="page-42-0"></span>Figura 25: Respuesta del filtro inductivo de orden 3, diseñado con factor de calidad y factores de acoplamiento

Nuestro ancho de banda teórico es de 540MHz. Podemos ver que el ancho de banda conseguido se queda muy cerca de este valor teórico.

En cuanto a la frecuencia central, ambas respuestas están centradas a 9GHz que coincide con la frecuencia central de diseño.

Las pérdidas de retorno de nuestra respuesta del circuito están en 11dB, y las obtenidas del filtro diseñado son aproximadamente 8dB.

## 2.10. Diseño de las dimensiones del filtro mediante factor de acoplamiento y factor de calidad externo para írises capacitivos

Para el modelo capacitivo partimos de los mismos valores que los de la [Tabla 15,](#page-36-0) y seguimos el mismo procedimiento que en la sección anterior.

1. Creamos el circuito con CST para obtener el factor de calidad externo con írises capacitivos, tal y como se muestra en la [Figura 26.](#page-43-0)

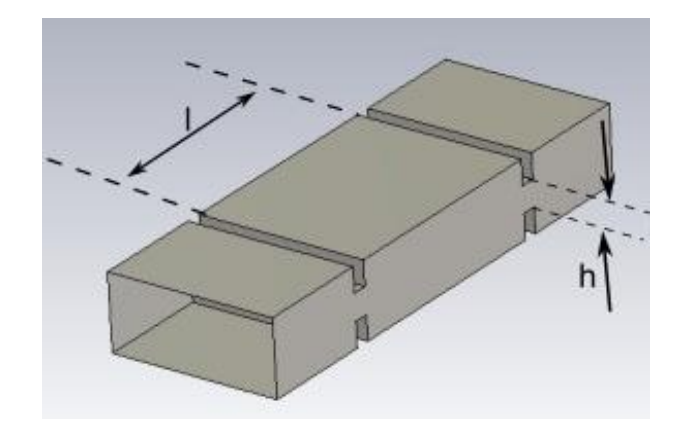

<span id="page-43-0"></span>Figura 26: Vista 3D con un resonador y dos írises capacitivos, utilizado para extraer el factor de calidad externo

- 1. Hacemos distintas simulaciones donde varío la altura del iris (*h*). Para cada simulación veo cuánto vale su ancho de banda a 3dB (*BW3dB*) y frecuencia de resonancia. La longitud del resonador se ajusta para que la frecuencia de resonancia sea la frecuencia de trabajo. Notar que este procedimiento es el mismo que antes, ve[r Figura 21.](#page-37-1)
- 2. Una vez tengo estos valores de ancho de banda y frecuencia de resonancia, aplico la ecuación (29) para obtener el factor de calidad cargado.
- 3. A continuación, calculamos el factor de calidad externo con ayuda de la ecuación (30).
- 4. Por último, hago una gráfica que me relacione esas alturas con sus factores de calidad externos. Esta relación se puede ver en la [Figura 27.](#page-43-1)

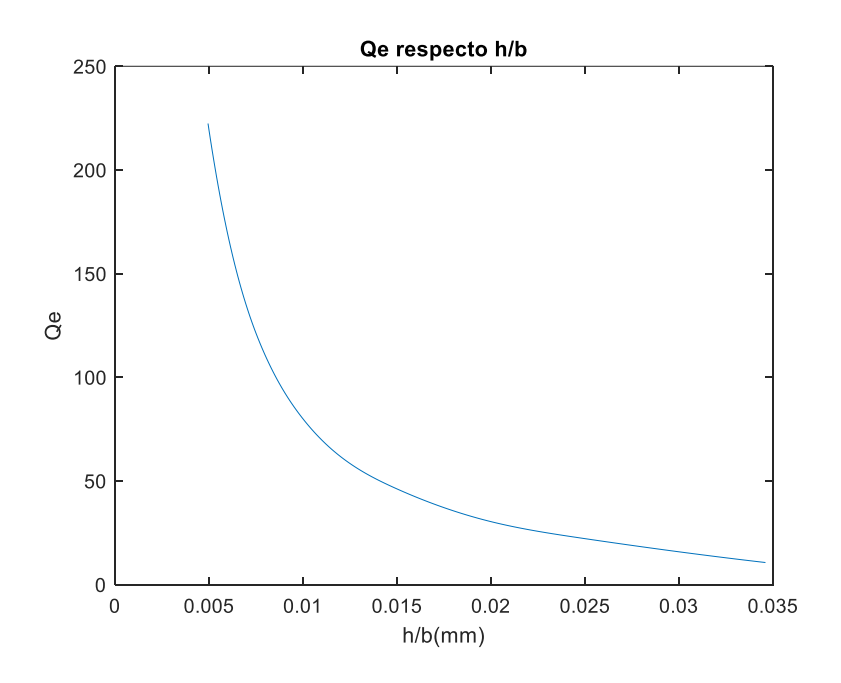

<span id="page-43-1"></span>Figura 27: Factor de calidad respecto de la altura del iris normalizada (h/b)

Entonces para un factor de calidad de *Q<sup>e</sup>* = 26.6 tenemos los valores de l[a Tabla 22:](#page-44-0)

<span id="page-44-0"></span>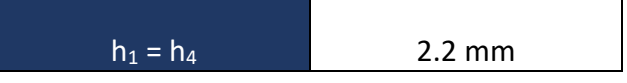

Tabla 22: Alturas de los írises externos para el filtro capacitivo mostrado en la [Figura 17](#page-33-0)

Para obtener las longitudes, nuevamente recurrimos a la técnica de los medios resonadores explicada anteriormente. En l[a Tabla 23](#page-44-1) podemos ver el valor de la longitud.

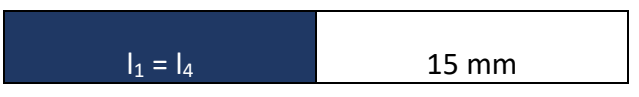

<span id="page-44-1"></span>Tabla 23: longitudes de los resonadores externos para el filtro capacitivo mostrado en la [Figura 17](#page-33-0)

Para el cálculo de las alturas de los írises internos, de nuevo se procede igual que en la sección anterior, calculando los factores de acoplamiento:

1. Creamos el circuito en CST para las simulaciones como se ve en la [Figura 28.](#page-44-2) Está formado por dos resonadores con un iris capacitivo para el acoplamiento, y sin puertos, por lo que se utilizará el análisis de autovalores para obtener las frecuencias par e impar.

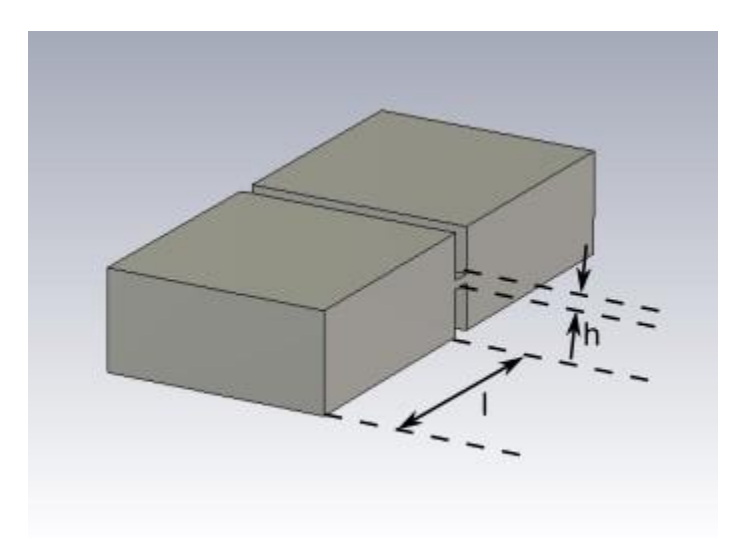

<span id="page-44-2"></span>Figura 28: Vista 3D con dos resonadores completos y un iris capacitivo, donde se han eliminado los puertos de excitación, y se empleará el análisis de autovalores para obtener las frecuencias fundamentales par e impar (*f<sup>e</sup>* y *fm*)

- 1. Hacemos distintas simulaciones donde varío la altura del iris (*h*), como pasaba en la sección anterior, la respuesta que obtengo son dos frecuencias par e impar (*fm* y *fe*). La longitud (*l*) de los resonadores se ajusta para que el valor medio de estas frecuencias coincida con la frecuencia de trabajo. Cuando las tengo, aplico la ecuación (31).
- 2. Una vez tengo los coeficientes de acoplamiento, hago una gráfica que relacione estos con las alturas de los írises capacitivos. Esta relación se refleja en la [Figura](#page-45-0)  [29.](#page-45-0)

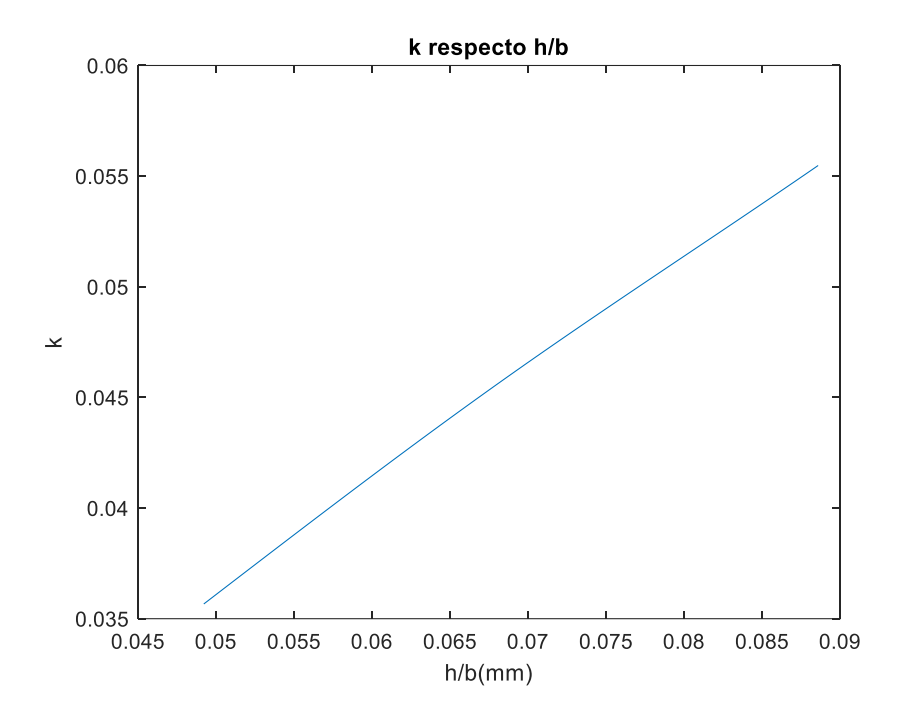

<span id="page-45-0"></span>Figura 29: Coeficientes de acoplamiento respecto a la altura del iris normalizada (*h/b*)

Para un factor de acoplamiento k= 0.045 tengo la altura y longitud que me indica la Tabla [24.](#page-45-1)

<span id="page-45-1"></span>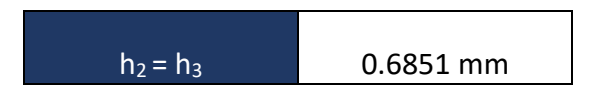

Tabla 24: Alturas de los írises internos para el filtro capacitivo mostrado en l[a Figura 17](#page-33-0)

De nuevo, para las longitudes, procedemos de igual manera que en la sección anterior, calculándolas mediante la técnica de los medios resonadores. En la [Tabla 25](#page-46-0) tenemos el valor de las longitudes.

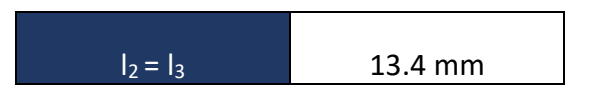

<span id="page-46-0"></span>Tabla 25: longitudes de los resonadores internos para el filtro capacitivo mostrado en la [Figura 17](#page-33-0)

Finalmente, una vez que tengo todas estas medidas, construyo el filtro completo con las dimensionesindicadas en la segunda columna de l[a Tabla 26.](#page-46-1) La estructura final del filtro se corresponde a la [Figura 17.](#page-33-0)

| Parámetro      | Valores iniciales<br>(mm) | Valores<br>finales (mm) | Error<br>relativo<br>$(\%)$ |
|----------------|---------------------------|-------------------------|-----------------------------|
| a              | 22.86                     | 22.86                   |                             |
| $\mathsf b$    | 10.16                     | 10.16                   |                             |
| il.            | $\overline{2}$            | $\overline{2}$          | 0%                          |
| $\mathsf{I}_1$ | 15                        | 14.97                   | 0.2%                        |
| $h_1$          | 2.2059                    | 2.2059                  | 0%                          |
| $\mathsf{I}_2$ | 13.4                      | 13.5                    | 0.74%                       |
| h <sub>2</sub> | 0.6851                    | 0.8                     | 16.77%                      |
| $\mathsf{I}_3$ | 13.4                      | 13.5                    | 0.74%                       |
| h <sub>3</sub> | 0.6851                    | 0.8                     | 16.77%                      |
| $\mathsf{I}_4$ | 15                        | 14.97                   | 0.2%                        |
| h <sub>4</sub> | 2.2059                    | 2.2059                  | 0%                          |

<span id="page-46-1"></span>Tabla 26: Dimensiones iniciales y finales del filtro con írises capacitivos, diseñado mediante factor de calidad externo y factores de acoplamiento

La respuesta obtenida con los valores de l[a Tabla 26,](#page-46-1) segunda columna, se corresponde con los valores iniciales, y la respuesta se puede ver en la [Figura 30.](#page-47-0)

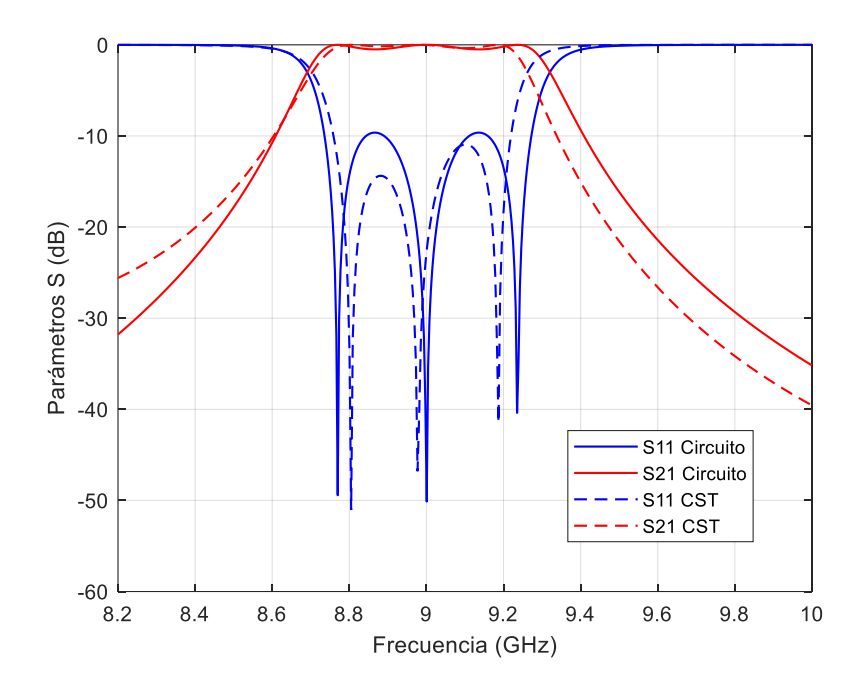

Figura 30: Respuesta del filtro sin ajustar, con írises capacitivos de orden 3

<span id="page-47-0"></span>Vemos que los resultados obtenidos no son del todo precisos, es por ello por lo que realizamos unos pequeños ajustes de los parámetros que se corresponden con la [Tabla](#page-46-1)  [26,](#page-46-1) tercera columna, de manera que la respuesta del filtro optimizada queda como se muestra en la [Figura 31.](#page-47-1)

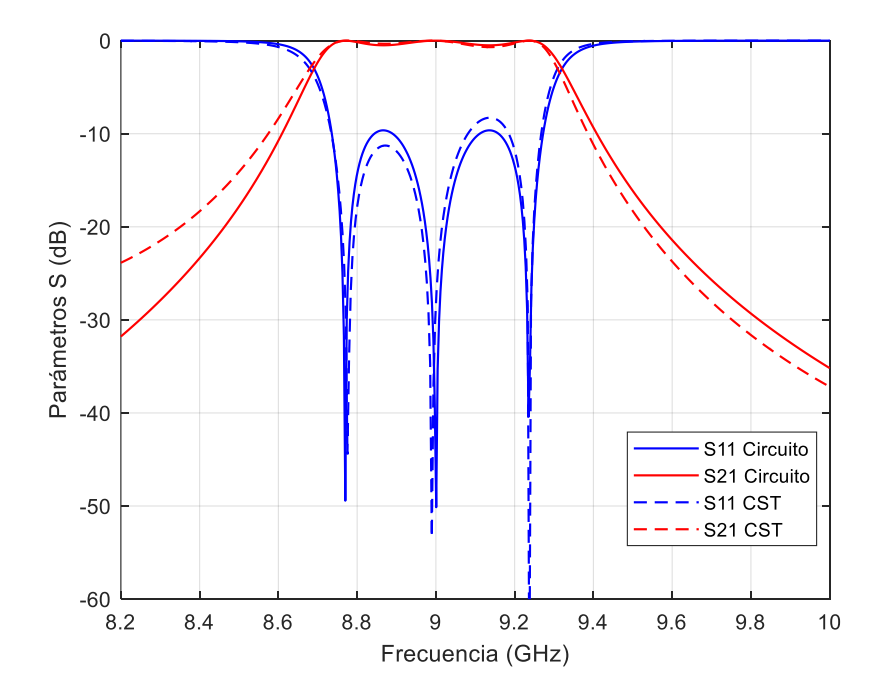

<span id="page-47-1"></span>Figura 31: Respuesta optimizada del filtro capacitivo de orden 3

Se puede ver que la respuesta del filtro ha mejorado notablemente con respecto a los resultados anteriores. En cuanto a la columna del error relativo podemos ver que el parámetro que da un mayor erro es  $h_2 = h_3 = 16.77$ %. el resto de los parámetros tienen errores relativos mucho más bajos, lo que significa que la diferencia entre sus dimensiones iniciales y finales es menor.

Una vez que tenemos diseñados todos los filtros, hacemos la comparación entre los dos tipos de írises.

### 2.11. Comparación entre írises inductivos y capacitivos

En este apartado se hace una comparación de los resultados y las respuestas de los filtros obtenidos en las secciones anteriores. Analizaremos los datos y extraeremos una serie de características que se observan ante los resultados obtenidos.

En la [Tabla 27](#page-48-0) se muestran todas las dimensiones iniciales que hemos obtenido tanto con el método de los inversores como con el factor de calidad externo y acoplamiento. También mostramos el error relativo para ver qué técnica da mayores errores iniciales.

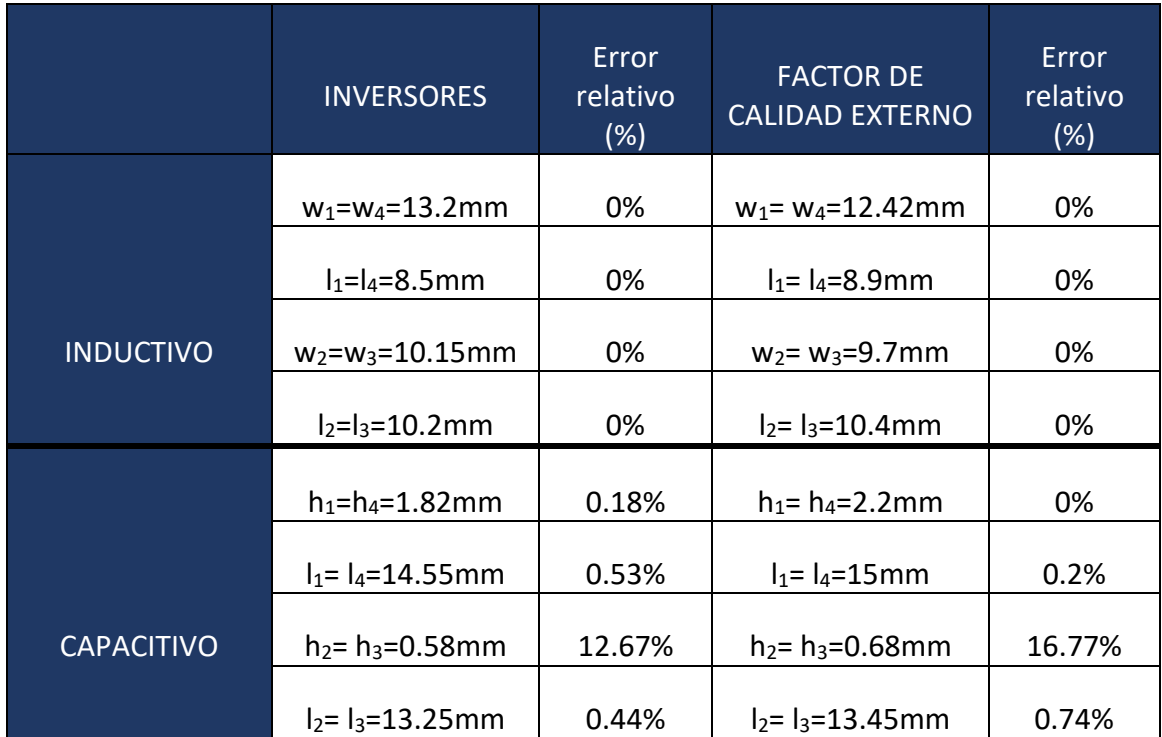

<span id="page-48-0"></span>Tabla 27: Tabla comparativa de las dimensiones y errores relativos obtenidos entre el diseño inicial y un refinamiento posterior

A la vista de estos resultados podemos ver que la técnica que nos proporciona un error relativo más pequeño es la técnica del factor de calidad externo y los factores de acoplamiento. Además, observamos que cuando trabajamos con írises inductivos las dimensiones que nos salen de diseño son más precisas y no es necesario optimizarlas. El error alto en el caso capacitivo para el iris interno puede ser debido a que este iris está muy cerrado, requiriendo aberturas muy pequeñas. Por ello, es posible que el diseño inicial del filtro capacitivo podría mejorar si se concentran los datos en alturas *h* pequeñas, en lugar de generar los datos en todo el rango. Esto podría mejorar la precisión, ya que, para un mismo ancho de banda, las alturas (*h)* de los irises capacitivos se mueven en un rango mucho más pequeño que en el caso de los írises inductivos.

#### 2.12. Comparación del comportamiento de las topologías

En esta sección vamos a analizar algunos aspectos que observamos cuando comparamos los resultados obtenidos para ambos tipos de ventanas.

La [Figura 32](#page-49-0) y la [Figura 33](#page-50-0) mostramos la dependencia de  $|S_{11}|$  y  $|S_{21}|$  en función del tamaño de la ventana *w/a* para inductivo y *h/b* para capacitivo.

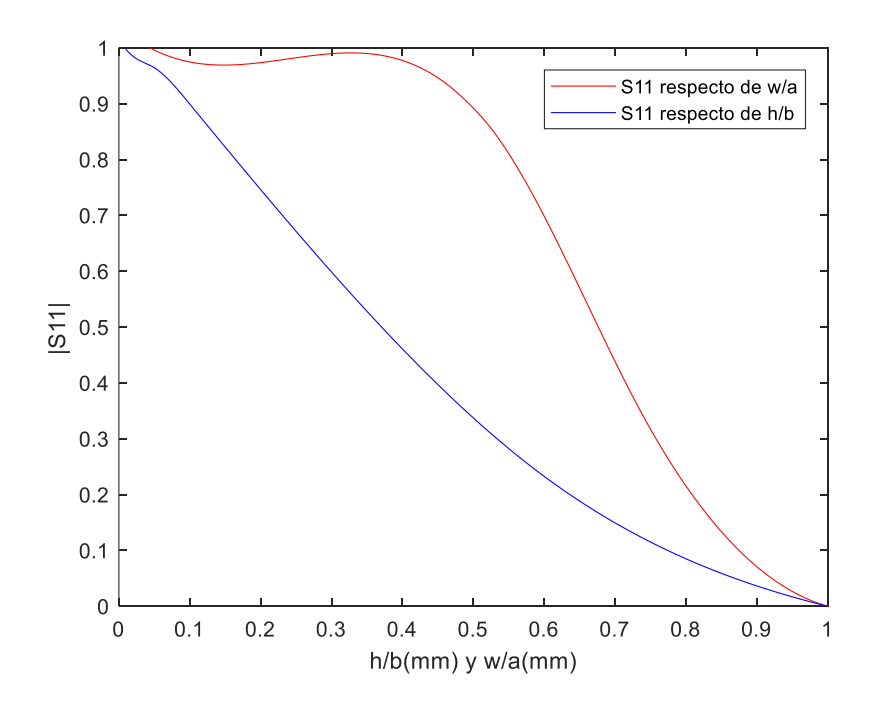

<span id="page-49-0"></span>Figura 32: |S11| en función de *w/a* y *h/b* cuando funcionan como inversor de impedancias. Curva azul muestra el comportamiento del iris capacitivo y la curva roja el comportamiento del iris inductivo

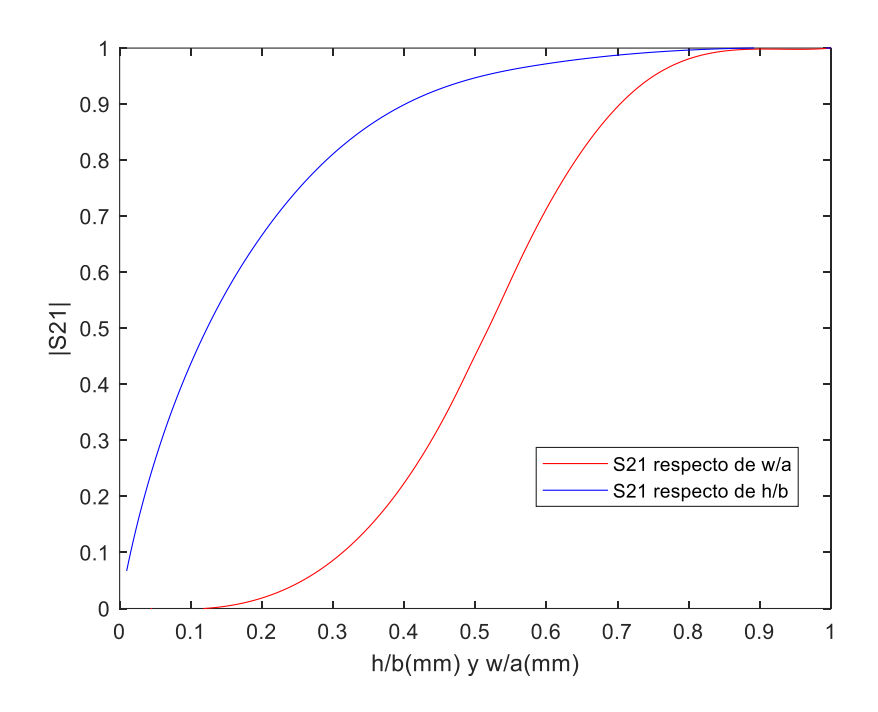

<span id="page-50-0"></span>Figura 33: |S21| en función de *w/a* y *h/b* cuando funcionan como inversor de impedancias. Curva azul muestra el comportamiento del iris capacitivo y la curva roja el comportamiento del iris inductivo

Al analizar las gráficas, se observa que la ventana capacitiva experimenta un descenso más acelerado del parámetro  $S_{11}$  en comparación con la ventana inductiva. Por otro lado, en el caso de S<sub>21</sub>, la ventana inductiva muestra un incremento más rápido en su valor que la ventana capacitiva. Por tanto, como ya hemos comentado, necesitaremos ventanas capacitivas mucho más cerradas que las inductivas para reducir la transmisión de la señal.

Por ejemplo, si queremos un valor de  $|S21| = 0.5$ , necesitaremos un valor de  $h/b = 0.12$ o lo que es lo mismo  $h = 1.21$ mm y w/a = 0.53mm o lo que es lo mismo w = 12.11mm.

La [Figura 34](#page-51-0) y la [Figura 35](#page-51-1) muestran el comportamiento de las ventanas inductivas y capacitivas respecto al factor de calidad externo y al factor de acoplamiento.

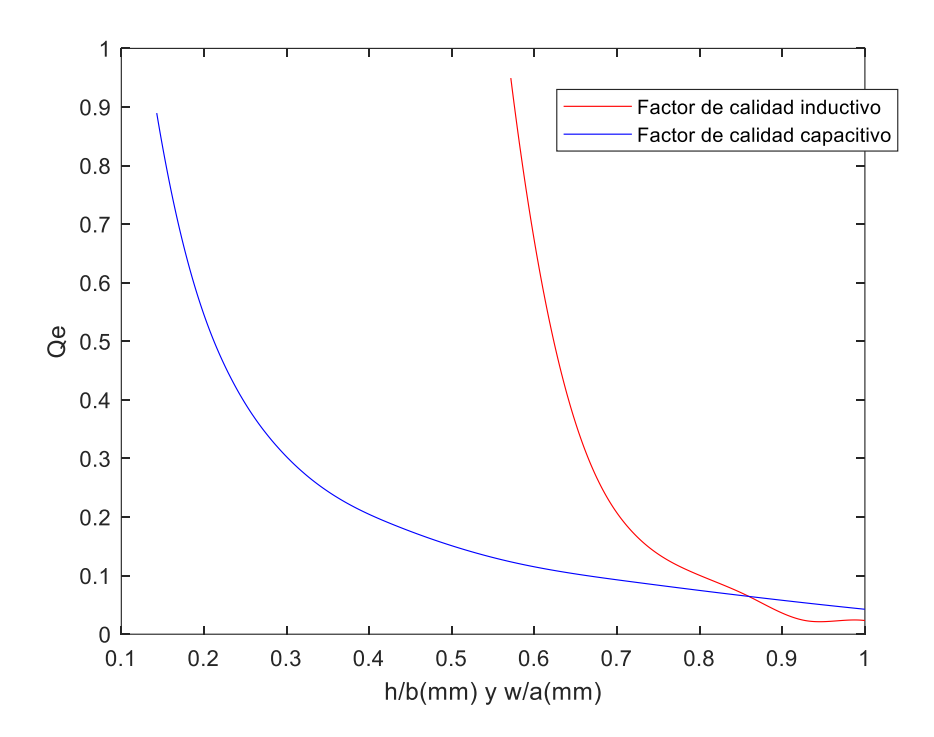

<span id="page-51-0"></span>Figura 34: Factor de calidad externo en función de *w/a* y *h/b* para las ventanas inductivas y capacitivas respectivamente

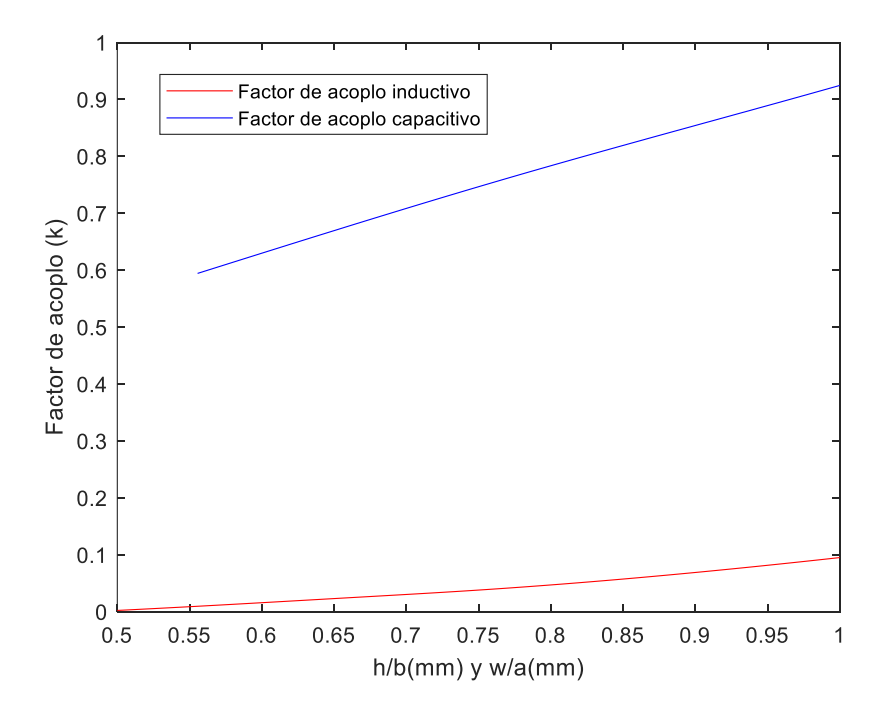

<span id="page-51-1"></span>Figura 35: Factor de acoplamiento en función de *w/a* y *h/b* para las ventanas inductivas y capacitivas respectivamente

Observando la [Figura 34](#page-51-0) vemos que es más difícil conseguir *Q<sup>e</sup>* pequeños con una ventana inductiva, y deberemos tener muy abierta dicha ventana. Por el contrario, resultará más sencillo conseguir *Q<sup>e</sup>* pequeños con ventanas capacitivas, con dimensiones bastante razonables. Hay que tener en cuenta que *Q<sup>e</sup>* pequeños serán necesarios para obtener filtros de gran ancho de banda. Por ello, usar írises capacitivos en los elementos de acoplamiento primero y último del filtro podría ser una ventaja para filtros de gran ancho de banda.

La [Figura 35](#page-51-1) muestra que es más sencillo obtener acoplamientos altos con la ventana capacitiva, mientras que la ventana inductiva proporciona acoplamientos más bajos. Por tanto, si necesitamos acoplamientos pequeños, lo más conveniente es usar ventanas inductivas. Esto suele ocurrir cuando se trata de dimensionar las ventanas centrales en los filtros.

### 2.13. Comparación de dimensiones de los írises

Una vez finalizado el estudio de ambos tipos de írises, encontramos una clara diferencia de dimensiones entre los írises inductivos y los capacitivos.

Las dimensiones de los írises capacitivos son considerablemente más pequeñas que las de los inductivos, para obtener características similares. En la [Tabla 28](#page-52-0) vemos las medidas obtenidas, y la diferencia que existen entre írises, para nuestro filtro diseñado como ejemplo.

|                   | Exterior (mm) | Interior (mm) |
|-------------------|---------------|---------------|
| Anchura Inductivo | 12.65         | 9.7           |
| Altura Capacitivo | 2.2           | 0.8           |

<span id="page-52-0"></span>Tabla 28: Comparación dimensiones írises inductivos y capacitivos para el filtro de orden 3, diseñado como ejemplo

Esta diferencia de dimensiones indica que los írises inductivos pueden ser más convenientes en filtros de banda estrecha, que necesitan acoplamientos más pequeños.

Por el contrario, los írises capacitivos presentan una mejor capacidad para implementar acoplamientos más altos, y esto puede ser importante en aplicaciones de banda ancha.

Para obtener acoplamientos pequeños (necesarios en las partes internas del filtro o en banda estrecha) hay que hacer muy finos los írises capacitivos, lo que supone que sean difíciles de fabricar. Por tanto, los írises inductivos resultan más apropiados para obtener acoplamientos pequeños, mientras que los capacitivos se usarán cuando se necesiten acoplamientos grandes (como los que se necesitarían en los írises de entrada y salida del filtro cuando el ancho de banda sea grande).

Aquí quiero volver a recordar con respecto a las dimensiones de los írises, que las partes centrales del filtro necesitan unos acoplos más pequeños, mientras que los extremos, necesitan mayores acoplamientos. Esta diferencia es más acentuada en filtros de banda ancha. Por ello, para aplicaciones de filtros de banda ancha podría ser interesante combinar ambos tipos de írises en una misma estructura.

#### 2.14. Selectividad de los filtros inductivos y capacitivos

En este apartado nos centramos en la selectividad que tienen los filtros basados en ambos tipos de írises. En la [Figura 36](#page-53-0) podemos ver una representación de las respuestas de filtros similares diseñados con ventanas inductivas y capacitivas, además de la respuesta obtenida con la matriz de acoplamiento.

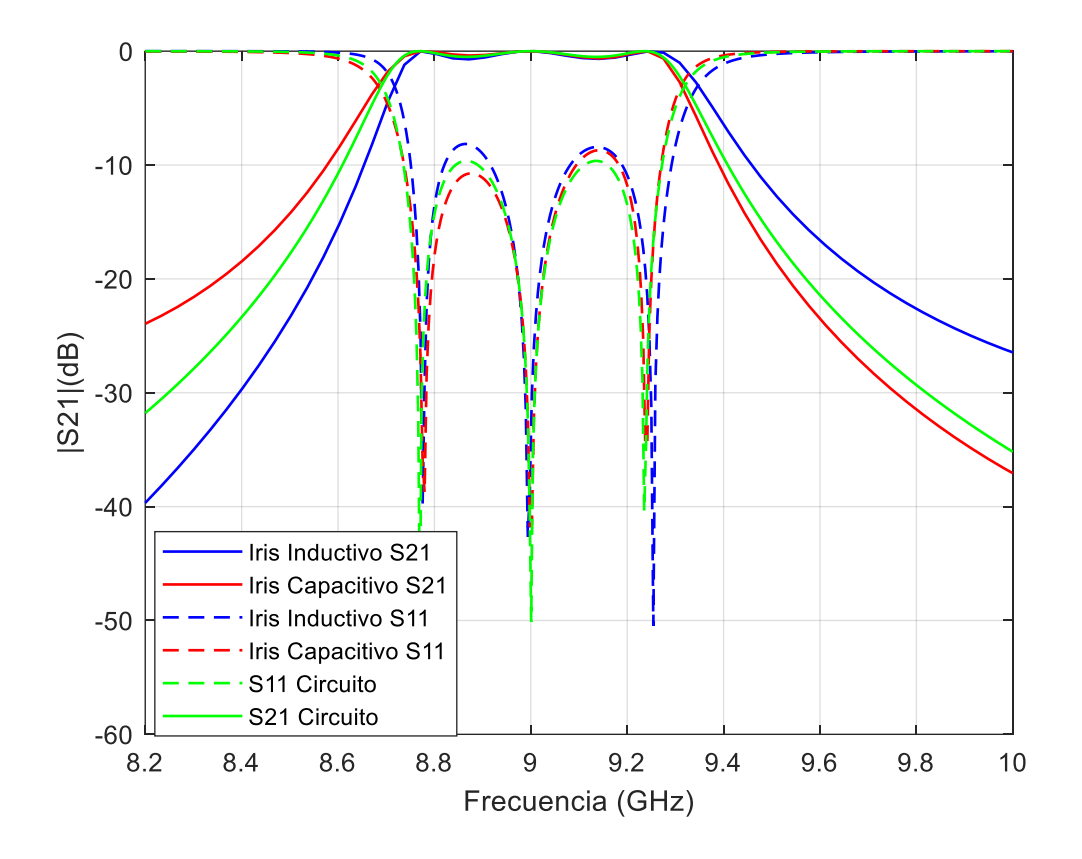

<span id="page-53-0"></span>Figura 36: Respuesta ideal del filtro con írises inductivos y del filtro con írises capacitivos de nuestro filtro de orden 3 diseñado como ejemplo

Nos fijamos primeramente en la zona de frecuencias por debajo de la banda de paso. Observando la [Figura 36](#page-53-0) podemos ver cómo, en esta zona, la respuesta para  $S_{21}$  del iris capacitivo (contorno rojo) queda por encima de la de diseño, mientras que la respuesta del inductivo (contorno azul) queda por debajo. Sin embargo, si nos fijamos en la zona de frecuencias por encima de la banda de paso, sucede lo contrario.

Esto demuestra que los írises capacitivos presentan mayor selectividad en frecuencias superiores, mientras que los inductivos tienden a tener mayor selectividad en frecuencias inferiores.

En la [Figura 37](#page-54-0) podemos ver un circuito equivalente formado por medios resonadores con un condensador en paralelo, actuando de inversor de impedancia que modela un iris capacitivo.

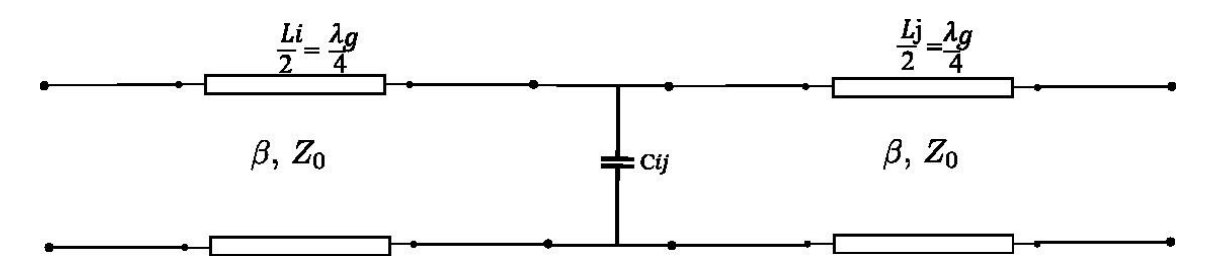

<span id="page-54-0"></span>Figura 37: Circuito equivalente formado por medios resonadores con un condensador en paralelo, actuando de inversor de impedancia que modela un iris capacitivo

El comportamiento de los írises capacitivos se basa en la propiedad de almacenamiento de carga de condensadores. A más frecuencia, más pequeña es la reactancia, lo que resulta en una mayor atenuación para las frecuencias más altas.

En la [Figura 38](#page-54-1) podemos ver un circuito equivalente formado por medios resonadores con una bobina en paralelo, actuando de inversor de impedancia que modela un iris inductivo.

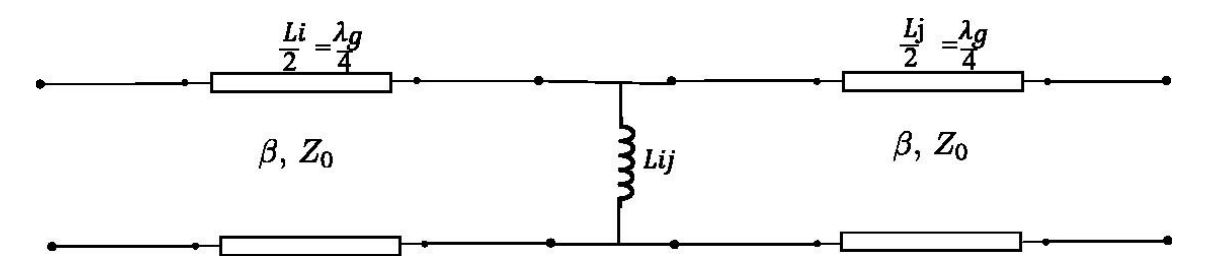

<span id="page-54-1"></span>Figura 38: Circuito equivalente formado por medios resonadores con una bobina en paralelo, actuando de inversor de impedancia que modela un iris inductivo

El comportamiento de los írises inductivos, a menor frecuencia, menor reactancia inductiva, lo que resulta en una mayor atenuación en las frecuencias más bajas.

#### 2.15. Análisis de los espurios para los filtros diseñados con ambos írises

En esta sección, nos enfocamos en explorar los espurios presentes en los filtros diseñados con írises inductivos y capacitivos. Los espurio son fenómenos no deseados que ocurren en todos los dispositivos basados en elementos distribuidos, afectando a la selectividad y produciendo bandas de paso espurias que permiten pasar posibles interferencias.

En la [Figura 39](#page-55-0) tenemos un ejemplo de espurios presentes en un filtro con írises inductivos, y en la [Figura 40](#page-55-1) se muestran los espurios presentes en un filtro con írises capacitivos para frecuencias por encima de la banda de paso.

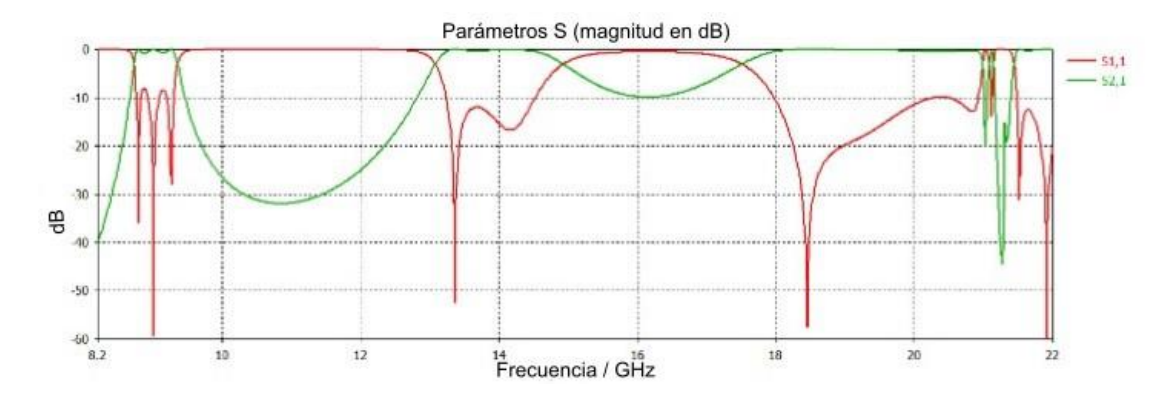

<span id="page-55-0"></span>Figura 39: Espurios del filtro diseñado con iris inductivo para un ancho de banda BW= 540MHz por encima de la banda de paso

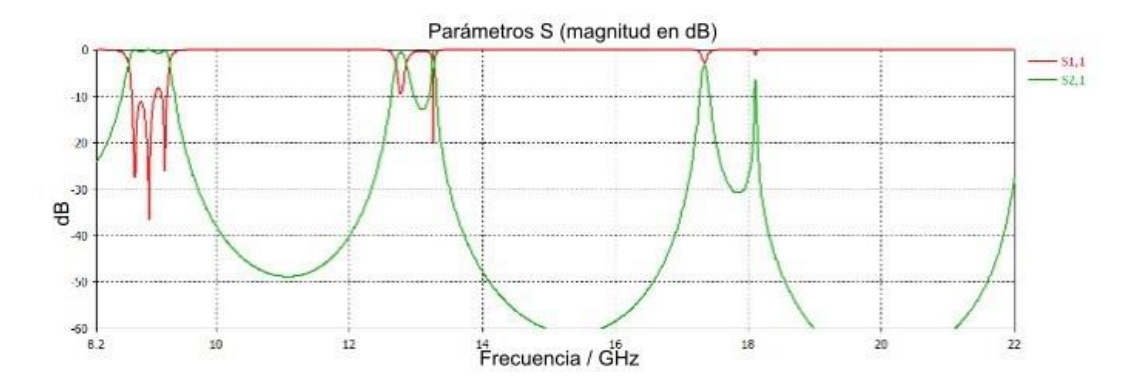

<span id="page-55-1"></span>Figura 40: Espurios del filtro diseñado con iris capacitivo para un ancho de banda BW= 540MHz por encima de la banda de paso

Tras analizar ambas respuestas podemos ver como los írises capacitivos tienden a generar menos espurios en comparación con los írises inductivos.

Por otro lado, los írises inductivos son más propensos a generar espurio a altas frecuencias debido a:

- 1. Los espurio de los resonadores que no hay manera de evitarlos.
- 2. Debido al efecto de las ventanas de acoplamiento, cuyo comportamiento se deteriora al aumentar la frecuencia.

A altas frecuencias la bobina tiende a un circuito abierto y el acoplamiento aumenta, por eso los espurio en este caso tienen cada vez la banda más ancha.

Las ventanas capacitivas hacen lo contrario: al aumentar la frecuencia se comportan más como cortocircuitos, y por tanto reducen el acoplamiento. Por eso la banda de espurio tienden a tener anchos más pequeños.

En este punto hay que tener en cuenta que lo contrario ocurre a frecuencias por debajo de la banda de paso. En este caso los írises inductivos se comportarán mejor, mientras que los capacitivos presentarán un espurio cerca de la frecuencia de corte de la guía base. Para estudiar esta situación se han simulado los mismos filtros para frecuencias por debajo de la banda de paso, obteniendo la respuesta que podemos ver en las [Figura](#page-56-0)  [41](#page-56-0) y [Figura 42.](#page-57-0)

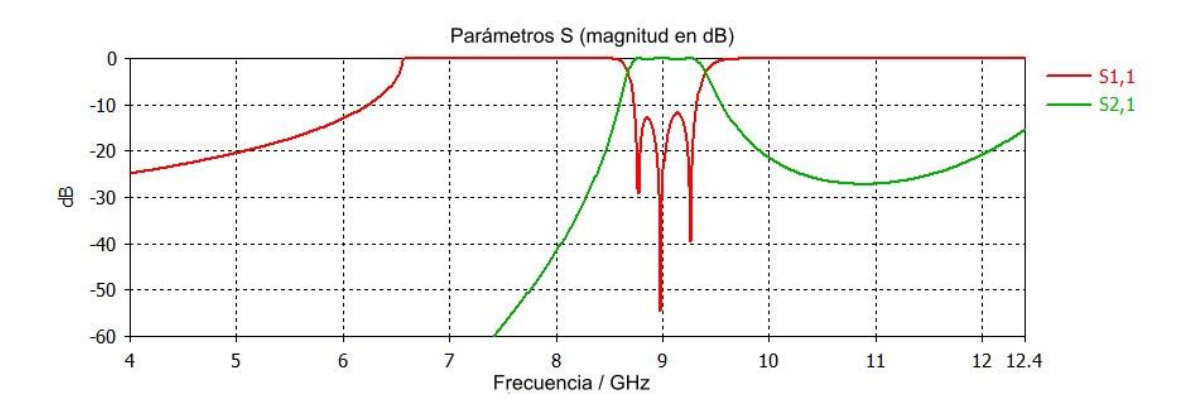

<span id="page-56-0"></span>Figura 41 Espurios del filtro diseñado con iris inductivo para un ancho de banda BW= 540MHz por debajo de la banda de paso

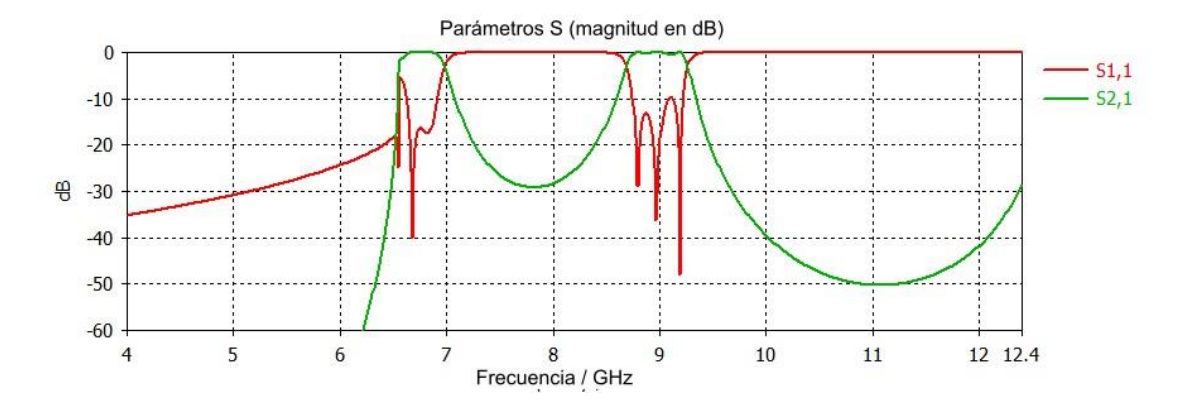

<span id="page-57-0"></span>Figura 42: Espurios del filtro diseñado con iris capacitivo para un ancho de banda BW= 540MHz por debajo de la banda de paso

Como vemos el comportamiento de los írises inductivos mejora notablemente, sin embargo, para el caso capacitivo aparece un espurio cercano a la frecuencia de corte de la guía. Por tanto, si nos encontramos en una situación en la que los espurios por debajo de la banda del filtro son importantes, convendría utilizar írises inductivos.

Ahora, diseñamos filtros inductivos y capacitivos similares a los anteriores con un mayor ancho de banda. Vamos a pasar a un valor de ancho de banda BW=1200MHz, de manera que podemos ver qué diferencias hay en los espurio de los filtros cuando aumentamos su ancho de banda. En l[a Figura 43](#page-57-1) podemos ver el filtro con ventanas inductivas con un BW = 1200MHz, y en la [Figura 44,](#page-58-0) vemos un filtro con ventanas capacitivas con un BW = 1200MHz.

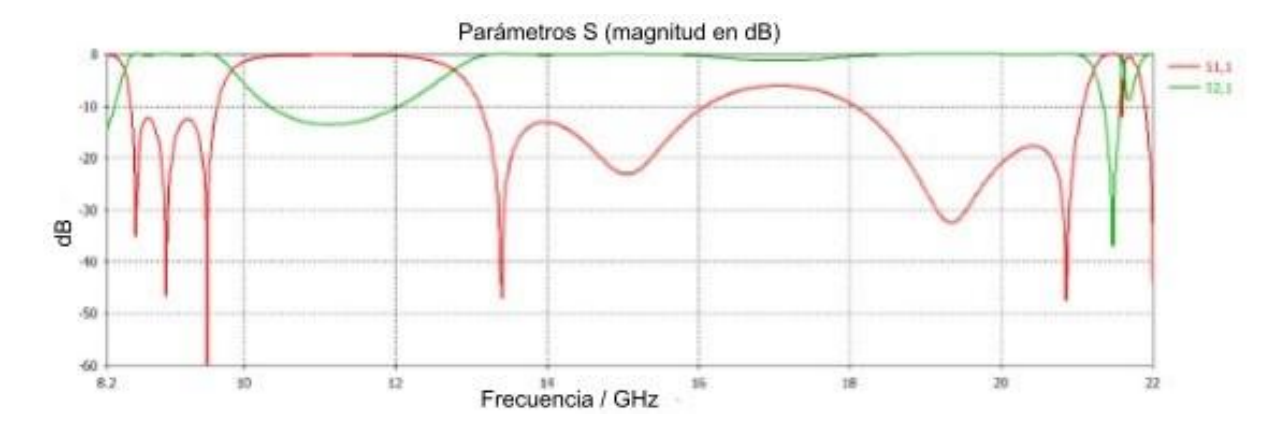

<span id="page-57-1"></span>Figura 43: Respuesta del filtro diseñado con írises inductivos degradada por los espurio con ancho de banda BW = 1200MHz

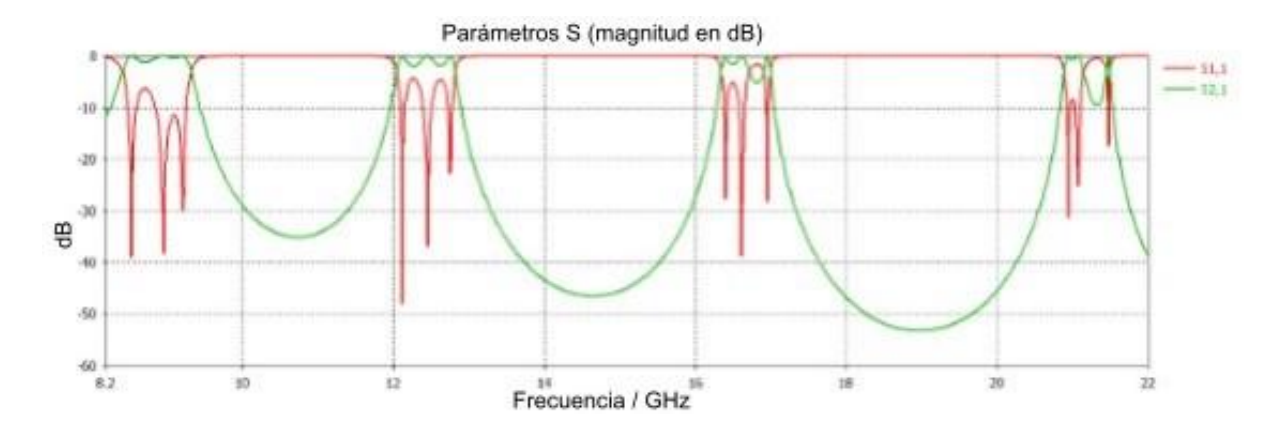

<span id="page-58-0"></span>Figura 44: Respuesta del filtro diseñado con írises capacitivos degradada por los espurio con ancho de banda BW = 1200MHz

En la [Figura 43](#page-57-1) vemos que si aumentamos el ancho de banda los filtros con írises inductivos sufren una disminución significativa en la selectividad y en el rango libre de espurio. A medida que aumentamos el ancho de banda, es más difícil mantener una banda sin interferencias de los espurio.

En la [Figura 44](#page-58-0) vemos que el aumento del ancho de banda para filtros con ventanas capacitivas afecta menos al rango libre de espurio. Es decir, los írises capacitivos son menos sensibles a los cambios en el ancho de banda, y pueden mantener una respuesta más limpia de espurio.

A la vista de los resultados, una posible mejora de las características de este tipo de filtros sería mezclar írises inductivos y capacitivos en una sola estructura. Como resultado, obtendríamos filtros híbridos, porque combinan en una misma estructura acoplamientos de tipo inductivo y de tipo capacitivo. En el siguiente capítulo se desarrollarán y estudiarán filtros híbridos, y también analizaremos la mejor manera de combinar ambas topologías para obtener los resultados deseados.

# Capítulo 3: Estructuras Híbridas

En este capítulo se estudiarán los filtros híbridos que combinan írises inductivos y capacitivos en una misma estructura. Estos filtros suponen una interesante alternativa en el diseño de dispositivos de filtrado ya que aprovechan las ventajas y características complementarias de ambos tipos de írises para conseguir un mejor rendimiento, tal y como se discutió en el Capítulo 2.

A lo largo del capítulo se realizarán distintos diseños donde se evaluará su rendimiento y comentaremos aspectos importantes relacionados con su diseño.

Lo primero es establecer unas especificaciones iniciales. Para el caso de los modelos híbridos, hemos escogido unas especificaciones iniciales diferentes a las del filtro tomado como ejemplo, hemos aumentado el orden del filtro y hemos disminuido el nivel del rizado, tal y como se muestran en la [Tabla 29.](#page-59-0)

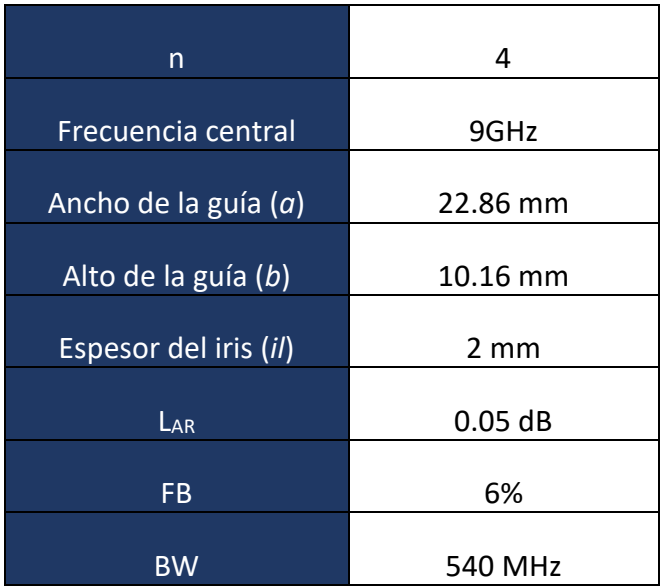

Tabla 29: Especificaciones para el diseño de filtros híbridos

<span id="page-59-0"></span>Con estas especificaciones, volvemos a implementar la matriz de acoplamiento y obtenemos la respuesta del filtro que se observa en la [Figura 45.](#page-60-0)

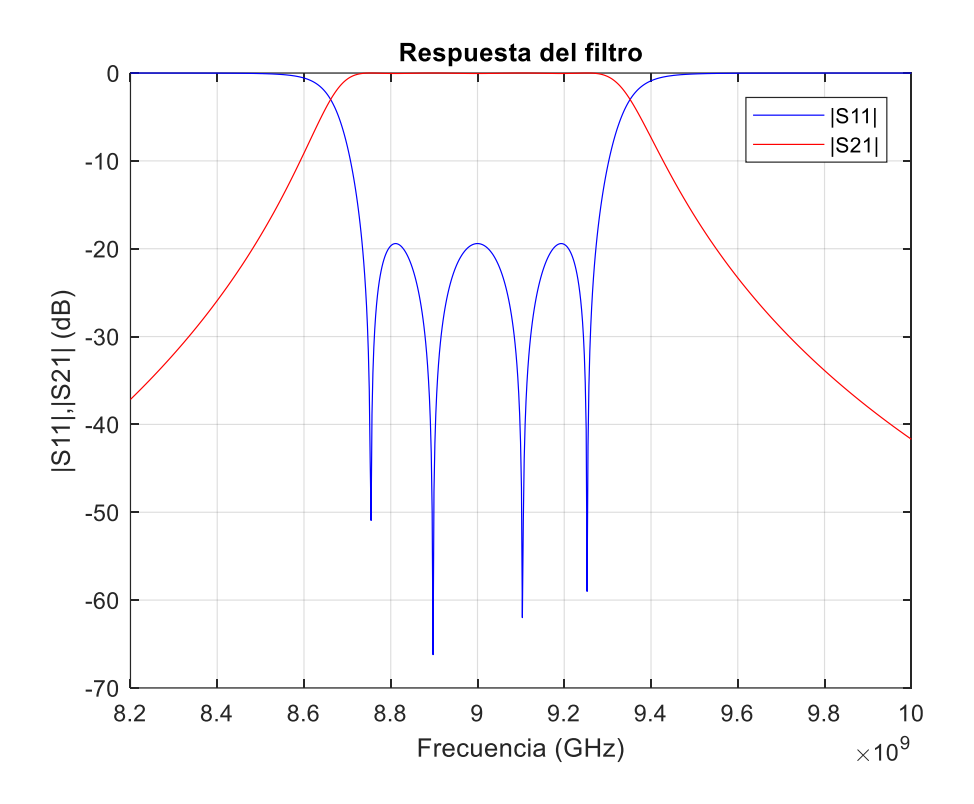

<span id="page-60-0"></span>Figura 45: Respuesta filtro híbrido de orden 4 usando el método de la matriz de acoplamiento

Observamos que en efecto tiene un ancho de banda 540 MHz y un rizado en la banda de paso de 20dB.

Ahora diseñamos el filtro; este tendrá írises capacitivos en los extremos e inductivos en el interior (tipo 1) de manera que queda como se muestra en la [Figura 46.](#page-60-1)

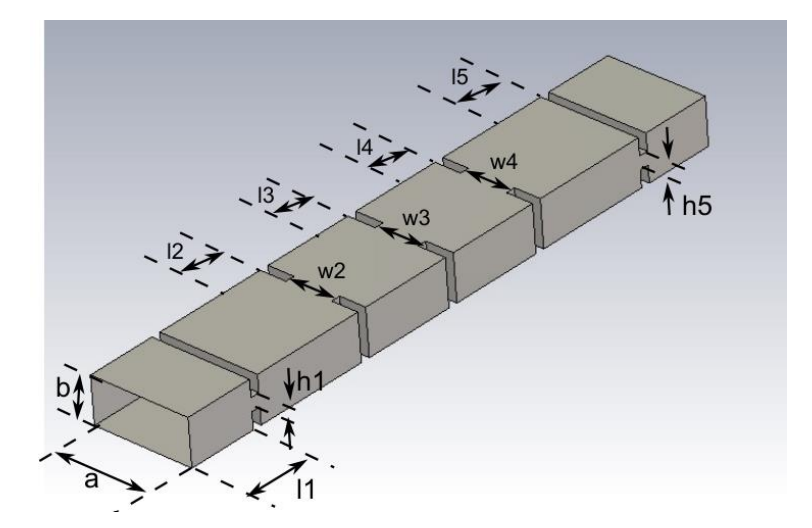

<span id="page-60-1"></span>Figura 46: Vista 3D filtro híbrido tipo 1 (írises capacitivos en los extremos e inductivos en el interior)

En un primer momento las medidas usadas han sido las que aparecen en la [Tabla 30](#page-61-0) (segunda columna):

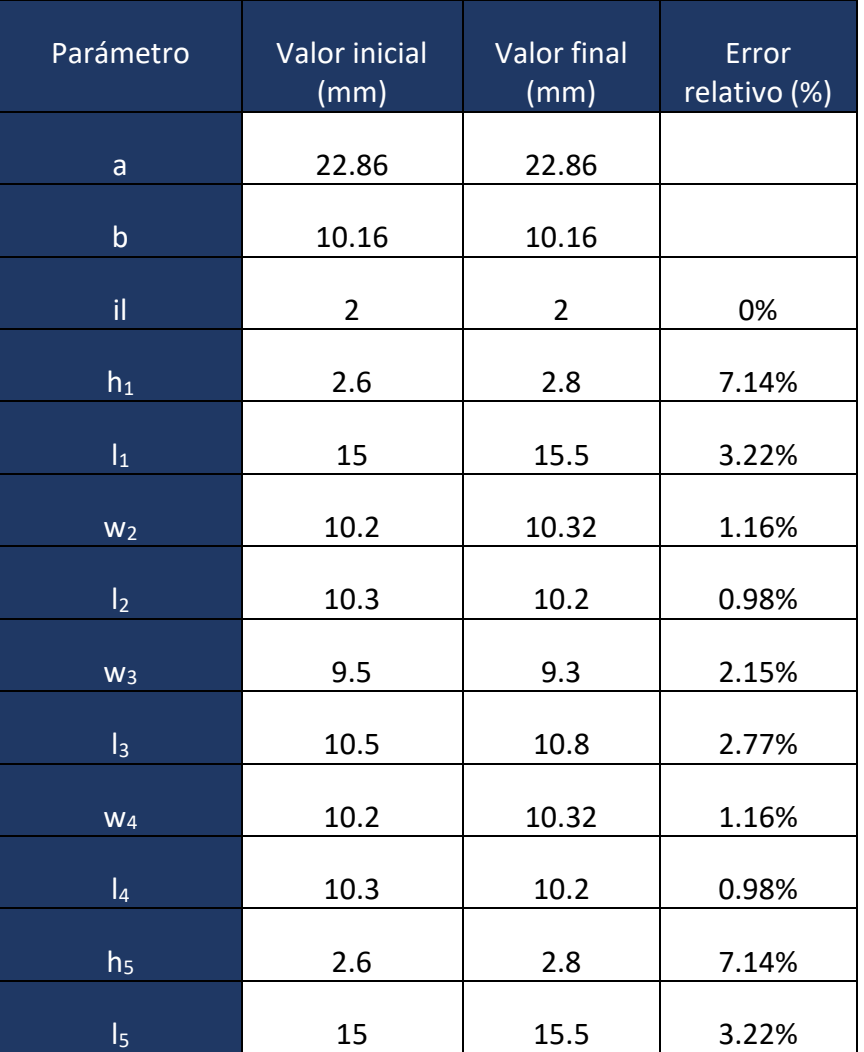

<span id="page-61-0"></span>Tabla 30: Dimensiones no optimizadas filtro híbrido tipo 1 (írises capacitivos en los extremos e inductivos en el interior)

Analizando la estructura obtenida directamente del proceso de diseño obtenemos la respuesta de la [Figura 47](#page-62-0) (dimensiones recogidas en la [Tabla 30,](#page-61-0) columna 2).

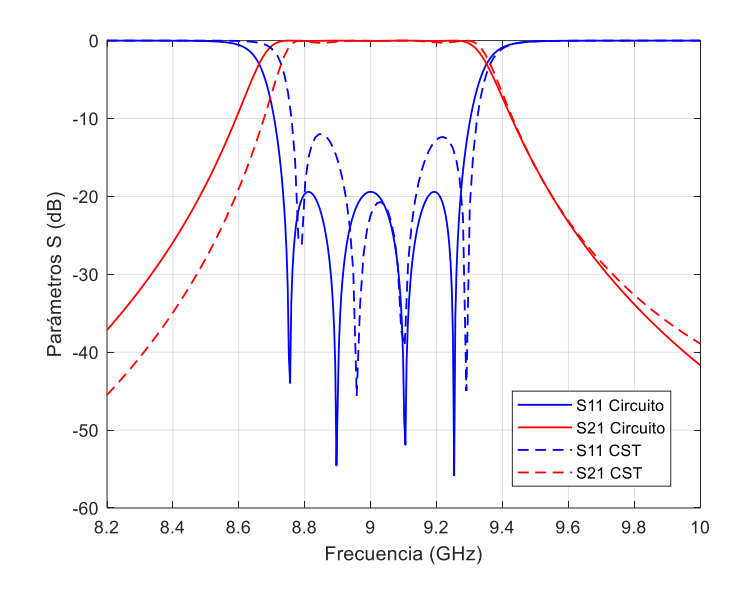

<span id="page-62-0"></span>Figura 47: Respuesta inicial del filtro híbrido tipo 1 (írises capacitivos en los extremos e inductivos en el interior, como muestra la [Figura 46\)](#page-60-1)

La respuesta que obtenemos no es precisa, por ello, se lleva a cabo un proceso de optimización donde la respuesta final obtenida se muestra en la [Figura 48.](#page-62-1) Las dimensiones tras la optimización se recogen en la [Tabla 30,](#page-61-0) columna 3.

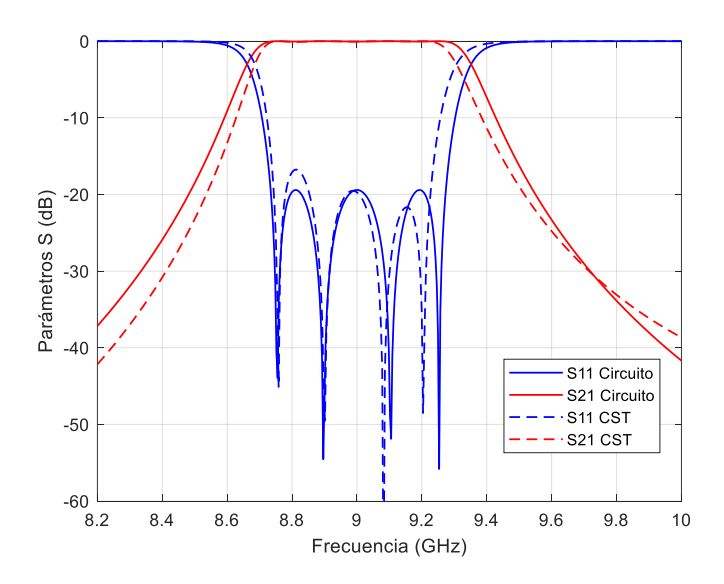

<span id="page-62-1"></span>Figura 48: Respuesta optimizada filtro híbrido tipo 1 (írises capacitivos en los extremos e inductivos en el interior)

A la vista de esta respuesta analizamos algunas características que se observan. El ancho de banda que obtenemos es de aproximadamente 460MHz, lo cual es un poco más pequeño que el deseado, la frecuencia central es de 9 GHz y las pérdidas de retorno se

sitúan en torno a los 20dB. Se podría haber seguido optimizando, pero no se ha hecho porque la respuesta es buena para extraer conclusiones de los espurio.

Tras todas estas simulaciones destacamos un dato, el valor de la altura 1 (*h1*)[, Figura 46,](#page-60-1) del filtro que estamos diseñando. Su valor es de 2.8 mm; este valor es bastante bueno desde el punto de vista práctico ya que no es demasiado pequeño debido a que el ancho de banda del filtro es bastante grande (ancho de banda fraccional del 6%). Esto parece confirmar que el uso de írises capacitivos en la entrada/salida del filtro puede ser conveniente.

Ahora diseñamos otro tipo de filtro híbrido que consiste en írises inductivos en los extremos y capacitivos en el interior (tipo 2). Dicho diseño se corresponde con la [Figura](#page-63-0)  [49.](#page-63-0)

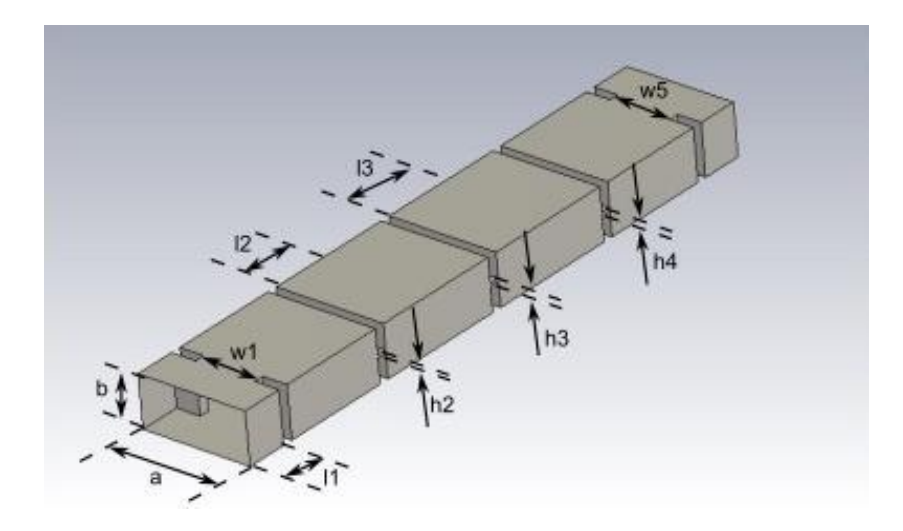

<span id="page-63-0"></span>Figura 49: Vista 3D del filtro híbrido tipo 2 (írises inductivos en los extremos y capacitivos en el interior)

Las medidas usadas tras el procedimiento de diseño se corresponden a las que hay en la [Tabla 31](#page-64-0) (segunda columna).

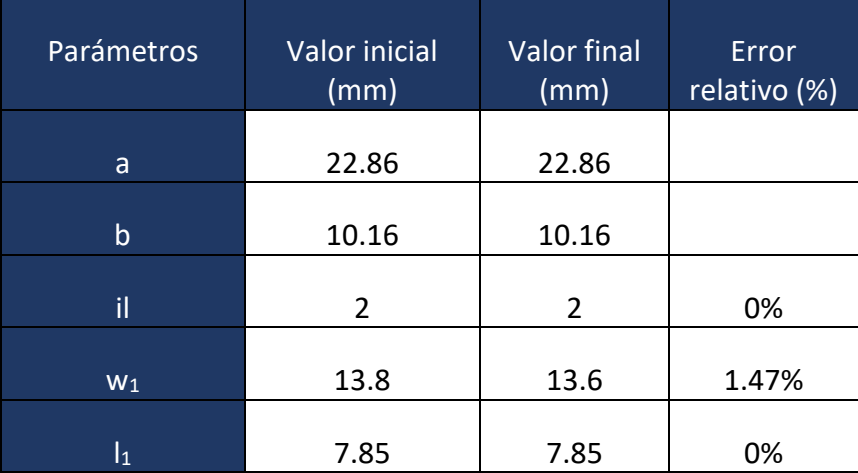

| h <sub>2</sub>       | 0.65  | 0.65  | 0%    |
|----------------------|-------|-------|-------|
| I <sub>2</sub>       | 13.65 | 13.65 | 0%    |
| h <sub>3</sub>       | 0.5   | 0.5   | 0%    |
| $\vert$ <sub>3</sub> | 12.75 | 12.75 | 0%    |
| h <sub>4</sub>       | 0.65  | 0.65  | 0%    |
| $\mathsf{I}_4$       | 13.65 | 13.65 | 0%    |
| W <sub>5</sub>       | 13.8  | 13.6  | 1.47% |
| $\mathsf{I}_5$       | 7.85  | 7.85  | 0%    |

<span id="page-64-0"></span>Tabla 31: Dimensiones iniciales y finales del filtro híbrido tipo 2 (írises inductivos en los extremos y capacitivos en el interior, según estructura mostrada en la [Figura 49\)](#page-63-0)

A primera vista destacamos el valor de la altura 3 (*h3*) final, este valor es de 0.5 mm lo que es muy pequeño y podría suponer problemas en su fabricación.

La respuesta inicial obtenida se encuentra en la [Figura 50](#page-64-1) cuando utilizamos las dimensiones de la [Tabla 31,](#page-64-0) columna 2.

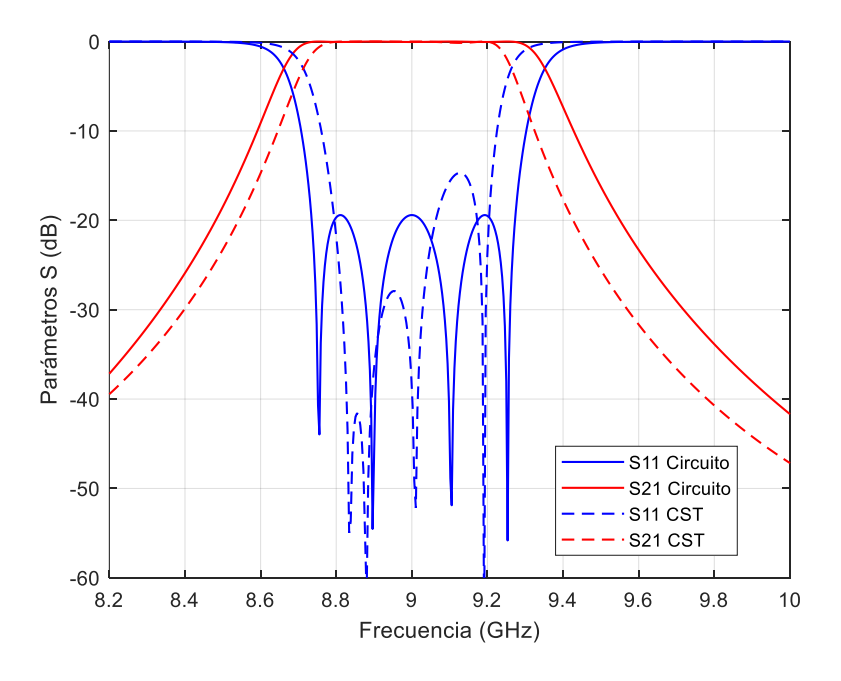

<span id="page-64-1"></span>Figura 50: Respuesta inicial del filtro híbrido tipo 2 (írises inductivos en los extremos y capacitivos en el interior)

Como vemos aún es necesario optimizar los parámetros. Dichos parámetros optimizados se encuentran en la [Tabla 31,](#page-64-0) columna 3. La respuesta final optimizada es la de la [Figura 51.](#page-65-0)

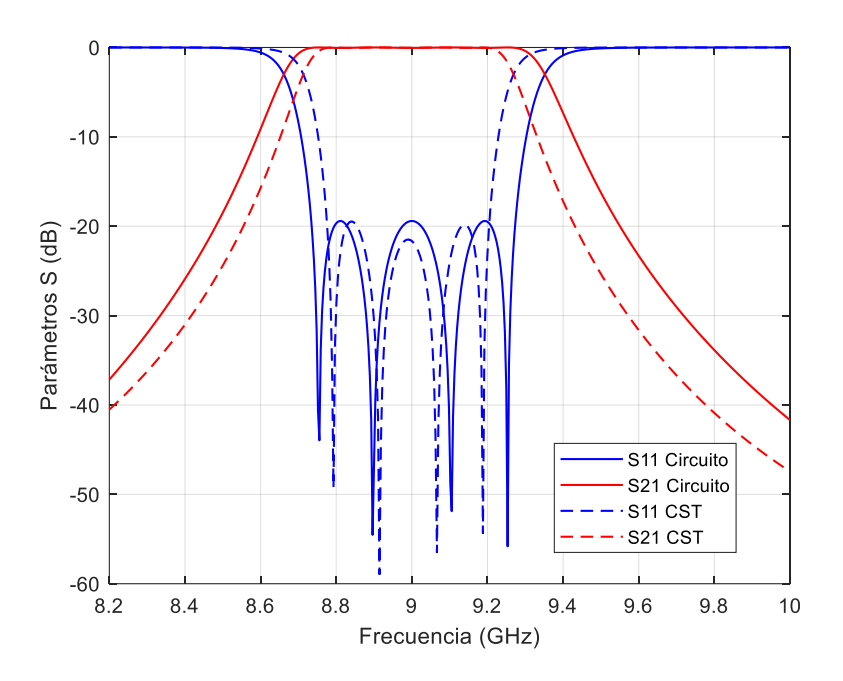

<span id="page-65-0"></span>Figura 51: Respuesta optimizada filtro híbrido tipo 2 (írises inductivos en los extremos y capacitivos en el interior)

Observando la respuesta obtenida vemos que le ancho de banda es más pequeño que el ancho de banda del filtro original.

Una vez que hemos diseñado los dos tipos de filtros híbridos, pasamos a hacer una comparación entre ellos.

#### 2.16. Comparación de espurio de los filtros híbridos

Lo primero que hacemos es representar los espurios de ambas topologías. En la [Figura](#page-66-0)  [52](#page-66-0) imagen superior, tenemos los espurios pertenecientes al filtro híbrido tipo 1, y en la imagen inferior, tenemos los espurios del filtro tipo 2 cuando simulamos a frecuencias superiores de la banda de paso.

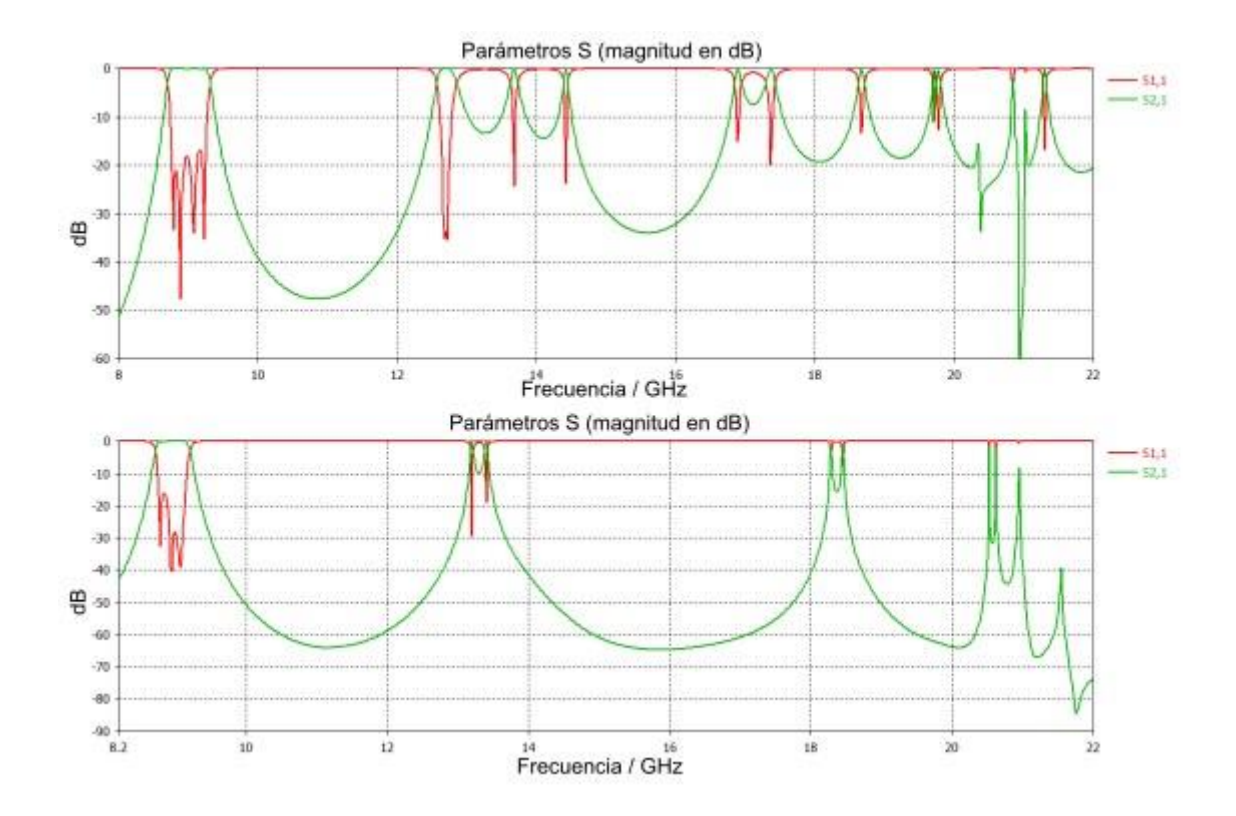

<span id="page-66-0"></span>Figura 52: Espurios filtro híbrido tipo 1 (írises capacitivos en los extremos e inductivos en el interior, arriba) y tipo 2 (írises inductivos en los extremos y capacitivos en el interior, abajo) para frecuencias superiores a la banda de paso

Desde un punto de vista práctico y de fabricación podemos decir que la topología que más nos conviene es la de tipo 1. Sabemos que los acoplamientos exteriores son más grandes que los interiores, y también sabemos que la capacidad de las ventanas capacitivas para obtener acoplamientos altos es mayor que para las ventanas inductivas. Por tanto, desde el punto de vista de realización práctica, nos interesa una topología con írises capacitivos en los extremos, donde los acoplamientos necesarios son grandes, e inductivos en el interior, donde se necesitan acoplamientos más débiles.

Si analizamos este caso desde el punto de vista de espurios parece una mejor opción el filtro tipo 2 debido al efecto de los írises capacitivos en el interior del filtro, que no se degeneran al aumentar la frecuencia. Sin embargo, las ventanas internas son muy pequeñas y pueden dar problemas desde el punto de vista de implementación (durante una posible fabricación de la estructura).

Como posibles líneas futuras podríamos diseñar otros filtros donde el iris central es inductivo al ser el más cerrado, y el resto de los írises los voy cambiando a capacitivos para ver cómo mejoran los espurios.

Si ahora analizamos el comportamiento de estas topologías a frecuencias por debajo de la banda de paso obtenemos los resultados mostrados en la [Figura 53.](#page-67-0)

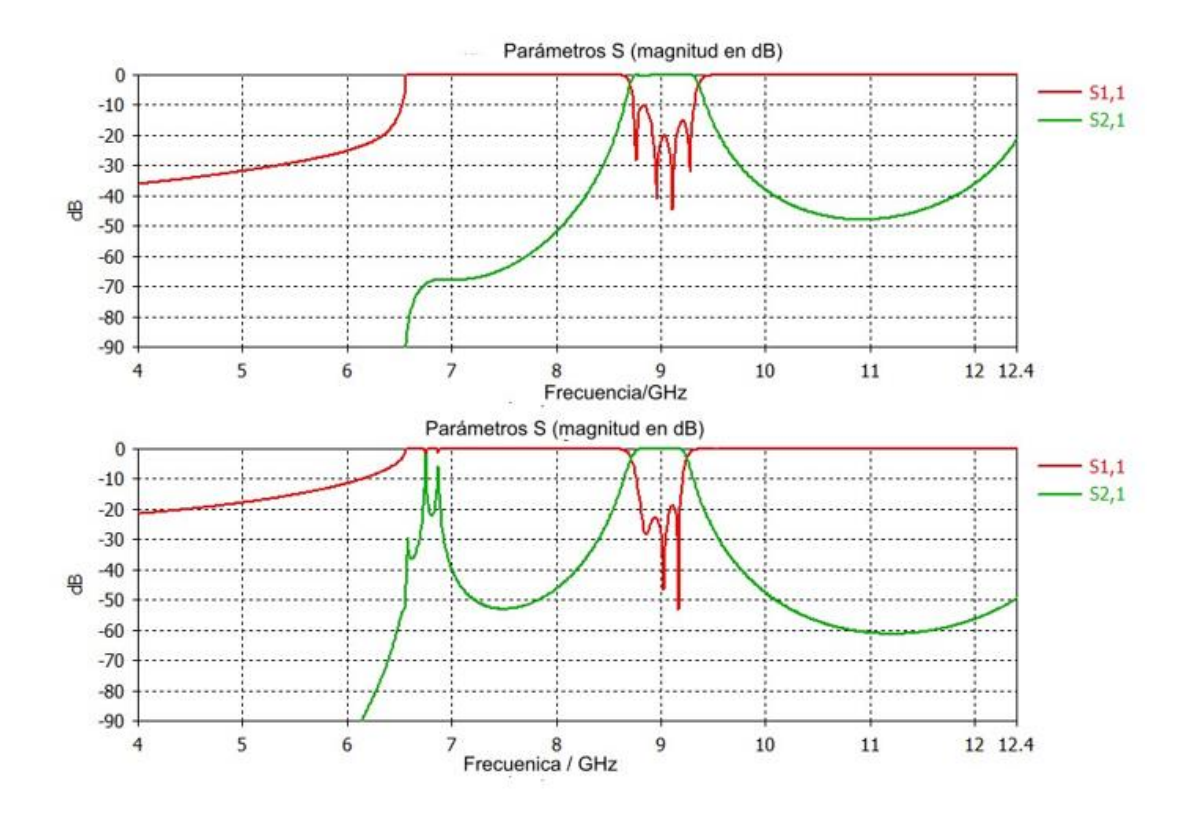

<span id="page-67-0"></span>Figura 53: Espurios filtro híbrido tipo 1 (írises capacitivos en los extremos e inductivos en el interior, arriba) y tipo 2 (írises inductivos en los extremos y capacitivos en el interior, abajo) para frecuencias inferiores a la banda de paso

Si analizamos la topología tipo 1 podemos ver como no tenemos espurios a frecuencias inferiores a la banda de paso, este comportamiento es similar al que obteníamos cuando estudiábamos un filtro con írises inductivos [\(Figura 41\)](#page-56-0) a frecuencias inferiores.

Para el caso del filtro tipo 2 vemos como aparece un espurio cercano a la frecuencia de corte, sin embargo, está bastante suavizado para frecuencias inferiores si lo compramos con la respuesta obtenida del filtro con írises capacitivos [\(Figura 42\)](#page-57-0). Por lo tanto, utilizar estructuras híbridas hace que las respuestas espurias a frecuencias inferiores a la banda de paso se vean suavizadas cuando trabajamos con el filtro híbrido tipo 2.

# CAPÍTULO 4: Diseño de filtros basados en singlets

En los últimos tiempos, los filtros de microondas que muestran ceros de transmisión (*TZs*) en la respuesta de frecuencia son cada vez más necesarios con el fin de aumentar la selectividad del filtro y para rechazar frecuencias de interferencia específicas. Sin embargo, en la mayoría de los casos, introducir *TZs* en la respuesta no es sencillo, ya que se requiere un gran aumento del tamaño del filtro y complejidad de diseño [2].

En este capítulo nos centraremos en estudiar y diseñar filtros de guía de onda con topologías que exhiben *TZs* en la respuesta y estudiaremos otras estructuras más complejas que puedan usarse como inversores de impedancia.

En la [Figura 54](#page-68-0) podemos ver los llamados singlets, estas estructuras son un tipo de tecnología en guía de onda rectangular propuesta recientemente. Con esta estructura mostrada es difícil reducir el nivel de la transmisión, pero se puede lograr si la estructura se hace resonante. [6].

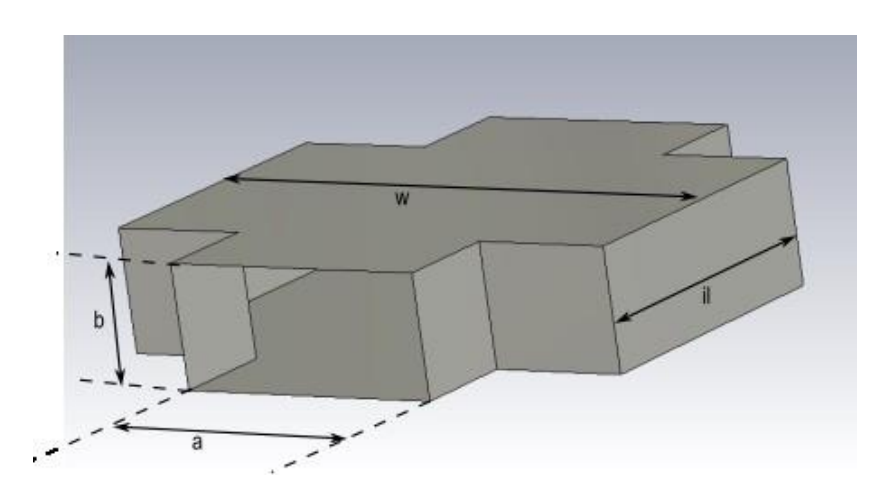

Figura 54: Vista 3D singlet inductivo sin ventanas

<span id="page-68-0"></span>La respuesta típica de este singlet se muestra en la [Figura 55.](#page-69-0) Como se ve, la respuesta presenta un cero de transmisión a una frecuencia (*fsr*), que podría utilizarse para controlar el nivel de transmisión que requiere la implementación de un inversor de impedancia. Nuestro objetivo es por tanto conseguir que la estructura resuene a una frecuencia (*fsr*) próxima a la frecuencia central del filtro (*f0*), para que así podamos controlar el nivel de transmisión, tal y como se muestra en la [Figura 55.](#page-69-0)

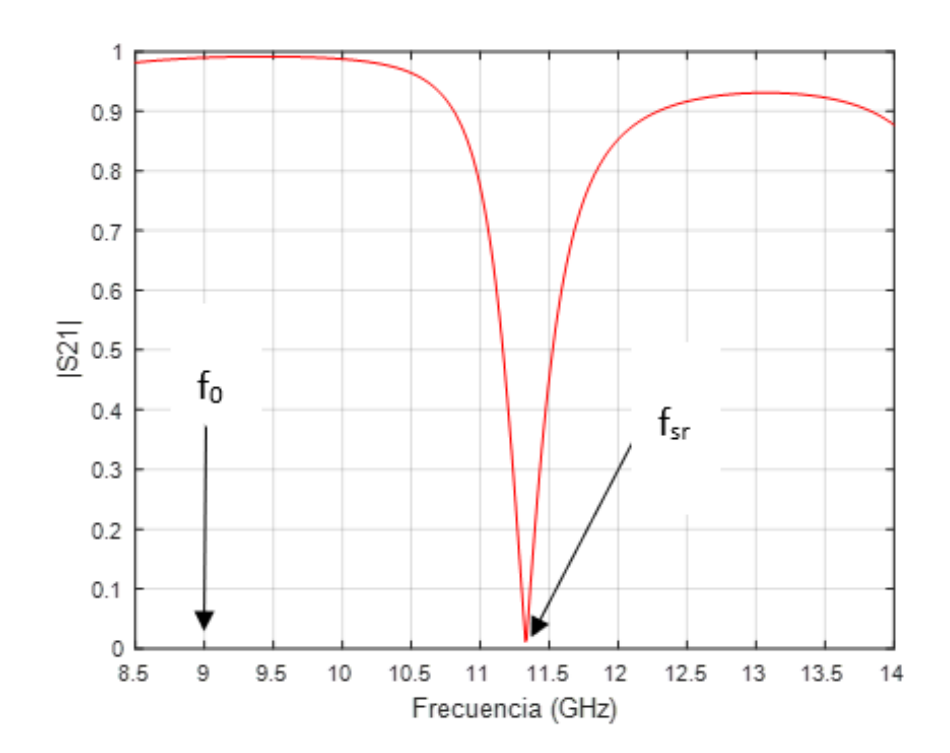

<span id="page-69-0"></span>Figura 55: Respuesta resonante donde se muestra la frecuencia central del filtro, *f0*, y la frecuencia de resonancia *fsr* del singlet. Ajustando la posición de la frecuencia de resonancia del singlet podríamos controlar el nivel de transmisión en la frecuencia central del filtro. De esta manera la estructura podría actuar como un inversor de impedancia

A lo largo de este capítulo se trabajará con estructuras sin ventanas, [Figura 54](#page-68-0) y con ventanas en el singlet, [Figura 56.](#page-69-1) La finalidad de diseñar singlets con ventanas adicionales reside en que estas nos permiten un mejor control del nivel de transmisión, y, por tanto, permiten un mejor ajuste del valor del inversor de impedancia (o de los factores de acoplamiento).

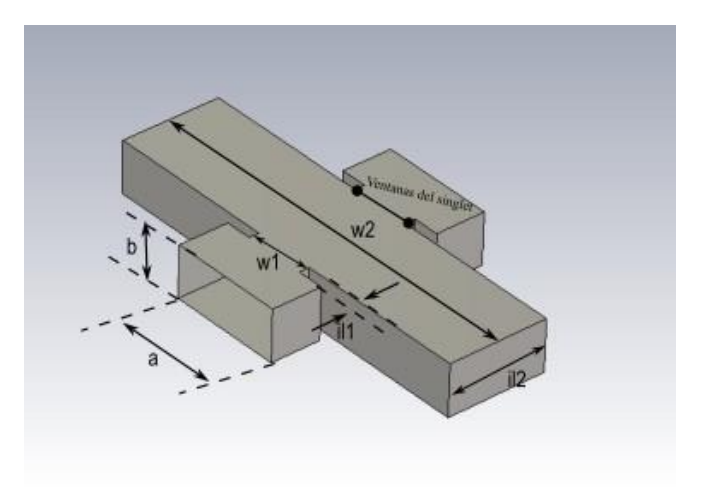

<span id="page-69-1"></span>Figura 56: Vista 3D filtro inductivo con singlet con ventanas

Debemos tener en cuenta que la estructura del singlet se abre hacia fuera (*w2* en [Figura](#page-68-0)  [54](#page-68-0) y [Figura 56\)](#page-69-1) de manera que, modificando su anchura (*w2*) y su espesor (*il2*), deberemos ser capaces de encontrar la resonancia (*fsr*) mostrada en la [Figura 55.](#page-69-0)

En esta sección estudiaremos el comportamiento del singlet cuando trabajamos con estructuras sin ventanas, [Figura 54](#page-68-0) y con estructuras con ventanas, [Figura 56.](#page-69-1)

Primero estudiamos el comportamiento del singlet cuando no tiene ventanas. Para ello vamos a intentar controlar el valor del inversor de dos maneras distintas, en la primera forma mantenemos la frecuencia de resonancia del singlet sin cambios, actuando sobre sus parámetros para ajustar el nivel de transmisión. En la segunda forma acercamos o alejamos la frecuencia de resonancia del singlet a la frecuencia central del filtro.

Para llevar a cabo el primer planteamiento hacemos un proceso de optimización de la [Figura 54](#page-68-0) hasta encontrar el punto en el que resuena obteniendo las dimensiones de la [Tabla 32.](#page-70-0)

| Largo (w)    | $25 \, \text{mm}$ | $23 \text{ mm}$ | $20 \, \text{mm}$ | $17 \text{ mm}$ |
|--------------|-------------------|-----------------|-------------------|-----------------|
| Espesor (il) | 46 mm             | 48 mm           | 50 mm             | 56 mm           |
| $ S_{21} $   | 0.98961           | 0.96859         | 0.94359           | 0.93797         |

<span id="page-70-0"></span>Tabla 32: Dimensiones singlet inductivo sin ventanas [\(Figura 55\)](#page-69-0) para que la estructura resuene a frecuencias por encima de la frecuencia central del filtro

Podemos observar que, si aumentamos uno de los parámetros (espesor (*il*) o largo (*w*)), debemos disminuir el valor del otro para mantener la frecuencia de resonancia del singlet (*fsr*) sin cambios.

En la [Figura 57](#page-71-0) se han representado las respuestas de dos diseños de singlets, de manera que podamos analizar su comportamiento. El trazo rojo se corresponde con unas dimensiones de singlet de 25 mm de largo y 46 mm de ancho. El contorno azul se corresponde con unas dimensiones de singlets de 17 mm de largo y 57 mm de ancho. Lo que se ha hecho en la [Figura 57](#page-71-0) es la frecuencia de resonancia del singlet (fsr) a una frecuencia de 11.3GHz, con el fin de tratar de controlar la transmisión a la frecuencia central de 9GHz.

<span id="page-71-1"></span>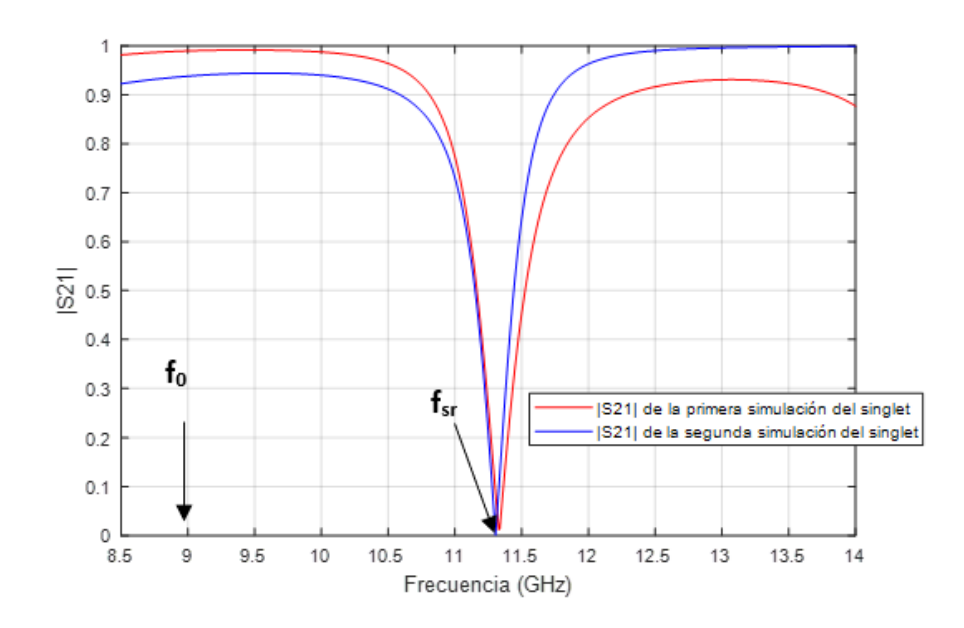

Figura 57: Comportamiento del singlet variando su anchura y altura

<span id="page-71-0"></span>Podemos ver qué el uso de singlets nos sirve también para controlar los valores de los parámetros de Scattering, manteniendo fija la frecuencia de resonancia (*fsr*). Sin embargo, no tenemos mucho control sobre ellos ya que se puede ver en la

[Figura](#page-71-1) **57** como para 9GHz, la respuesta es bastante plana y similar entre las dos curvas. Este comportamiento se podría mejorar actuando sobre las ventanas del singlet.

La otra manera de controlar el nivel de transmisión de un singlet es variando la frecuencia a la que ponemos la frecuencia de resonancia (*fsr*), acercándola a la frecuencia de trabajo (*f0*). Debemos variar las frecuencias donde se sintoniza la resonancia del singlet, cerca de 9GHz para ver cambios significativos. Siguiendo esta estrategia diseñamos tres singlets, cuyas dimensiones se dan en la [Tabla 33.](#page-71-2)

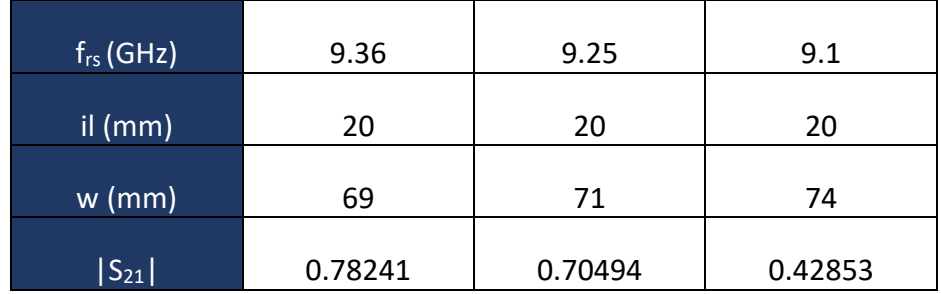

<span id="page-71-2"></span>Tabla 33: Dimensiones del singlet inductivo sin ventanas, [Figura 54,](#page-68-0) donde *frs* es la frecuencia de resonancia del singlet. Se han diseñado tres singlets desplazando su frecuencia de resonancia
En la [Figura 58,](#page-72-0) podemos ver el comportamiento del singlet cuando variamos su anchura (w), manteniendo el espesor constante (il=20mm). Hemos hecho tres simulaciones que se corresponden con los valores de la [Tabla 33.](#page-71-0)

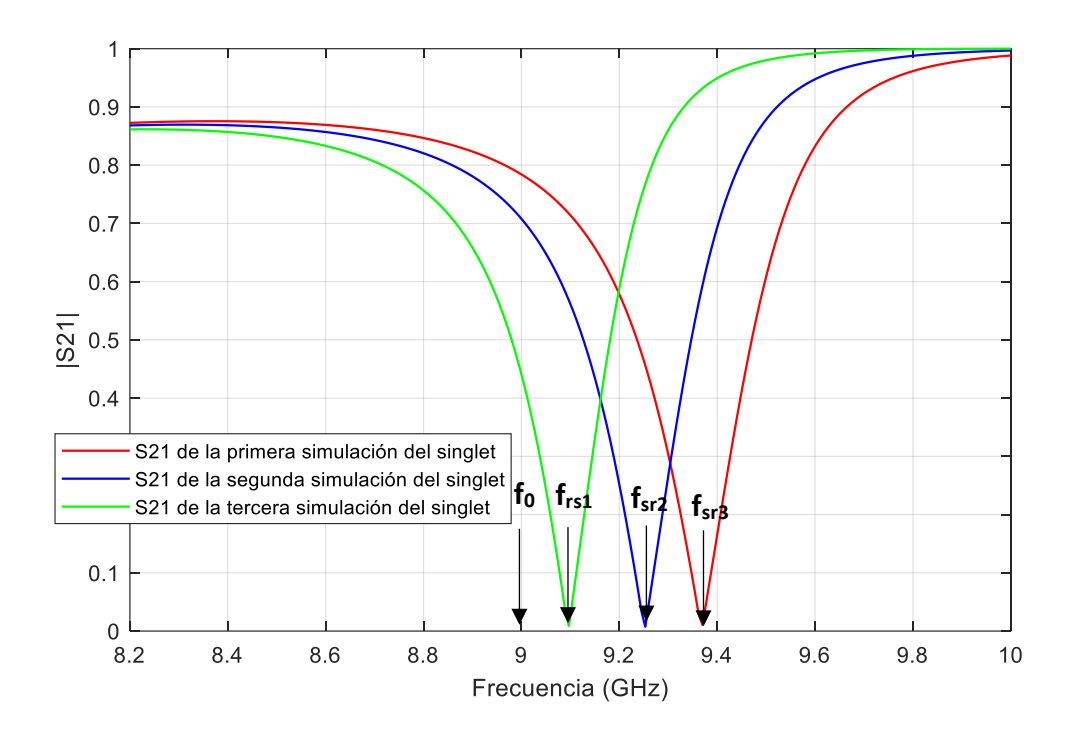

<span id="page-72-0"></span>Figura 58: Comportamiento del singlet variando su anchura, obteniendo así tres respuestas distintas para cada una de las tres simulaciones, cuando el cero de transmisión se sintoniza a frecuencias superiores a la frecuencia de diseño de 9GHz

Esta manera de conseguir ajustar el valor del inversor es más efectiva, ya que solo variamos un parámetro, en nuestro caso el ancho del singlet (*w*). Además, vemos que nos da más margen para ajustar la transmisión de la señal. Sin embargo, tenemos que acercar la resonancia a la banda y podría interferir con la banda de paso del filtro.

Ahora analizamos la fase, como vemos en la [Figura 59,](#page-73-0) estamos muy cerca de conseguir unas fases de 0º y 90º. Por tanto, basándonos en lo visto en capítulos anteriores, estas se corresponden a una ventana de tipo capacitivo con fase 0º y 90º para los parámetros de  $S_{11}$  y  $S_{21}$  respectivamente.

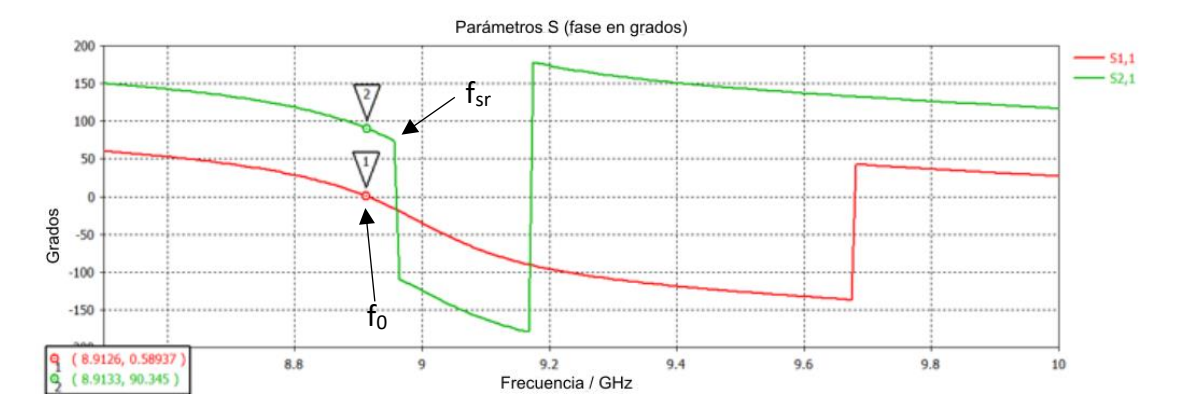

<span id="page-73-0"></span>Figura 59: Fase del singlet capacitivo mostrando la frecuencia central *f<sup>0</sup>* y la frecuencia de resonancia del singlet *fsr*, que está por encima de la frecuencia de trabajo

También observamos que en la zona por encima de la frecuencia de trabajo (*f0*), tenemos un cambio de fase muy brusco, lo que indica que se corresponde con la resonancia del singlet (*f<sub>sr</sub>*). Justo antes de esta resonancia, es donde obtenemos la fase de 0º y 90º, indicando la frecuencia de operación (*f0*), donde obtenemos los medios resonadores para un iris de tipo capacitivo. Esto indica que un iris resonante, por debajo de la frecuencia de resonancia, presenta un comportamiento capacitivo.

Insistimos en que la razón de que nos salga con un comportamiento capacitivo se debe a que la frecuencia central del filtro, *f<sup>0</sup>* (9GHz), es inferior a la frecuencia de resonancia del singlet, *fsr*. Veamos ahora lo que pasará cuando la frecuencia central del filtro, *f<sup>0</sup>* está por encima de la frecuencia de resonancia del singlet, *fsr*.

En la [Figura 60,](#page-74-0) vemos la representación de  $|S_{21}|$ cuando la frecuencia de resonancia del singlet *fsr* está por debajo de la frecuencia central del filtro *f0*. De nuevo hemos hecho tres simulaciones.

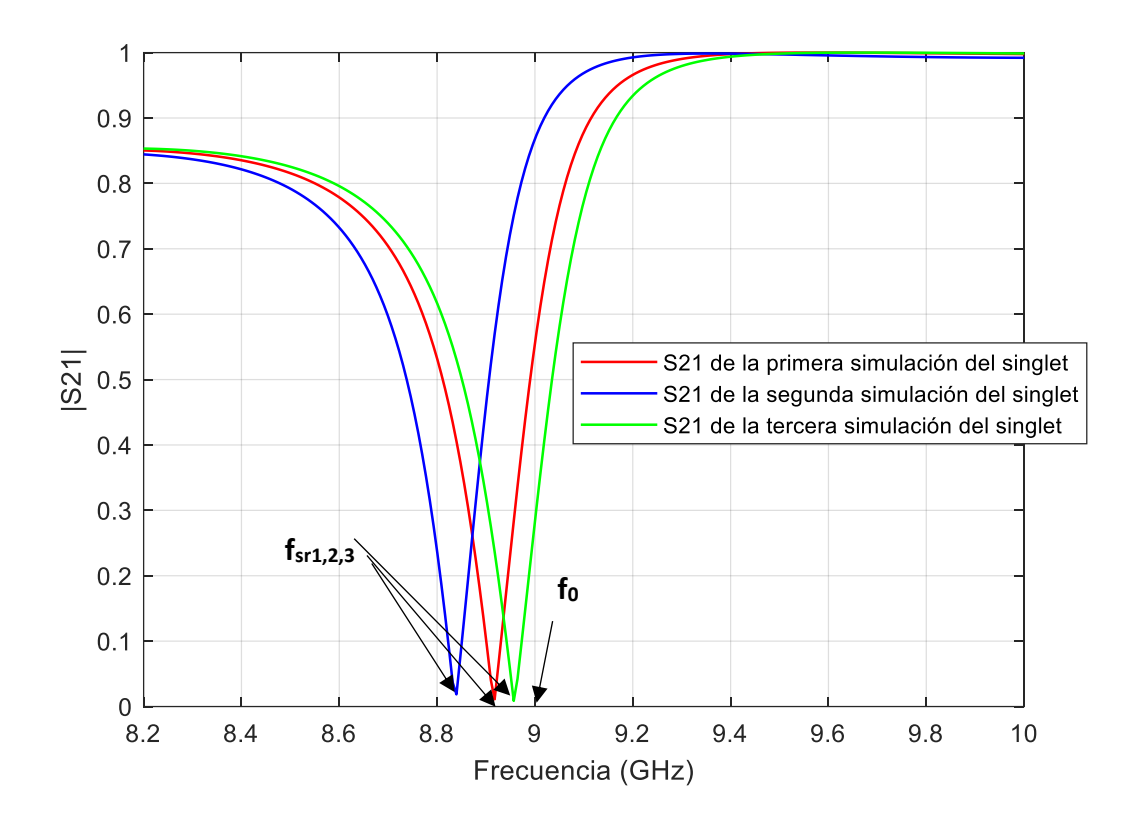

<span id="page-74-0"></span>Figura 60: Comportamiento del singlet variando su anchura, para conseguir la frecuencia de resonancia del singlet (*f<sub>sr</sub>*) a frecuencias inferiores a f<sub>0</sub> = 9GHz

Se observa que cuando las frecuencias de resonancia del singlet están por debajo de la frecuencia de diseño de 9GHz controlar el acoplamiento se vuelve más difícil, ya que muestra un comportamiento más abrupto con la frecuencia. Este comportamiento tan abrupto podría dar problemas para usar el singlet como inversor en la zona por encima de su frecuencia de resonancia (*f<sup>0</sup>* > *fsr*).

Ahora analizamos el comportamiento del singlet cuando introducimos ventanas en el diseño[, Figura 56.](#page-69-0) Una vez tenemos las ventanas, podemos sacar nuevamente la relación entre la frecuencia y  $|S_{21}|$ . Esta relación nos permite encontrar el valor del inversor de impedancia que implementará el singlet.

En la [Tabla 34](#page-75-0) se muestran los valores de las dimensiones de las tres geometrías estudiadas. Vemos que una vez que fijamos la frecuencia de resonancia del singlet a una determinada frecuencia, simplemente variando la ventana (*w1*), conseguimos ajustar el nivel de transmisión del inversor.

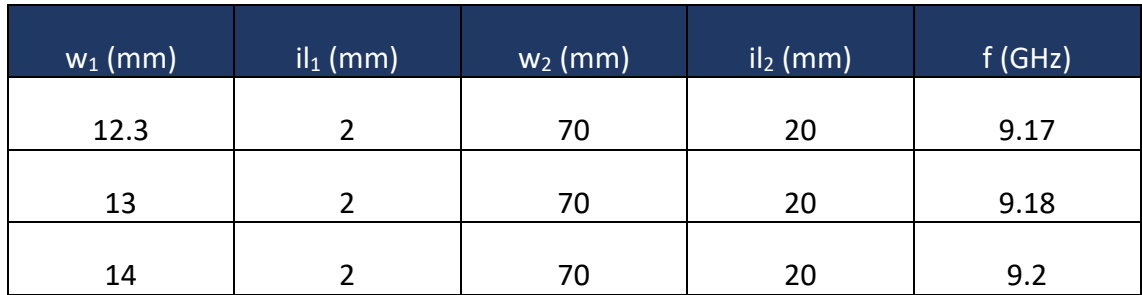

<span id="page-75-0"></span>Tabla 34: Dimensiones singlet inductivo con ventanas a frecuencias superiores a 9GHz. Se han diseñado tres singlets para diferentes tamaños de ventana (w<sub>1</sub>), manteniendo fija la frecuencia de resonancia f<sub>sr</sub> = 9.18 GHz

En la [Figura 61](#page-75-1) vemos cómo se comporta el singlet cuando introducimos ventanas y la frecuencia de resonancia del singlet se encuentra por encima de la frecuencia central. Hemos realizado tres simulaciones que se corresponden con los valores de la [Tabla 34.](#page-75-0)

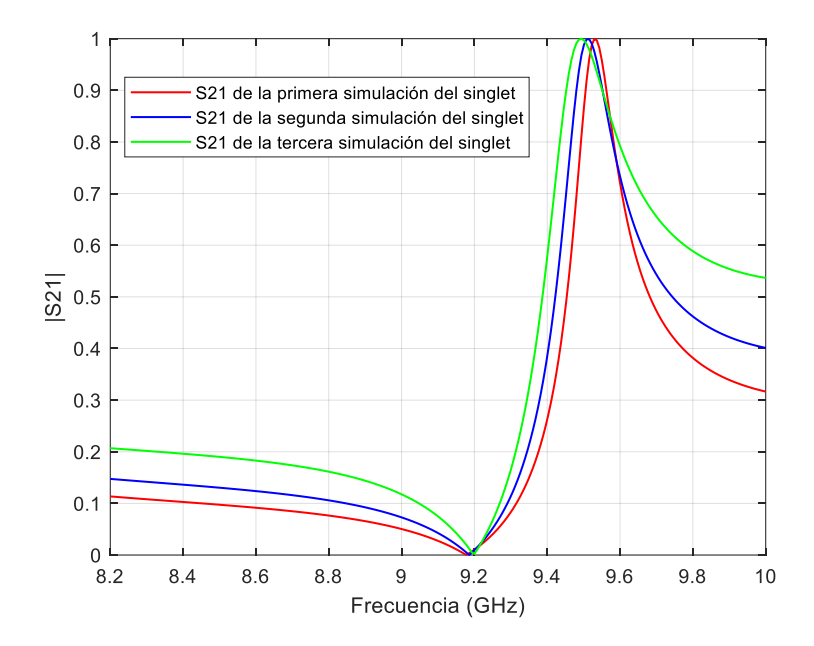

<span id="page-75-1"></span>Figura 61: Comportamiento del singlet con ventanas, cuando la frecuencia de resonancia del singlet (*fsr*) está situado a frecuencias superiores a la frecuencia de diseño de 9GHz

Para valores por encima de la frecuencia de resonancia del singlet a 9.18GHz, se hace más difícil controlar su respuesta, mientras que para valores por debajo la respuesta es más suave y por tanto más manejable. Sin embargo, ahora vemos que el control sobre los niveles de transmisión es mucho mejor que cuando analizamos el singlet sin ventanas en la [Figura 57.](#page-71-1)

Ahora, estudiamos su comportamiento cuando el cero está a frecuencias inferiores. Para ello, debo modificar alguna de las dimensiones del singlet (anchura(*w*) o espesor (*il*)). Una vez fijada la frecuencia de resonancia (*fsr*) por debajo de 9GHz, variamos el valor de la ventana. La [Tabla 35,](#page-76-0) muestra estas dimensiones escogidas para los tres singlets usados para el estudio.

| $w_1$ (mm) | $il_1$ (mm) | $w_2$ (mm) | $il_2$ (mm) | f(GHz) |
|------------|-------------|------------|-------------|--------|
| 12.3       |             | 80         | 20          | 8.75   |
| 13         | າ           | 80         | 20          | 8.75   |
| 14         |             | 80         | 20          | 8.75   |

<span id="page-76-0"></span>Tabla 35: Dimensiones del singlet con la frecuencia de resonancia (*fsr*) inferior a la frecuencia de trabajo f<sub>0</sub>=9GHz. Mantenemos fija la frecuencia de resonancia del singlet y modificamos el tamaño de la ventana (*w1*) para controlar el nivel de acoplamiento

En la [Figura 62](#page-76-1) podemos ver el comportamiento del singlet con ventanas cuando la frecuencia de resonancia del singlet está situado a frecuencias inferiores a la frecuencia de diseño de 9GHz. De nuevo hemos hecho tres simulaciones que se corresponden con las dimensiones de la [Tabla 35.](#page-76-0)

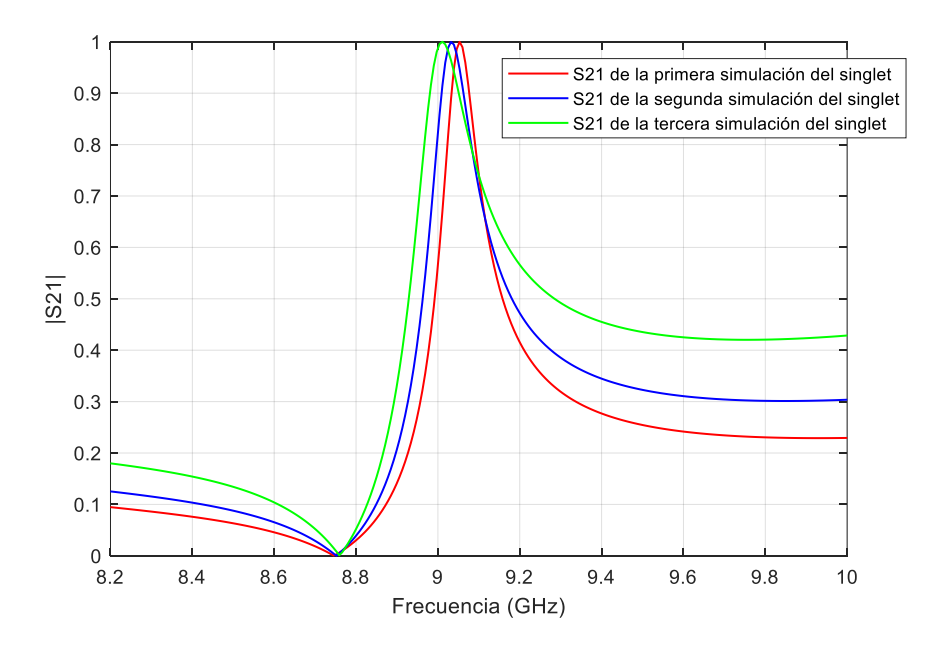

<span id="page-76-1"></span>Figura 62: Comportamiento del singlet con ventanas, cuando la frecuencia de resonancia del singlet (*fsr*) está sintonizado a frecuencias inferiores a la frecuencia de diseño de  $f_0 = 9$ GHz

Observamos que para valores por encima de la frecuencia de resonancia del singlet a 8.75GHz, se hace más difícil controlar su respuesta, sin embargo, para valores por debajo la respuesta es más suave y será más manejable.

Con estas nuevas dimensiones del singlet podremos hacer diseños a 9GHz con la frecuencia de resonancia del singlet por debajo de la banda.

# 4.1. Singlets inductivos con írises inductivos

Una vez que sabemos la manera de controlar el comportamiento de estos nuevos inversores resonantes, construimos un filtro de orden 3, centrado en 9GHz y con unas pérdidas de retorno en torno a los 10dB, con singlets tal y como se muestra en la [Figura](#page-77-0)  [63.](#page-77-0) Como puede verse en la figura, los singlets se ponen en la entrada/salida, y en el iris interno se utilizan írises inductivos. En un primer lugar, construimos un filtro con una frecuencia de resonancia del singlet por encima de la frecuencia central del filtro ya que vimos que resultaba más sencillo controlar su comportamiento.

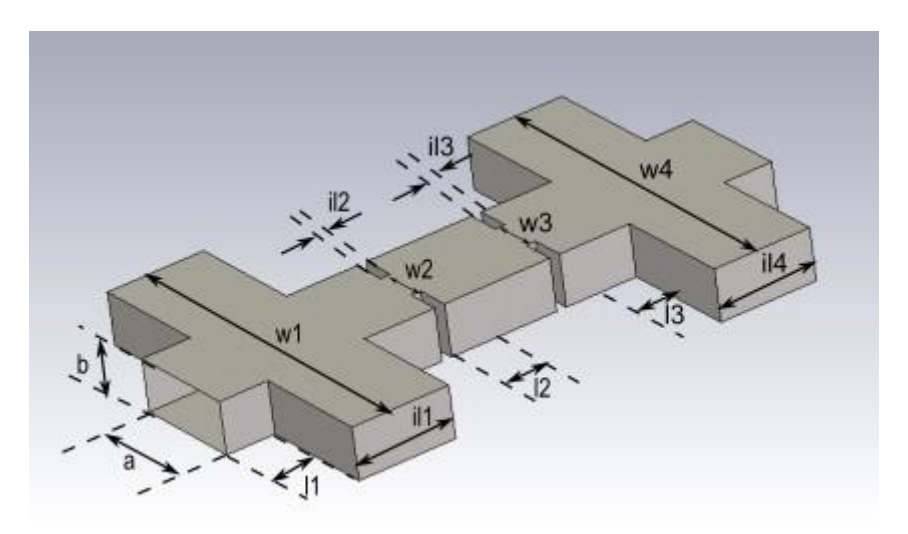

Figura 63: Vista 3D de un filtro de írises y singlets inductivos. Los singlets no tienen ventanas (ver [Figura](#page-68-0)  [54\)](#page-68-0). Los singlets implementan el acoplamiento de entrada/salida, mientras que los írises internos se implementan con ventanas inductivas

<span id="page-77-0"></span>Hemos puesto los llamados singlets en el exterior y los írises inductivos en el interior de la estructura del filtro. Tras el proceso de diseño donde se llevaron a cabo también procesos de optimización de los parámetros, las dimensiones finales se muestran en la [Tabla 36.](#page-78-0)

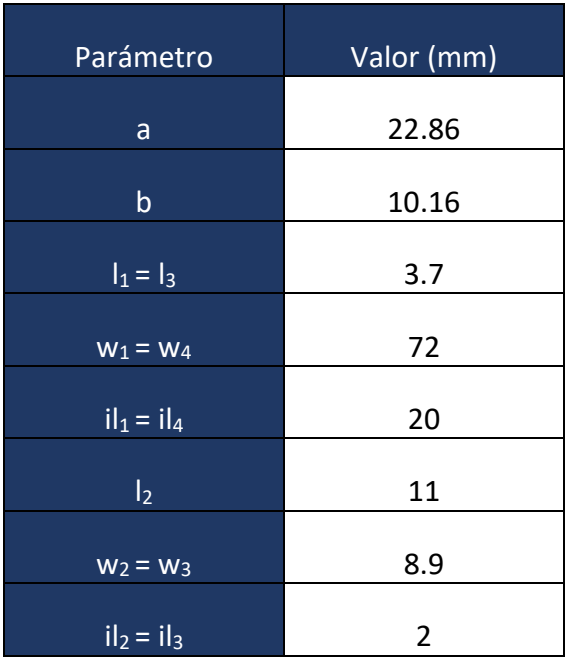

<span id="page-78-0"></span>Tabla 36: Dimensiones del filtro con írises y singlets inductivos sin ventanas, según l[a Figura 63](#page-77-0)

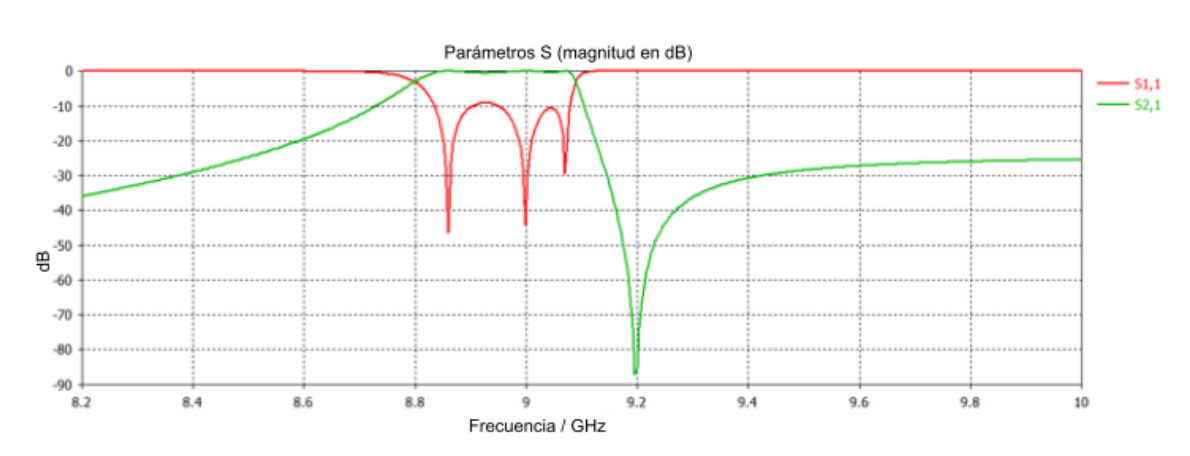

#### La respuesta obtenida se corresponde a la [Figura 64.](#page-78-1)

<span id="page-78-1"></span>Figura 64: Respuesta del filtro con írises y singlets inductivos sin ventanas con el cero de transmisión por encima de la banda según la estructura de l[a Figura 63](#page-77-0)

Vemos que la frecuencia central está en 9GHz, el nivel de rizado es de unos 10dB, el ancho de banda es aproximadamente de 250MHz y el cero se encuentra por encima de la frecuencia central a 9.2GHz.

Ahora ajustamos los parámetros de la [Figura 63](#page-77-0) de manera que la frecuencia de resonancia del singlet (*f<sub>sr</sub>*) quede por debajo de la frecuencia central del filtro (f<sub>0</sub> = 9GHz). Sin embargo, por debajo de este valor como ya vimos, el comportamiento de la

respuesta del singlet es más abrupto, y por ello resulta más difícil controlar su acoplamiento. Para solucionar esta situación, introducimos unas ventanas en cada uno de los singlets. Recordemos que las ventanas nos permiten controlar mejor el acoplamiento de la estructura del singlet.

Ahora diseñamos el filtro con la estructura mostrada en la [Figura 65.](#page-79-0) Podemos apreciar que cada singlet tiene sus ventanas para poder controlar mejor el acoplamiento.

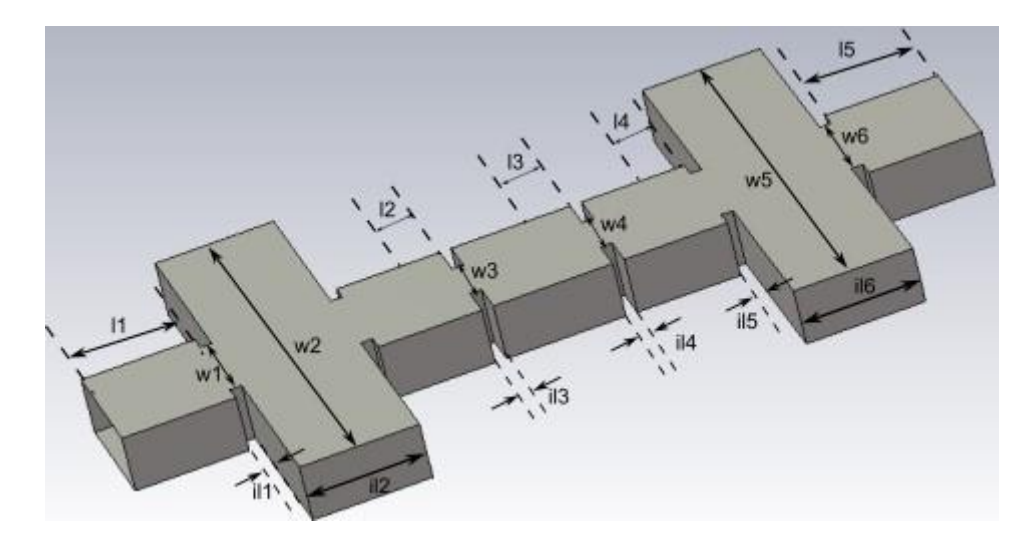

Figura 65: Vista 3D filtro de írises y singlets inductivos con ventanas

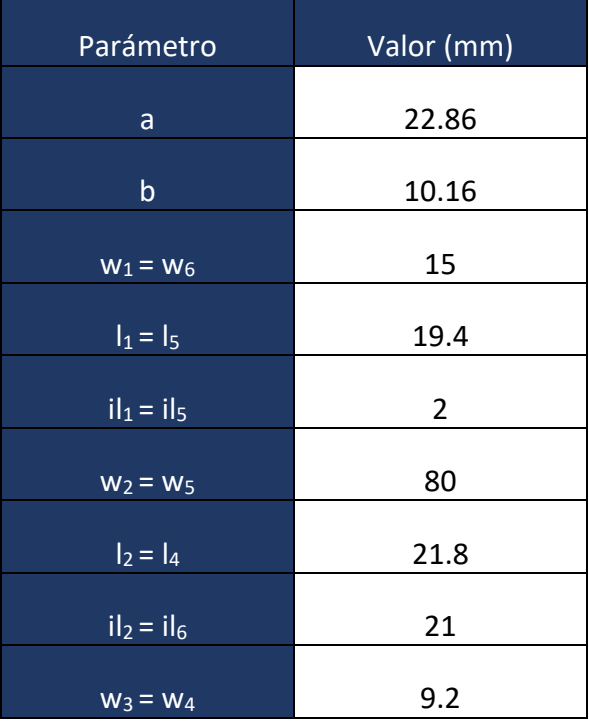

<span id="page-79-0"></span>Las dimensiones obtenidas tras el proceso de diseño se recogen en la [Tabla 37.](#page-80-0)

| Ιз.           | 20 |
|---------------|----|
| $il_3 = il_4$ |    |

<span id="page-80-0"></span>Tabla 37: Dimensiones del filtro de írises y singlets inductivos con ventanas, mostrado en la [Figura 65](#page-79-0)

Podemos ver que en la [Figura 66,](#page-80-1) para las dimensiones iniciales, en la respuesta nos aparece un polo propio de los singlets, muy cerca del cero de transmisión. Este polo adicional, no aparecía cuando la frecuencia de resonancia del singlet (*fsr*) se situaba por encima de la frecuencia central del filtro (*f0*).

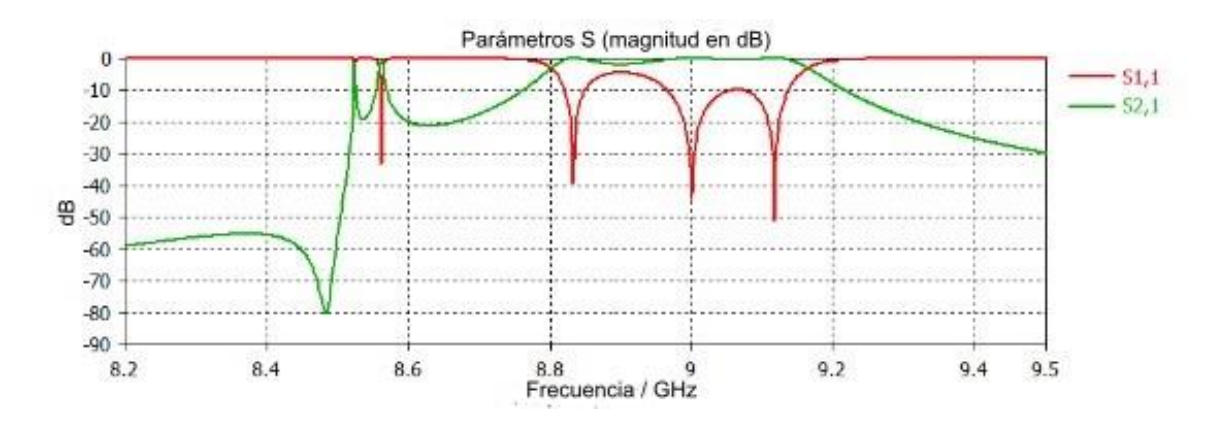

<span id="page-80-1"></span>Figura 66: Respuesta del filtro de írises y singlets inductivos con ventanas, con el cero de transmisión sintonizado por debajo de la banda del filtro

Esta situación que estamos viendo puede abordarse de una manera alternativa, mediante una técnica llamada *cascaded singlets* que sirve para el diseño de filtros en cascada, donde cada bloque del filtro se basa en implementar los singlets con polos. Primero se diseña cada bloque del filtro por separado de manera que cumple las especificaciones deseadas. Los polos deben ser ajustados de manera que se consiga la respuesta de frecuencia deseada. Una vez tengo los singlets ajustados individualmente, los conecto en cascada. Finalmente se hace la sintonización de todo el conjunto. En este proyecto, no estudiaremos esta técnica, sino que recalcaremos que estamos utilizando el singlet como un simple inversor de impedancias, y utilizamos su resonancia para controlar el valor del inversor.

Por tanto, debemos optimizar la respuesta anterior para intentar cancelar el polo con el cero del singlet. En la [Tabla 38,](#page-81-0) se muestran las dimensiones optimizadas y en la [Figura](#page-81-1)  [67,](#page-81-1) la respuesta optimizada del filtro.

| Parámetro                | Valor (mm)     |
|--------------------------|----------------|
| a                        | 22.86          |
| $\mathsf b$              | 10.16          |
| $W_1 = W_6$              | 15             |
| $I_1 = I_5$              | 20             |
| $il_1 = il_5$            | $\overline{2}$ |
| $\overline{w_2}$ = $w_5$ | 80             |
| $I_2 = I_4$              | 22             |
| $il_2 = il_6$            | 21             |
| $W_3 = W_4$              | 9.7            |
| $I_3$                    | 20             |
| $il_3 = il_4$            | 2              |

Tabla 38: Dimensiones optimizadas del filtro de írises y singlets inductivos con ventanas, mostrado en la [Figura 65](#page-79-0)

<span id="page-81-0"></span>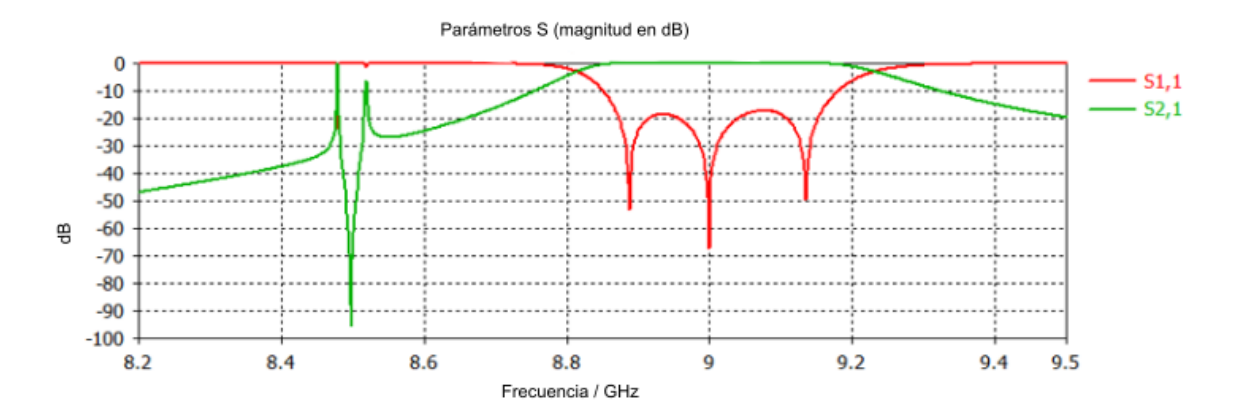

<span id="page-81-1"></span>Figura 67: Respuesta optimizada del filtro de írises y singlets inductivos con ventanas, donde se ha pretendido cancelar el polo con el cero del singlet

Analizando esta respuesta obtenida, vemos que la frecuencia central está en 9GHz, las pérdidas de retorno son de unos 19dB y el ancho de banda es aproximadamente 250MHz. Además, en este caso no hay ceros de transmisión.

Tras optimizar lo que ocurre es que el cero tiende a cancelarse con el polo, la cancelación no es perfecta y aparece un espurio. Esto se ha conseguido abriendo las ventanas *w<sup>1</sup>* y *w3*. Cuando abrimos *w1*, el polo del singlet se desplaza hacia el *TZ*, y afecta menos a la respuesta del filtro.

Por tanto, con este diseño la respuesta que deseamos obtener son los tres polos de las cavidades más un polo y un cero del singlet que se anulará tras la optimización.

# 4.2. Singlets inductivos con írises capacitivos

Una vez hemos analizado los filtros con írises y singlets inductivos, pasamos a realizar otros diseños. Ahora nos centramos en los filtros con singlets inductivos e írises capacitivos. La estructura se muestra en la [Figura 68.](#page-82-0)

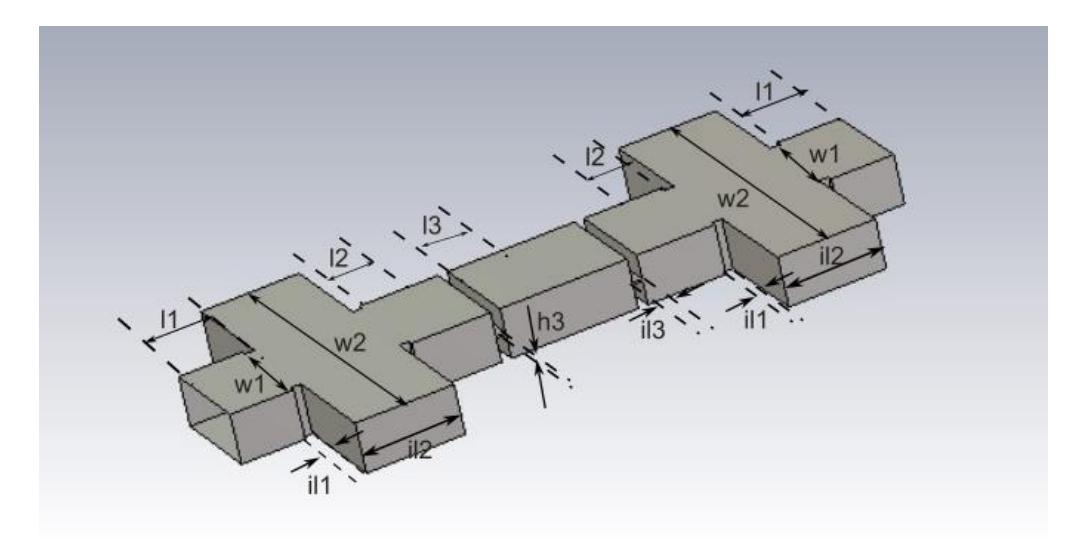

Figura 68: Vista 3D del filtro con írises internos capacitivos y singlets inductivos, con la idea de situar la frecuencia de resonancia fsr por encima de la banda de paso del filtro

<span id="page-82-0"></span>El primer diseño se corresponde a un filtro con la frecuencia de resonancia del singlet por encima de 9GHz. Aplicamos la misma técnica que en los diseños anteriores y luego optimizamos la respuesta. De esta manera obtenemos las dimensiones recogidas en la [Tabla 39.](#page-83-0)

| Parámetro                           | Valor (mm)     |
|-------------------------------------|----------------|
| a                                   | 22.86          |
| b                                   | 10.16          |
| $\overline{I_1}$                    | 16.15          |
| W <sub>1</sub>                      | 20.5           |
| $\overline{\mathsf{i}\mathsf{l}}_1$ | $\overline{2}$ |
| I <sub>2</sub>                      | 26.2           |
| W <sub>2</sub>                      | 68             |
| $i_{2}$                             | 20.2           |
| h <sub>3</sub>                      | 0.45           |
| i <sub>13</sub>                     | $\overline{2}$ |
| $\mathsf{I}_3$                      | 13             |

<span id="page-83-0"></span>Tabla 39: Dimensiones del filtro con írises internos capacitivos y singlets inductivos, con sus frecuencias de resonancia (*fsr*) por encima de la frecuencia de diseño

La respuesta obtenida se refleja en la [Figura 69.](#page-83-1)

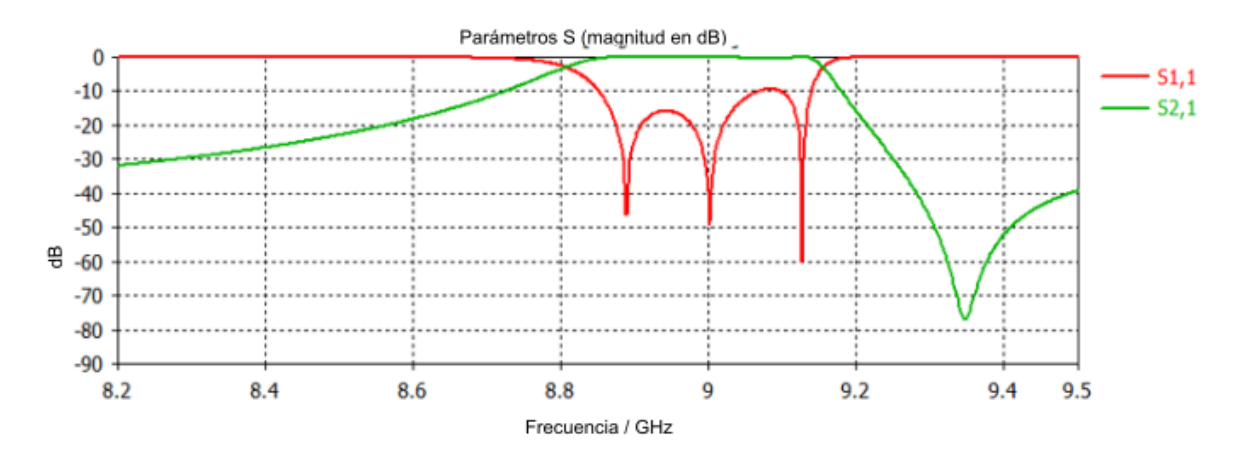

<span id="page-83-1"></span>Figura 69: Respuesta del filtro con írises internos capacitivos y singlets inductivos con frecuencia de resonancia (*fsr*) por encima de 9GHz

Observando la respuesta obtenida vemos que la frecuencia central está en 9GHz, las pérdidas de retorno son de unos 15dB, el ancho de banda es aproximadamente de 250MHz y el cero se encuentra por encima de la frecuencia central a unos 9.35GHz.

Sobre este diseño destacamos lo siguiente:

Al estar la frecuencia de resonancia del singlet (*fsr*) por encima de 9GHz el acoplamiento del singlet es más estable. Además, como vimos anteriormente, en los casos en los que situamos la frecuencia de resonancia del singlet *fsr*, por encima de la frecuencia central del filtro *f0*, no se requerirá de ventanas para poder controlar el acoplamiento, o se necesitará una muy abierta como es este caso (w<sub>1</sub>=20.5 mm). Por tanto, en la práctica se podría prescindir de las ventanas del singlet.

Para estudiar este mismo filtro con la frecuencia de resonancia del singlet (*fsr*) por debajo de 9GHz, el diseño es el de la [Figura 70](#page-84-0) donde se han incluido ventanas en los singlets.

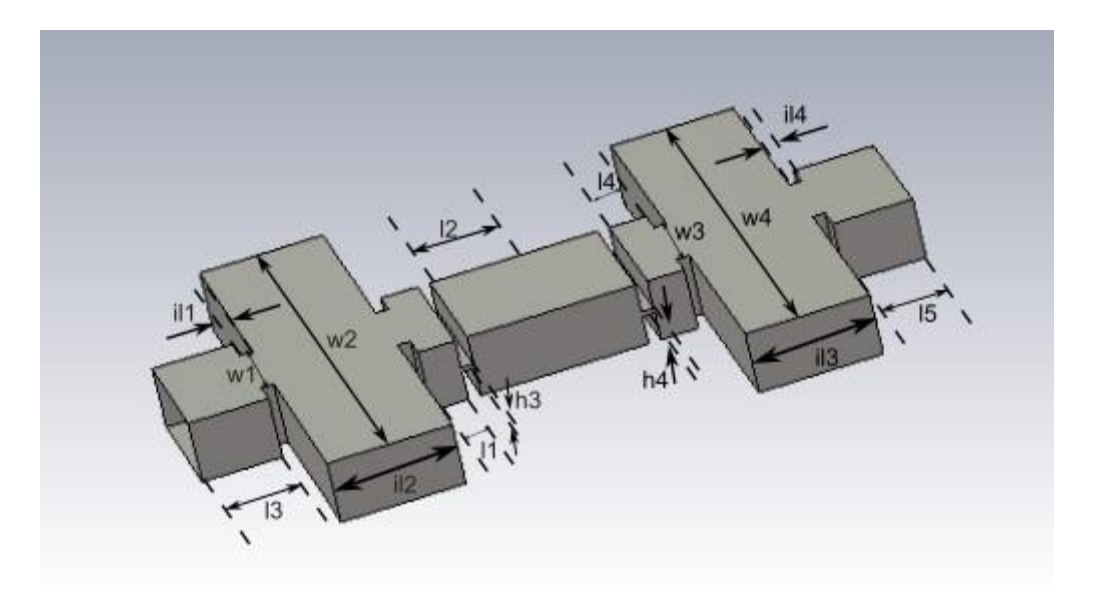

Figura 70: Vista 3D filtro de írises capacitivos en el interior y singlets inductivos con ventanas con su frecuencia de resonancia (*fsr*) por debajo de 9GHz

<span id="page-84-0"></span>A primera vista vemos una aclara diferencia con el diseño anterior con respecto a las primeras cavidades. En este caso son mucho más pequeñas. Las dimensiones utilizadas para este diseño se muestran a la [Tabla 40.](#page-85-0)

| Parámetro        | Valor (mm)     |
|------------------|----------------|
| a                | 22.86          |
| $\mathsf b$      | 10.16          |
| $I_1 = I_4$      | 6              |
| $W_1 = W_3$      | 13.6           |
| $il_1 = il_4$    | $\overline{2}$ |
| $\overline{I_2}$ | 27.2           |
| $W_2 = W_4$      | 80             |
| $il_2 = il_3$    | 20.1           |
| $h_3 = h_4$      | 0.8            |
| $I_3 = I_5$      | 13             |

<span id="page-85-0"></span>Tabla 40: Dimensiones del filtro con írises capacitivos en el interior y singlets inductivos con su frecuencia de resonancia (*fsr*) por debajo de 9GHz

La respuesta obtenida se muestra en la [Figura 71.](#page-85-1)

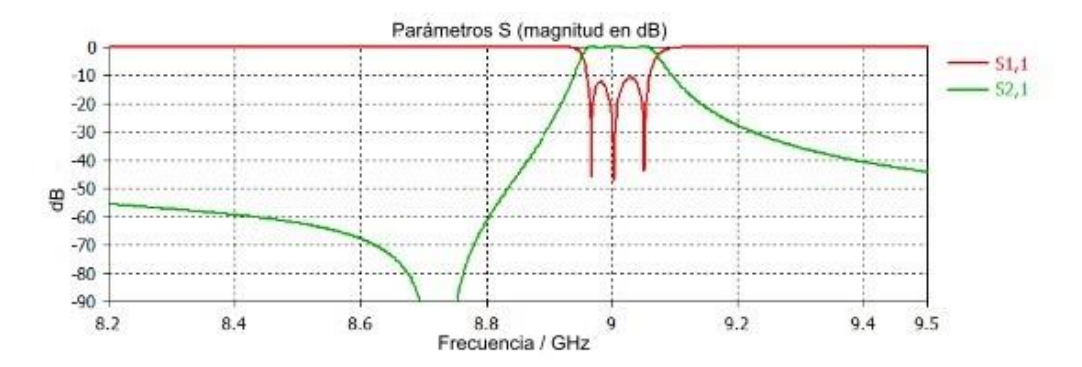

<span id="page-85-1"></span>Figura 71: Respuesta del filtro con írises capacitivos en el interior y singlets inductivos con su frecuencia de resonancia (*fsr*) por debajo de 9GHz

Observando la respuesta obtenida vemos que la frecuencia central está en 9GHz, las pérdidas de retorno son de unos 11dB, el ancho de banda es aproximadamente de 100MHz y el cero se encuentra por encima de la frecuencia central a unos 8.7GHz.

En este diseño, necesitamos de las ventanas para poder manejar el acoplamiento ya que en esta zona el comportamiento del singlet es más abrupto. Otra diferencia importante que podemos apreciar es que la longitud física del primer y último resonador (*l<sup>1</sup>* y *l4*) es muy pequeña. Esto puede interpretarse como que el singlet presenta un efecto de carga muy grande en las cavidades adyacentes. En este diseño los tres polos se corresponderían con los modos resonantes  $TE_{101}$  en las tres cavidades. La primera y la última con longitudes muy pequeñas debido a este efecto de carga tan grande. Siguiendo esta interpretación, el diseño de la [Figura 65](#page-79-0) utilizaría los modos resonantes TE<sub>102</sub> para la primera y última cavidad, y el modo TE<sub>101</sub> para la cavidad central. De esta manera, los polos que hemos anulado con los ceros de transmisión se corresponderían con las resonancias principales  $TE_{101}$  de las cavidades primera y última cargadas con los singlets. Utilizando esta interpretación, y viendo los resultados del diseño de la [Figura](#page-84-0)  [70,](#page-84-0) también podemos concluir que el efecto de carga del singlet es muy fuerte cuando su resonancia f<sub>sr</sub> está por debajo de la banda de paso del filtro ( $f_0>f_{sr}$ ), mientras que el efecto de carga es más débil cuando está por encima ( $f_0 < f_{sr}$ ).

Por otro lado, como se mencionó en capítulos anteriores, trabajar con írises capacitivos en el interior del filtro no es recomendable debido a su pequeño tamaño. Podemos ver que las dimensiones de nuestros írises son de 0.45 y 0.8 mm, valores nada prácticos que pueden producir muchos problemas a la hora de implementar estos filtros en la fabricación. Quiero volver a recalcar que al trabajar con las resonancias principales  $TE_{101}$ de las cavidades 1 y 3, hace que la estructura sea más compacta ya que las longitudes de la primera y tercera cavidad se reducen mucho.

Como posible línea futura quedaría por ver si es posible trabajar con la resonancia principal TE<sub>101</sub> de la primera y última cavidad cargada con los singlets, cuando las ventanas internas del filtro son inductivas.

### 4.3. Análisis de filtros con ventanas capacitivas en los singlets

Finalmente, estudiamos el caso en el que las ventanas del singlet son capacitivas, tal y como se muestra en la [Figura 72.](#page-87-0) El análisis se completará estudiando estas ventanas capacitivas con singlets inductivos y capacitivos. El primer caso será la combinación de ventanas capacitivas con singlets inductivos tal y como se muestra en la [Figura 72.](#page-87-0)

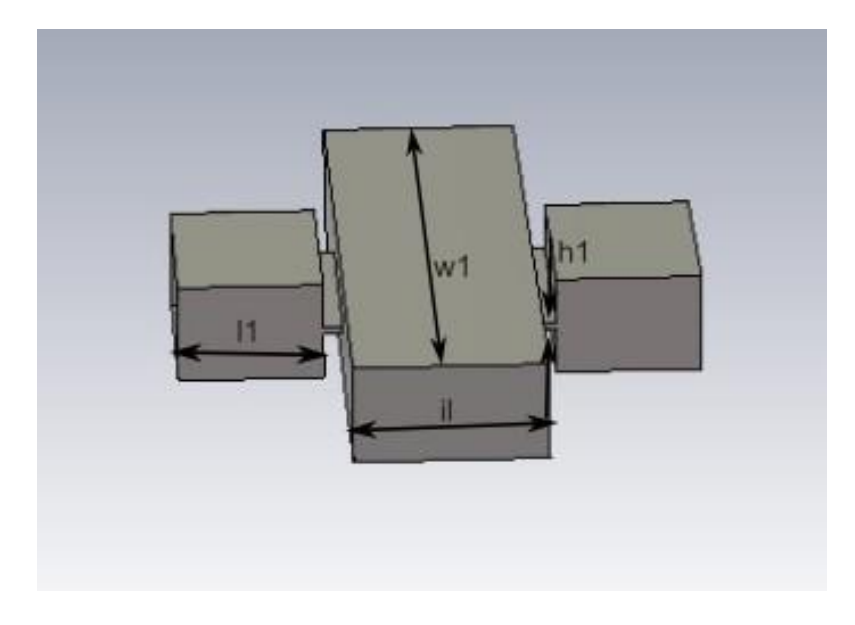

Figura 72: Vista 3D de un singlet inductivo con ventanas capacitivas

<span id="page-87-0"></span>Ahora variamos el tamaño de la ventana capacitiva para ver cómo es su comportamiento como inversor de impedancias resonante. En la [Tabla 41](#page-87-1) podemos ver los valores de las dimensiones de las tres geometrías estudiadas.

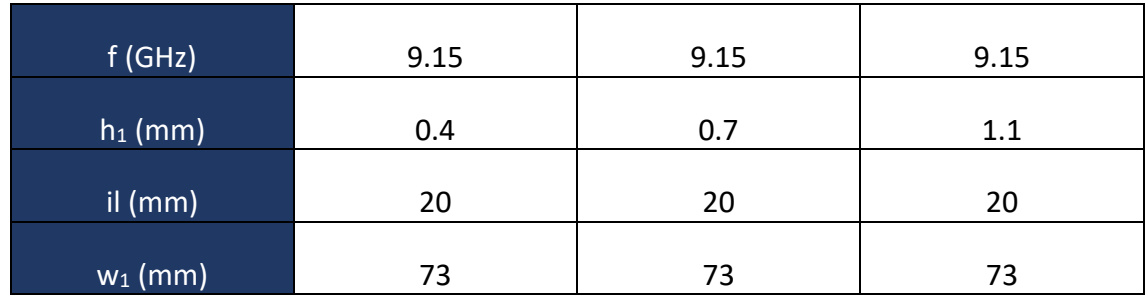

<span id="page-87-1"></span>Tabla 41: dimensiones del singlet inductivo con ventanas capacitivas cuando la frecuencia de resonancia del singlet está por encima de la frecuencia central

De manera que obtenemos la respuesta de la [Figura 73.](#page-88-0)

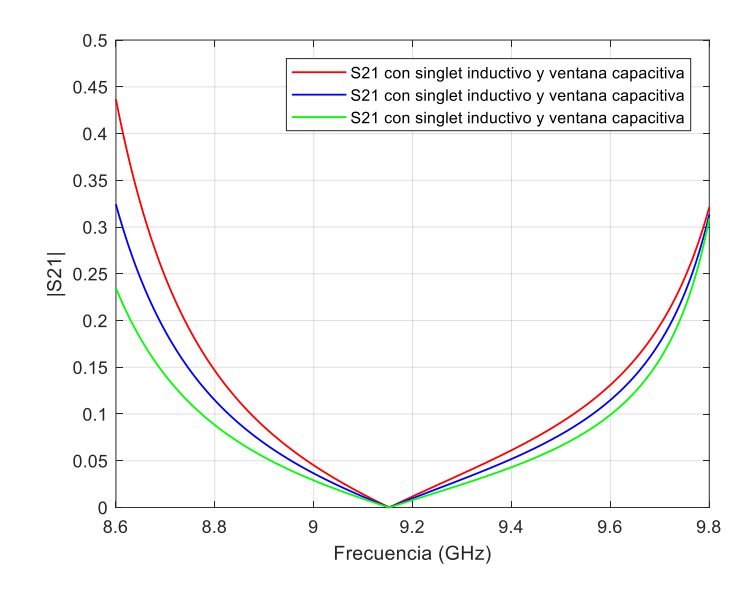

Figura 73: Comportamiento del singlet inductivo con ventanas capacitivas

<span id="page-88-0"></span>Podemos observar que cuando utilizamos ventanas capacitivas con singlets inductivos tenemos un mayor control tanto en frecuencias superiores como inferiores respecto de la frecuencia donde se sitúa la frecuencia de resonancia del singlet (9.15GHz).

La siguiente opción sería el estudio de singlets y ventanas capacitivas, tal y como muestra la [Figura 74.](#page-88-1)

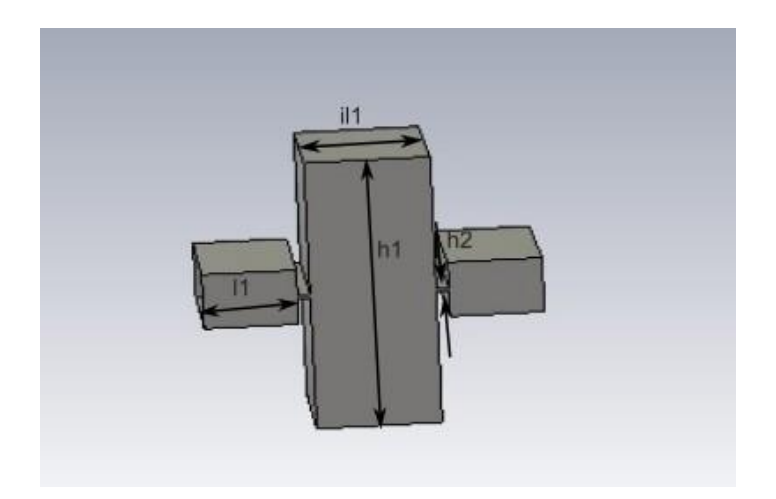

<span id="page-88-1"></span>Figura 74: Vista 3D de un singlet capacitivo con ventanas capacitivas

Nuevamente, simulamos para varios valores de la ventana capacitiva, las dimensiones de las tres geometrías estudiadas se encuentran en la [Tabla 42.](#page-89-0)

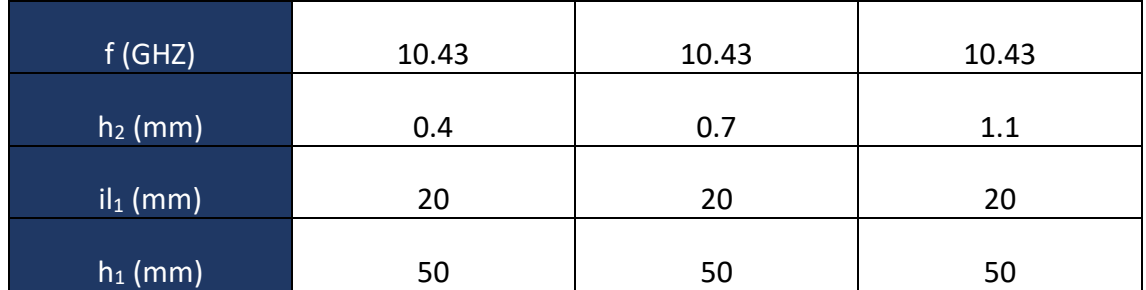

<span id="page-89-0"></span>Tabla 42: dimensiones del singlet capacitivo con ventanas capacitivas cuando la frecuencia de resonancia del singlet se encuentra por encima de la frecuencia central

La respuesta obtenida es la que aparece en la [Figura 75.](#page-89-1)

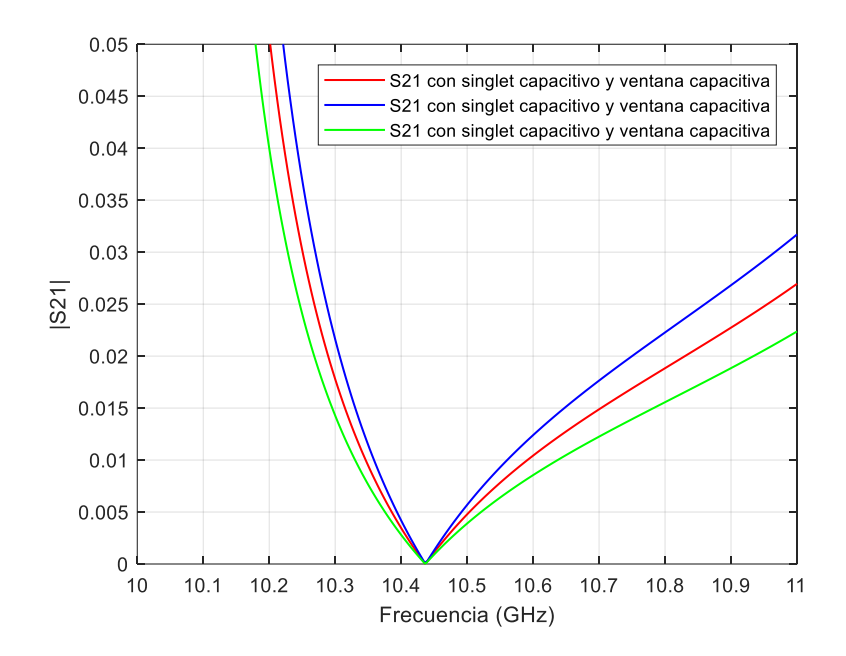

Figura 75: Comportamiento del singlet capacitivo con ventanas capacitivas

<span id="page-89-1"></span>En este caso ocurre lo contrario que en la [Figura 61.](#page-75-1) Ahora, aquellas frecuencias por debajo de la frecuencia de resonancia del singlet (*fsr*) tienen un comportamiento más abrupto mientras que el comportamiento por encima de la frecuencia de resonancia del singlet (*fsr*) es más suave y, por tanto, permitirá un mejor control del acoplamiento. Por tanto, esta opción parece más adecuada para utilizar este inversor en filtros que implementen ceros de transmisión por debajo de la frecuencia central del filtro.

A la vista de estos resultados, diseñamos un filtro con singlets inductivos y ventanas capacitivas para poder estudiar mejor cómo se comporta. Además, los írises internos serán también inductivos, ya que desde el punto de vista práctico son mejores. En la [Figura 76,](#page-90-0) podemos ver el filtro completo.

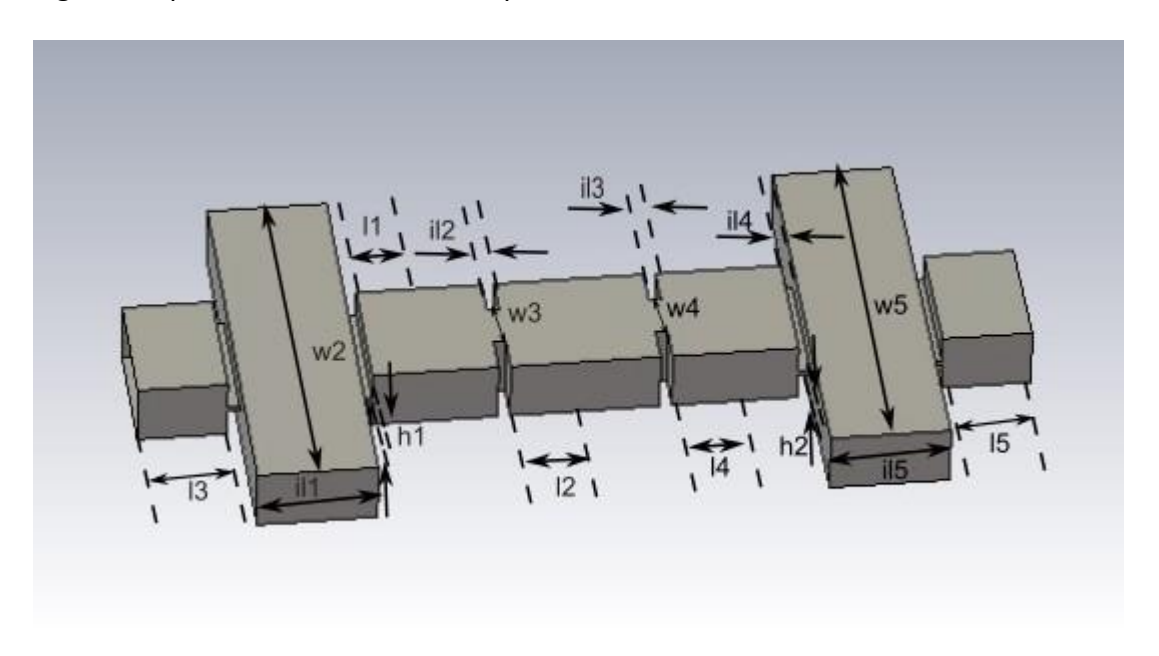

Figura 76: Vista 3D del filtro con singlets inductivos y ventanas capacitivas, y con írises internos también inductivos

<span id="page-90-0"></span>Recalcamos que el filtro consiste en ventanas capacitivas, singlets inductivos y en el centro, írises inductivos. Las dimensiones utilizadas son las que aparecen en la [Tabla 43.](#page-91-0)

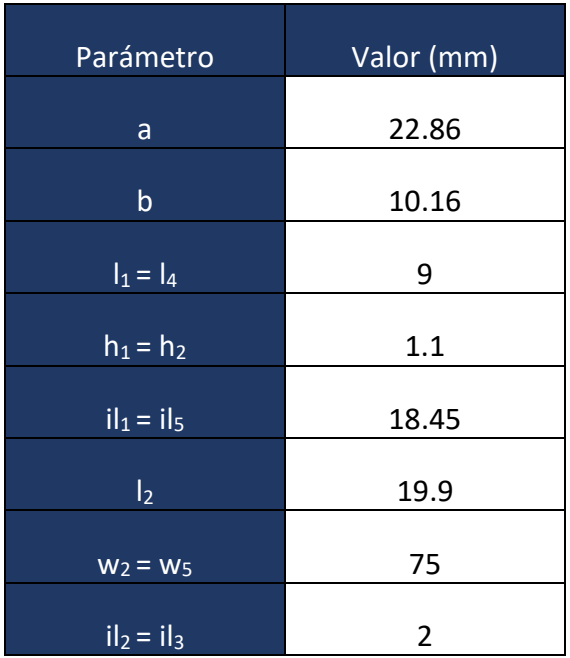

| $W_3 = W_4$   | 11 |
|---------------|----|
| $il_2 = il_3$ | 7  |
| $I_3 = I_5$   | 15 |

<span id="page-91-0"></span>Tabla 43: Dimensiones del filtro con singlets inductivos y ventanas capacitivas, y con írises internos también inductivos

#### La respuesta obtenida se muestra en la [Figura 77.](#page-91-1)

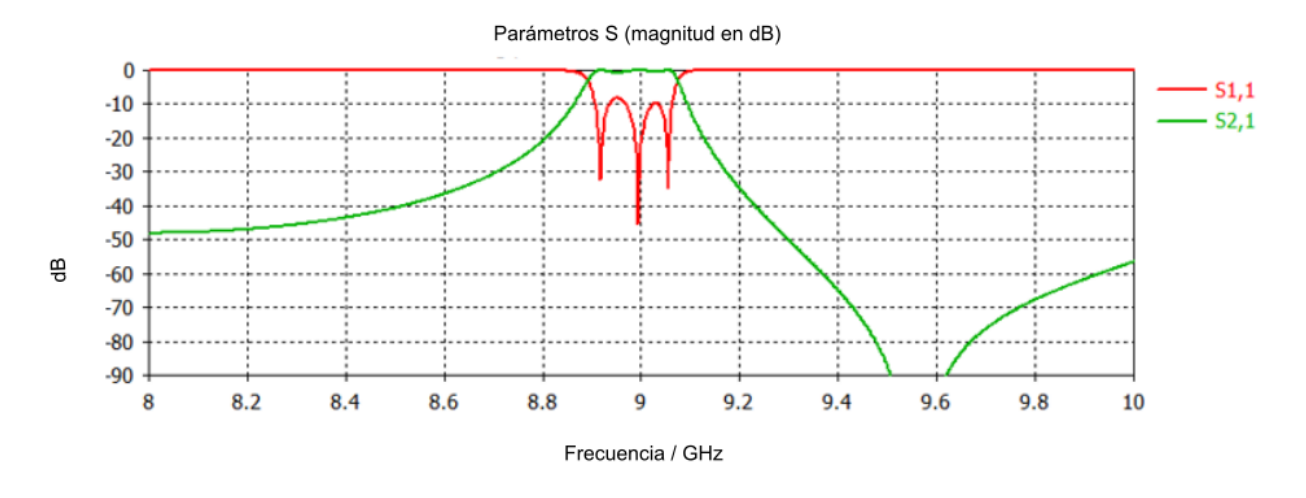

<span id="page-91-1"></span>Figura 77: Respuesta del filtro con singlets inductivos y ventanas capacitivas, y con írises internos también inductivos

Podemos ver que la frecuencia de resonancia del singlet (*fsr*) se encuentra por encima de la frecuencia central a unos 9.5GHz. Su ancho de banda es aproximadamente de 180MHz, las pérdidas de retorno están en unos 10dB y la frecuencia central es de 9GHz.

En la [Tabla 44](#page-92-0) se muestra todos los resultados obtenidos de las simulaciones hechas en este capítulo.

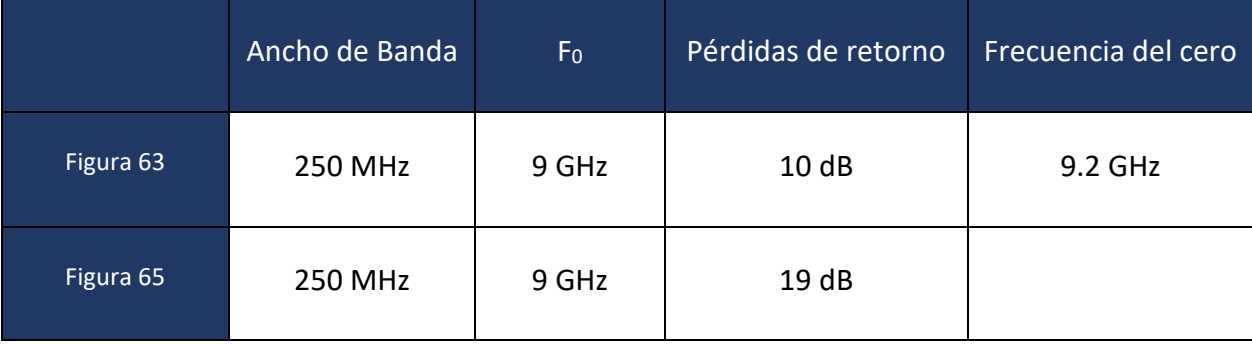

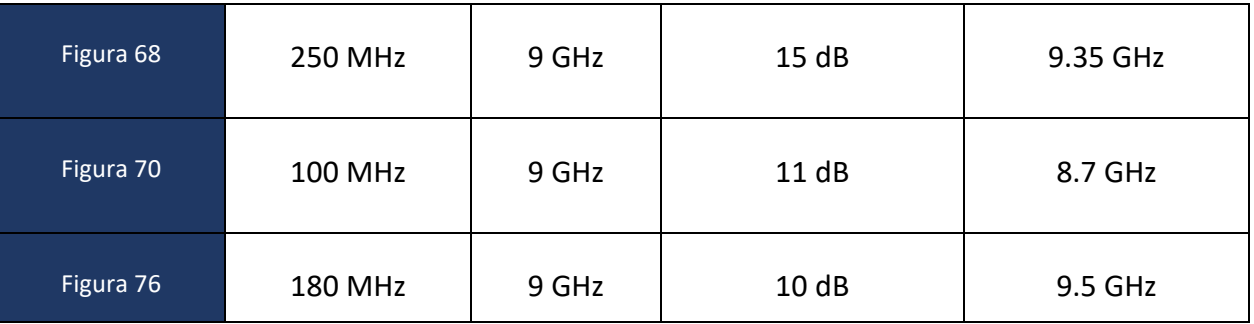

Tabla 44: Tabla recopilatoria de los datos adquiridos en esta sección

<span id="page-92-0"></span>El resto de las combinaciones posibles se dejan como líneas futuras de esta investigación. Algunas de esas combinaciones parecen prometedoras, tal y como se ha discutido a lo largo del capítulo.

# CAPÍTULO 5: Caso práctico en laboratorio

En este capítulo, presentamos un caso práctico llevado a cabo en el laboratorio donde se aplicó la técnica de calibración TRL (*Through Reflect Line*) para sintonizar mediante tornillos, un filtro de 8 acoplamientos. Se explicará el proceso de calibración y se incluirán imágenes que ilustran cada etapa del proceso.

### 5.1. Fundamentos de la calibración TRL

#### **Principio de TRL**

Para realizar la calibración mediante este método necesitamos tres líneas de transmisión que son, una línea de transmisión muy corta o nula (*Through*), otra acabada en circuito abierto o cerrado (*Reflect*) y por último una línea con una longitud a determinar (*Line*). En el caso de *line*, se debe cumplir que la línea de transmisión usada sea más larga que para *through* [7].

Esta técnica se utiliza para eliminar los efectos adversos causados por las imperfecciones en las conexiones y los cables utilizados en los sistemas de medición, lo que permite obtener mediciones más precisas y confiables.

#### **Proceso de calibración TRL**

Como mencionamos anteriormente, este proceso consta de tres pasos:

• *Through*: medimos directamente la respuesta de transmisión (S<sub>21</sub>) de un cable que conecta el puerto de entrada al de salida. El concepto de muestra en la [Figura 78.](#page-93-0)

<span id="page-93-0"></span>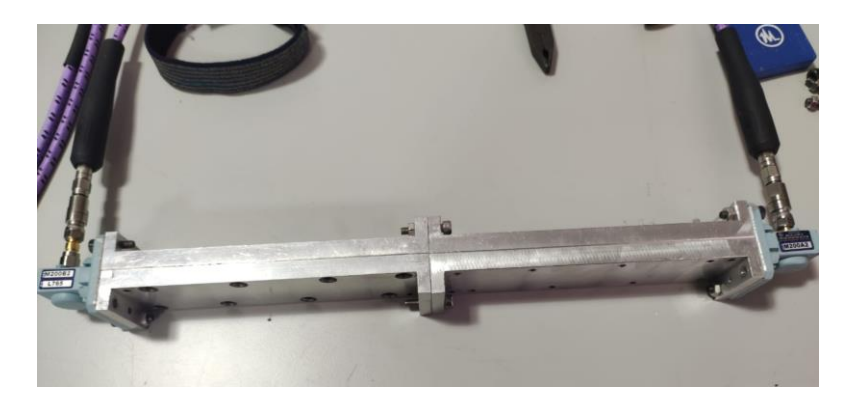

Figura 78: Proceso de calibración, *Through*

• **Reflect**: ahora medimos la respuesta de reflexión (S<sub>11</sub>) del sistema de medición al conectar una placa metálica que produce cortocircuito en la guía, como se muestra en la [Figura 79.](#page-94-0)

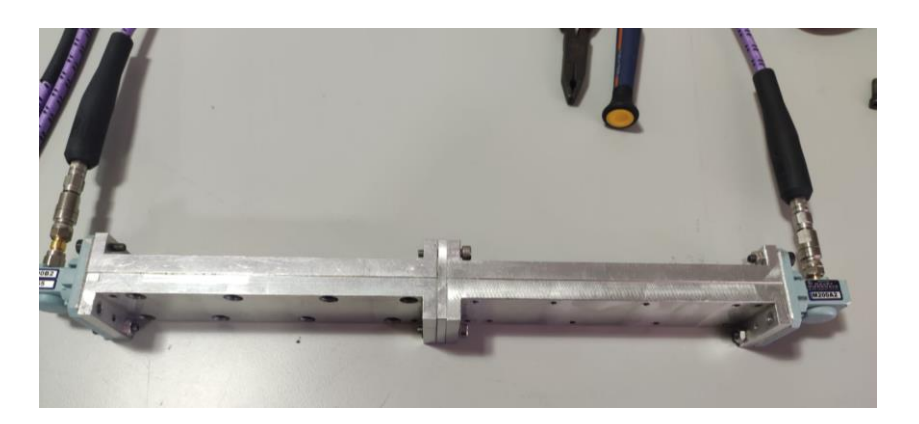

Figura 79: Proceso de calibración, Reflect. Entre las dos guías se coloca una placa metálica que implementa un cortocircuito, de manera que toda la potencia incidente se refleja

<span id="page-94-0"></span>• *Line*: en este último paso, se mide una línea conocida de longitud determinada que se coloca entre el puerto de entrada y el de salida. La longitud de esta línea se conoce con precisión. Ahora medimos la respuesta de transmisión y la de reflexión. Este procedimiento se ilustra en la [Figura 80.](#page-94-1)

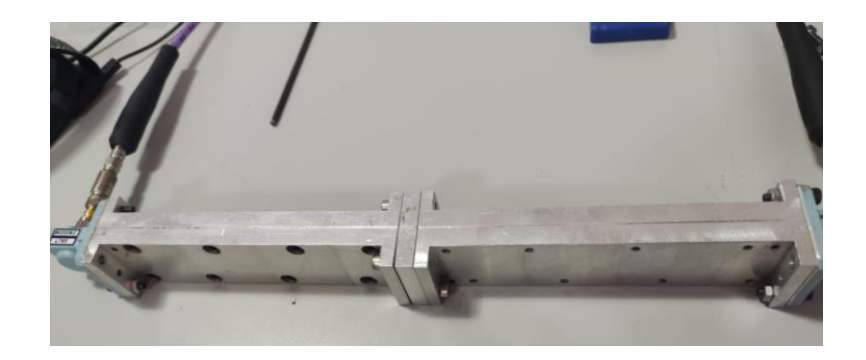

Figura 80: Proceso de calibración, Line. En este caso las dos guías de los puertos se conectan con una línea de cierta longitud conocida

<span id="page-94-1"></span>Una vez hechas estas tres mediciones, los datos obtenidos se usan para calibrar el sistema de medición y compensar los efectos de las conexiones y los cables, con el objetivo de eliminar las contribuciones no deseadas para que las futuras mediciones se hagan con la mayor precisión posible. Por último, en las [Figura 81](#page-95-0) y [Figura 82](#page-95-1) se muestra el filtro preparado para su medida, y el analizador que permite medir en tiempo real la respuesta del filtro.

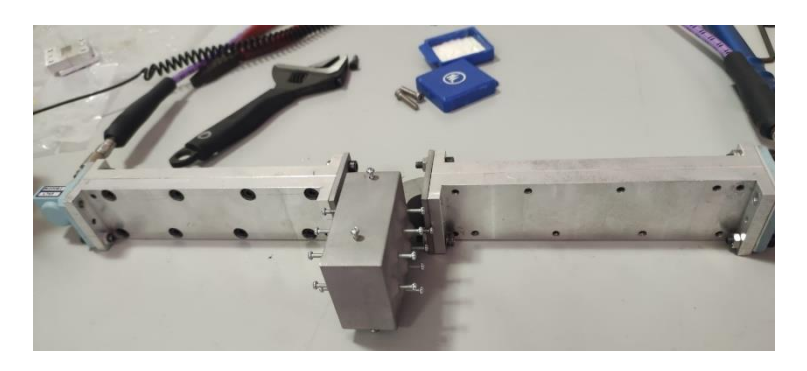

Figura 81: Filtro de trabajo preparado para su medida

<span id="page-95-0"></span>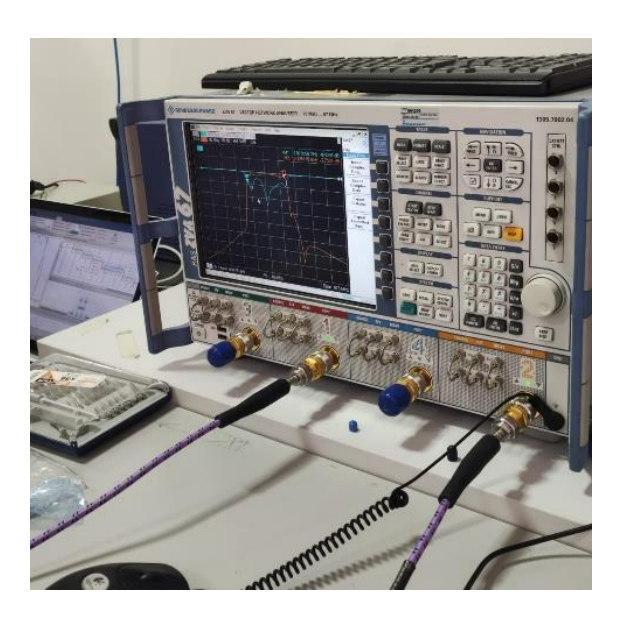

<span id="page-95-1"></span>Figura 82: sintonización del filtro utilizando la media del analizador

# CAPÍTULO 6: conclusiones

## 6.1. Conclusiones

En cuanto a los resultados obtenidos en este proyecto podemos resaltar lo siguiente:

• Cuando diseñamos filtros con írises inductivos y filtros con írises capacitivos vimos que los acoplamientos internos eran menores que los externos y que las ventanas capacitivas ofrecían acoplamientos más grandes que las ventanas inductivas. También vimos que los filtros de írises inductivos serían más adecuados para el diseño de filtros de banda más estrecha mientras que los írises capacitivos se adaptarían mejor al diseño de filtros de banda ancha. Otro punto para destacar sobre el diseño de filtros es que da igual el método de diseño que se utilice. Tanto el método basado en inversores de impedancia, como el basado en factores de calidad externo y factores de acoplamiento entre resonadores. Ofrecían un dimensionado inicial de los filtros muy similar. Por tanto, ambos métodos son adecuados para el estudio y diseño de filtros.

También hemos investigado en este trabajo si es posible mejorar los filtros tradicionales, combinando en una misma estructura ventanas inductivas y ventanas capacitivas. A este tipo de estructuras las hemos llamado filtros híbridos.

- De estos, la mejor opción de diseño, desde el punto de vista de fabricación, consiste en un filtro con írises capacitivos en el exterior e írises inductivos en el interior ya que, si lo hacemos de la manera contraria, las dimensiones se vuelven demasiado pequeñas y se vuelve muy difícil poder implementar el filtro en fabricación.
- Desde el punto de vista de espurios y respuestas a frecuencia altas, interesa utilizar ventanas capacitivas ya que las inductivas se deterioran másrápidamente al aumentar la frecuencia.
- Si analizamos los espurios a frecuencias por debajo de la banda de paso vimos que para el filtro con írises inductivos en el interior y capacitivos en el exterior obteníamos una respuesta libre de espurios y para el filtro contrario, obteníamos un espurio suavizado.

En lo relacionado con los filtros que utilizan singlets podemos decir que dependiendo del diseño del filtro será más complejo o sencillo sintonizarlo si la frecuencia de resonancia del singlet se encuentra por encima o por debajo de la frecuencia elegida.

- Para el caso del filtro inductivo con singlets inductivos es más sencillo trabajar con la frecuencia de resonancia del singlet por encima de la frecuencia central.
- Para el caso del singlet capacitivo con ventanas capacitivas es más sencillo poner el cero por debajo.
- Para el caso del singlet inductivo con ventanas capacitivas encontramos una opción versátil, permitiendo poner el cero tanto por encima como por debajo

Además, se diseñó una estructura compacta con singlets, de manera que los polos de los singlets se combinaron en la banda de paso del filtro.

# 6.2. Líneas futuras

En cuanto a las líneas futuras podemos proponer varias ideas que no han podido ser abordadas en el tiempo disponible para la conclusión de este proyecto.

Diseñar un filtro que tenga ventanas capacitivas y singlets inductivos, pero que el TZ se encuentre por debajo de 9GHz, de manera que se vea si su manejo y sintonización resultan asequibles.

Diseñar un filtro que tenga los singlets en el interior y los írises en el exterior para ver su comportamiento.

También se podría abordar la técnica ya mencionada del *cascaded singlets* con lo que se usará el cero y el polo de cada singlet.

Finalmente podríamos fabricar alguno de los prototipos estudiados en este proyecto con el fin de ver si su construcción sería viable.

# ANEXO I

Desarrollo fórmulas parámetros de Scattering de un inversor de impedancias ideal

$$
s_{11} = \frac{b_1}{a_1} \Big|_{a_{2=0}} = \frac{(v_1 \cdot z_{01} \cdot l_1)}{(v_1 + z_{01} \cdot l_1)} = \frac{z_{in} - z_{01}}{z_{in} + z_{01}}
$$

$$
z_{in} = \frac{k^2}{z_{02}}
$$

$$
s_{11} = \frac{\frac{k^2}{z_{02}} - z_{01}}{\frac{k^2}{z_{02}} + z_{01}} = \frac{\left(\frac{k}{z}\right)^2 - 1}{\left(\frac{k}{z}\right)^2 + 1}
$$

$$
s_{21} = \frac{b_2}{a_1}\Big|_{a_2=0} = -\frac{v_{2^{-1}2} \cdot z_{02}}{v_1 + I_1 \cdot z_{01}} \sqrt{\frac{z_{01}}{z_{02}}}
$$
  
\n
$$
V_2 = -I_2 \cdot z_{02}
$$
  
\n
$$
s_{21} = \frac{-2 \cdot I_2 \cdot z_{02}}{I_1 (z_{in} + z_{01})} \cdot \sqrt{\frac{z_{01}}{z_{02}}}
$$
  
\n
$$
\frac{I_2}{I_1} = j \frac{k}{z_{02}}
$$
  
\n
$$
s_{21} = j \frac{k}{z_{02}} \cdot \frac{-2 \cdot z_{02}}{z_{in} + z_{01}} \sqrt{\frac{z_{01}}{z_{02}}} = -j \frac{2 \cdot k}{k^2}}{\frac{k^2}{z_{02}} + z_{01}} \sqrt{\frac{z_{01}}{z_{02}}} =
$$
  
\n
$$
= -j \cdot \frac{2 \cdot \frac{k}{z_{01}}}{\frac{k^2}{z_{01} \cdot z_{02}} + 1} \sqrt{\frac{z_{01}}{z_{02}}} = -j \frac{2 \cdot \frac{k}{z}}{\left(\frac{k}{z}\right)^2 + 1}
$$

# ANEXO II

Código representación respuesta del filtro mediante la matriz de acoplamiento

```
%%Parámetros 
n=3;Lar=0.5;
f0=9e9;BW=0.54e9;
c0 = 3e8;a1=22.86e-3;
fsup=f0+BW/2;
finf=f0-BW/2;FB=(fsup-finf)/f0;fsupb=10e9;
finfb=8.2e9;
fr=linspace(fsupb,finfb,2000);
%%CÁLCULO DE LAS g
B = log(coth(Lar/17.37));
x=sinh(B/(2*n));q0=1;for c=1:n
a(c) = sin((2*c-1)*pi)/(2*n));b(c) = x.^2 + sin((c * pi)/n)^2;end
g(1) = ((2 * a(1)) / x(1));for cc=2:n
   g(cc)=(4*a(cc-1)*a(cc)) / (b(cc-1) *g(cc-1));
end
resto=mod(n,2);
if resto==0
   qn=coth(B/4)^2;
   q=[q0 abs(q) qn;
elseif resto~=0
    gn=1;
    g=[g0 \tabes(g) \tgn];end
```

```
%%CÁLCULO DE LAS m
for i=1: length (g) - 1m(i)=1/sqrt(g(i)*g(i+1));end
%%CÁLCULO DEL SLOPE PARAMETER
LO=CO/f0;
k0 = (2*pi*f0)/c0;beta=sqrt(k0^2-(pi/al)^2);
Lg0=(2*pi) / (beta);
x1 = (pi/2) * (Lq0/L0)^2;%%CÁLCULO DE k
k1=sqrt(x1*FB*m(1));
kult=sqrt(x1*FB*m(i));for n=2:i-1k(n)=sqrt(m(n))*FB*x1;
end
K=[ k ];K(1)=k1;K(n+1)=kult;%%UNITARY MATRIX
u=eye(n+2,n+2);u(1,1)=0;u(n+2,n+2)=0;%%LOAD MATRIX
r =zeros(n+2,n+2);
r(1,1)=1;r(n+2,n+2)=1;%%COUPLING MATRIX
D = diag(K, 1);P = diag(K, -1);M=P+D;
%%TRANSFORMACIÓN PASO BANDA PARA REPRESETANCIÓN
for h=1:length(fr)
  w(h) = ((f r(h) . / f0) - (f0. / f r(h)));
  ww(h) = w(h). * (1/FB);
end
W = [ww];
```

```
%%MATRIZ DE IMPEDANCIA
v =zeros(1, n+2)';
v(1)=1;for c=1:length(W)
Z(:,:, c)=i*W(c)*u*(x1)*FB+r+i*M;zinv(:,:,c)=inv(Z(:,:,c));
mm(:,:,c)=zinv(:,:,c).*v;yin=mm(1, 1, :);YIN=[yin(:)]';
s11=1-2*YIN;vtran=mm(1,n+2,:);YTRAN=[ytran(:)]';
s21=2*YTRAN;end
```

```
plot(fr,20*log10(abs(s11)),'b')
ylim([-70 0])
ylabel('|S11|,|S21| (dB)')
xlabel('Frecuencia (GHz)')
grid on
title('Respuesta del filtro')
hold
plot(fr,20*log10(abs(s21)),'r')
```
# **Bibliografía**

[1] Valencia J., Boria V., Guglielmi M., Cogollos S. "*Compact Wideband Hybrid Filters in Rectangular Waveguide with Enhanced Out-of-Band Response*" IEEE transactions on microwave theory and techniques, vol. 68, no. 1, January 2020, pp. 87- 88.

[2] Machiarella G., Gentili Gianguido G., Accatino L. *"Stopband Singlet: A novel Structure Implementing Resonating Couplings"* IEEE microwave and wireless components letters, vol. 30, no. 5, may 2020

[3] Rufian en la Red. Filtros. Recuperado de<https://rufianenlared.com/filtros/>

[4]<https://1library.co/article/inversores-impedancia-admitancia-dise>

[5] Melcón A., Hall K. *"Filter Synthesis Using the Coupling Matrix Formalism for Space Applications".*

[6] Macchiarella G., Gentili G., Delmonte N., Silvestri L., Bozzi M. *"Design of Inline Waveguide Filters with Frequency-Variant Couplings Producing Transmission Zeros"* IEEE Transactions on microwave theory and techniques, vol. 69, no. 8, August 2021, pp. 1.

[7] *"Calibración TLR y LRM en MATLAB para medidas con guías de onda"*. Universidad Autónoma de Barcelona.